Universidade Federal de Campina Grande Centro de Engenharia Elétrica e Informática Coordenação de Pós-Graduação em Ciência da Computação

Dissertação de Mestrado

 $\frac{1}{\Lambda^2}$ 

# Ajuste de Curvas Aplicado a Escolha de Modelos de Predição de Canais de Comunicações por Ondas Milimétricas

Teles de Sales Bezerra

Campina Grande, Paraíba, Brasil Dezembro, 2017

Universidade Federal de Campina Grande Centro de Engenharia Elétrica e Informática Coordenação de Pós-Graduação em Ciência da Computação

# Ajuste de Curvas Aplicado a Escolha de Modelos de Predição de Canais de Comunicações por Ondas Milimétricas

 $\tilde{\mathcal{L}}^{\star}$ 

# Teles de Sales Bezerra

Dissertação submetida à Coordenação do Curso de Pós-Graduação em Ciência da Computação da Universidade Federal de Campina Grande - Campus I como parte dos requisitos necessários para obtenção do grau de Mestre em Ciência da Computação.

> Área de Concentração: Ciência da Computação Linha de Pesquisa: Redes Móveis

Prof. Dr. Reinaldo Cézar de Morais Gomes Prof. Dr. Anderson Fabiano Batista Ferreira da Costa (Orientadores)

> Campina Grande, Paraíba, Brasil ©Teles de Sales Bezerra, 21/12/2017

# **DIGITALIZAÇÃO:**

### **SISTEMOTECA - UFCG**

 $\sim$ 

 $\frac{\pi^2}{\Delta^2}$ 

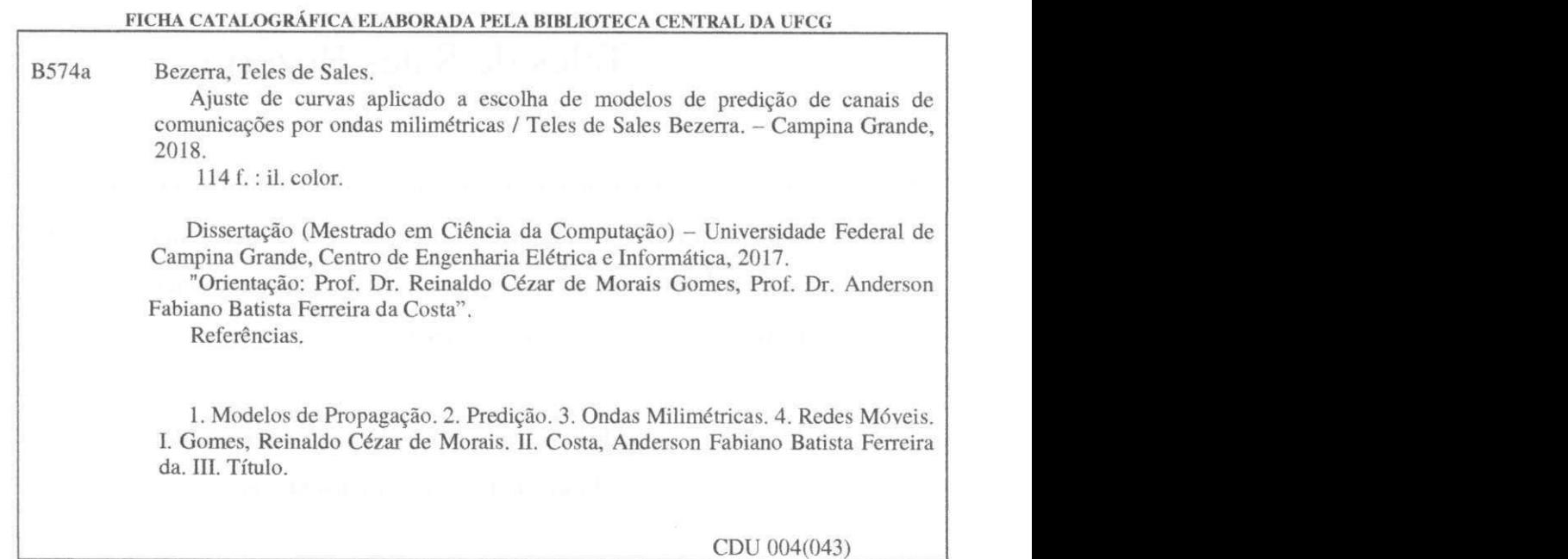

 $\tilde{\kappa}$ 

### **"AJUSTE DE CURVAS APLICADO A ESCOLHA DE MODELOS DE PREDIÇÃO DE CANAIS DE COMUNICAÇÕES POR ONDAS MILIMÉTRICAS"**

### **TELES DE SALES BEZERRA**

 $\tilde{\chi}^*$ 

### **DISSERTAÇÃO APROVADA EM 21/12/2017**

r Ga de Mozars **REINALDO CÉZAR DE MORAIS GOMES, Dr., UFCG** 

 $O$ rientador(a)

 $F$  de lustr **ANDERSON FABIANO BATISTA FERREIRA DA COSTA, Dr., IFPB** 

 $Orientador(a)$ 

**L^< L***zyxwvutsrqponmlkjihgfedcbaZYXWVUTSRQPONMLKJIHGFEDCBA HoeLÁxi fjJLuzyxwvutsrqponmlkjihgfedcbaZYXWVUTSRQPONMLKJIHGFEDCBA ^U* **CLL\_** *A^uUn*  **JDSEANA MACEDO FECHINE RÉGIS DFARAÚJO, Dra., UFCG** 

 $\boldsymbol{\mathrm{Examinador(a)}}$ 

Edmar Cardiz  $\alpha$ 

**EDMAR CANDEIA GURJAO, D.Sc, UFCG Examinador(a)** 

**CAMPINA GRANDE - PB** 

### Resumo

Os Sistemas de Comunicações móveis sem fio estão em uma crescente em relação a demanda por infraestrutura de comunicação, explicado pelo aumento do fornecimento de serviços aos usuários nas últimas décadas. Um dos recursos que está em escassez é o uso da banda, em que diversas técnicas tentam reutilizá-la, na tratativa de aumentar a disponibilidade de uso do espectro. Uma das opções de expansão do espectro, e consequentemente dos atuais serviços de redes móveis é o uso de outras faixas do espectro eletromagnético, que ainda não eram utilizadas nas comunicações móveis, como as ondas milimétricas. As comunicações que operam nas faixas de ondas milimétricas enfrentam obstáculos técnicos, como a necessidade de evolução de equipamentos específicos, problemas de cobertura e o quanto esses aspectos afetam a Qualidade de Serviço (QoS), em resumo, a viabilidade da comunicação requer uma avaliação cuidadosa. Há receio de que comunicações por ondas milimétricas sejam muito menos favoráveis que o uso de espectros mais usuais, principalmente nos problemas relacionados a cobertura. Projetistas de redes contam com diversas ferramentas para prever as características do ambiente, com o intuito de prever dificuldades na cobertura de sinal, para isso, fazem uso de modelos de previsão de perdas. Neste trabalho foi realizado um estudo sobre os problemas de cobertura e propagação de ondas milimétricas em ambientes urbanos fechados, sendo um prédio de escritórios e um shopping center. Para tanto, foram utilizados diversos modelos de previsão de perdas, a partir dos quais foi possível identificar que mesmo com o uso de modelos de perdas recomendados para ondas milimétricas, a minimização dos erros na predição é pequena, e comparada com modelos genéricos.

**Palavras chave:** modelos de propagação; predição; ondas milimétricas; redes móveis.

### Abstract

Wireless Mobile Communications Systems are on the rise in demand for resources, explained by the increased provision of services to users over the past few decades. One of the resources that is in shortage is the use of the band, in which several techniques try to reuse it, in the attempt to increase the availability of use of the spectrum. One of the options for spectrum expansion, and consequently of current mobile network services, is the use of other bands in the electromagnetic spectrum that were not yet used in mobile Communications such as millimeter waves. Communications that operate in the millimeter wave bands face technical obstacles, such as the need to evolve specific equipment, coverage problems and how these aspects affect Quality of Service, in short, the viability of communication requires a careful evaluation. There are fears that millimeter-wave communications are far less favorable than the use of more usual spectra, especially in coverage-related problems. Network designers rely on several tools to predict the characteristics of the environment, in order to predict difficulties in signal coverage. For this, they use loss prediction models. In this work was carried out a study on the problems of coverage and propagation of millimeter waves in closed urban environments, being an office building and a shopping center. For this, several loss prediction models were used, through which we can identify that even with the use of recommended loss models for millimeter waves, the minimization of prediction errors is small, and compared with generic models.

**Keywords:** propagation models; prediction; milimeter-wave; mobile networks.

### Agradecimentos

Agradeço primeiramente a Deus e ao seu filho Nosso Senhor Jesus Cristo, pois só com eles para enfrentar as batalhas e chegar até aqui. Dos dias sem forças para buscar os objetivos foi na fé que busquei me renovar.

Agradecer a minha amada família, meus pais, Natalice Salles e José Sales, meu irmão Erlandson, e minha amada noiva, Desireê Nicole, pela importantíssima parcela de apoio emocional e familiar nesta etapa que busco concluir.

Aos meus orientadores, Prof. Dr. Reinaldo Gomes e Prof. Dr. Anderson Costa, principalmente ao Prof. Reinaldo que esteve mais próximo de minha caminhada, e que foi mais que um orientador, com sua paciência em lidar com meus inúmeros questionamentos, com as mais diversas orientações e pela sua irreverência em tornar o laboratório um ambiente agradável e acolhedor para o desenvolvimento da pesquisa.

Aos companheiros de caminhada, ítalo, Anderson e Saulo que estiverem também presentes desde a graduação até o momento, e aos demais companheiros de pós graduação do Laboratório de Teleinformática - Latec.

As instituições, a Universidade Federal de Campina Grande (UFCG) que me deu todo o suporte educacional e institucional durante a execução do mestrado académico e a Coordenação de Aperfeiçoamento de Pessoal de Nível Superior (Capes), por ter me fornecido o apoio financeiro via concessão de bolsa, que foi fundamental para a conclusão deste mestrado.

# **Conteúdo**

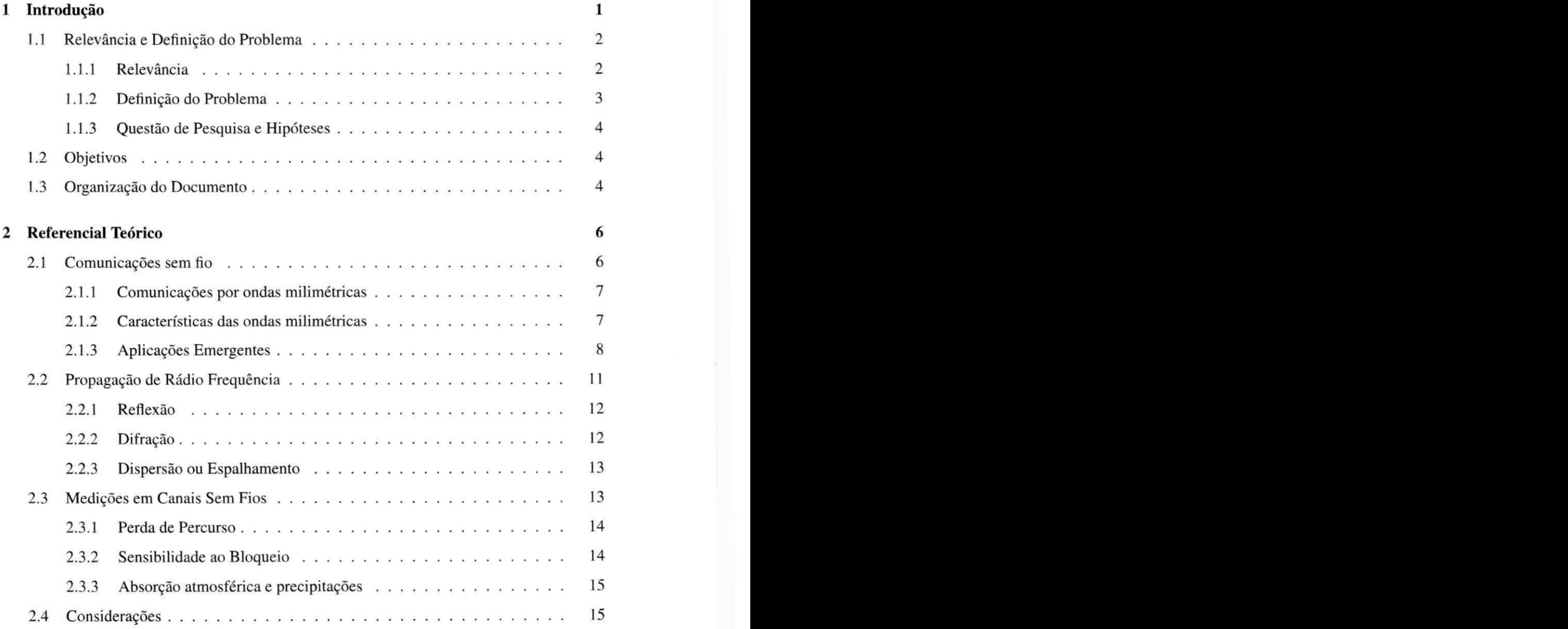

#### $\sum_{\mathbf{V}}$

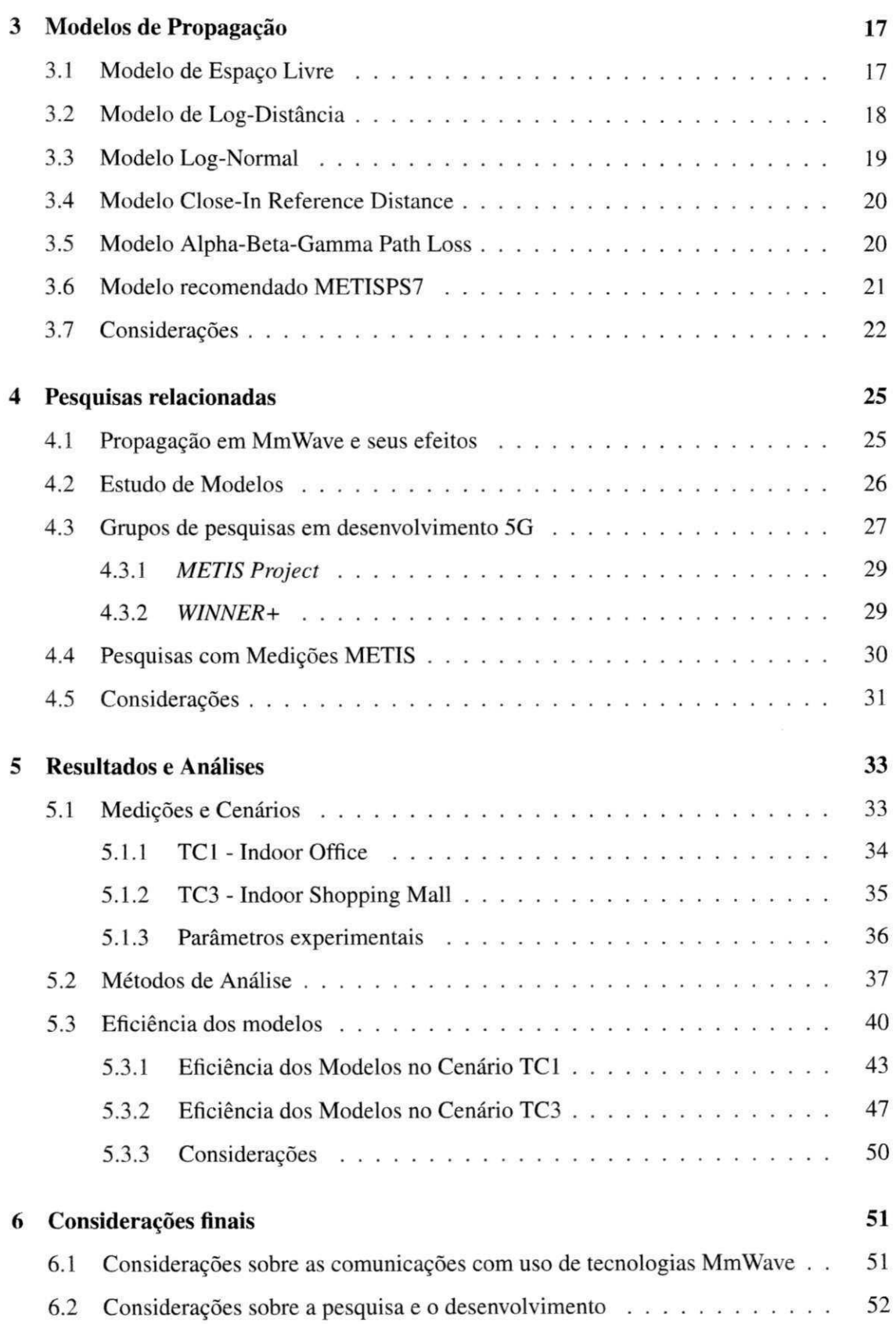

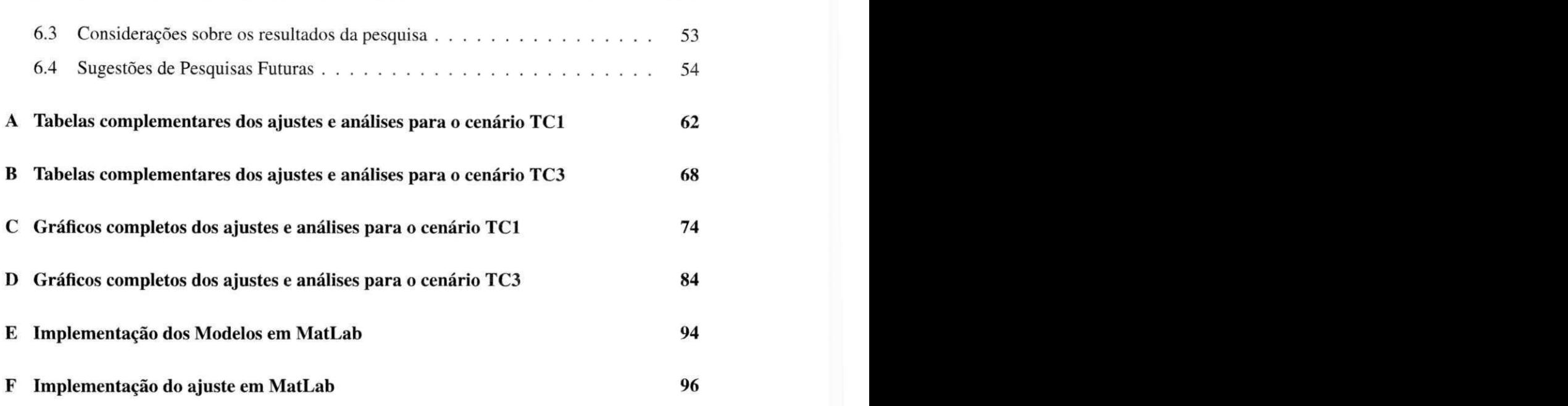

# Lista de Símbolos

*c. - Velocidade da luz*  $3 \cdot 10^8$ , unidade: Km/h

*d - Distância de afastamento entre os dispositivos,* unidade: metros

*/ - Frequência utilizada na transmissão,* unidade: GHz

*FPSL - Perdas de caminho do modelo Cl,* unidade: dBm

*Gt - Ganho da antena transmissora,* unidade: dB

*Gr - Ganho da antena receptora,* unidade: dB

*L E I - Perdas do Modelo de Espaço Livre,* unidade: dBm

*L L D - Perdas do Modelo Log-Distância,* unidade: dBm

*LLNA - Perdas do Modelo Log-Normal,* unidade: dBm

*n - Coeficiente de decaimento do meio* 

*[PLA.BG](http://PLa.bg) - Perdas do Modelo ABG,* unidade: dBm

*PLci - Perdas do Modelo Close-In,* unidade: dBm

*PL(do) - Perdas na distância de referência d<sup>0</sup> ,* unidade: dBm

*PLdB* - *Perdas,* unidade: dBm

 $P_R$  - Potência recebida, unidade: dBm

*PrdB - Potência transmitida,* unidade: dBm

*PLwli - Perdas do Modelo W1NNERII Al,* unidade: dBm

 $X_{\sigma}$  - Variável aleatória *zyxyzykutsronmannik* 

# Lista de Abreviações

3GPP 3rd Generation Partnership Project

- BDMA Beam Division Multiple Access
- BS-UE Base Station to User End
- COST European Cooperation in Science and Technology
- FBMC Filter Bank multi carrier
- GSCM Geometry Based Stochastic Models
- GSM Global System for Mobile Communications (Sistema Global para Comunicações Móveis)
- IEEE Instituto de Engenheiros Eletricistas e Eletrônicos
- IMT-A International Mobile Telecommunications Advanced
- IoT Internet of Things (Internet das Coisas)
- ITU-R International Telecommunication Union Recomendation
- LOS Line of Sight (Linha de visada direta)
- LTE Long term Evolution
- MAC Camada MAC
- METIS Mobile and wireless communications Enablers for the Twenty-twenty Information Society

MIMO Multiple-Input Multiple-Output

NLOS Non-line of Sight (Linha de visada inexistente)

OLOS Obstructed Line of Sight (Linha de visada obstruída)

PHY Camada Física

QoS Qualidade de Serviço

RMSE Root Mean Square Error (Raiz quadrada média do erro)

Rx Dispositivo Receptor

SSE Sum of Square Error (Soma dos quadrados devido ao erro)

TC1 Test Case 1

TC3 Test Case 3

TDD Time division duplex (Duplexação por Divisão de Tempo)

Tx Dispositivo Transmissor

UE-UE User End to User End

UHF Ultra High Frequency (Faixas de ultra ou alta frequência)

V2I Vehicle to Infrastructure Communications (Comunicações Veículo para Infraestrutura)

V2V Vehicle to Vehicle Communications (Comunicações Veículo a Veículo)

WINNER+ Wireless World Initiative New Radio+

WLAN Wireless Local Area Network

WPAN Wireless Personal Area Network

# Lista de Figuras

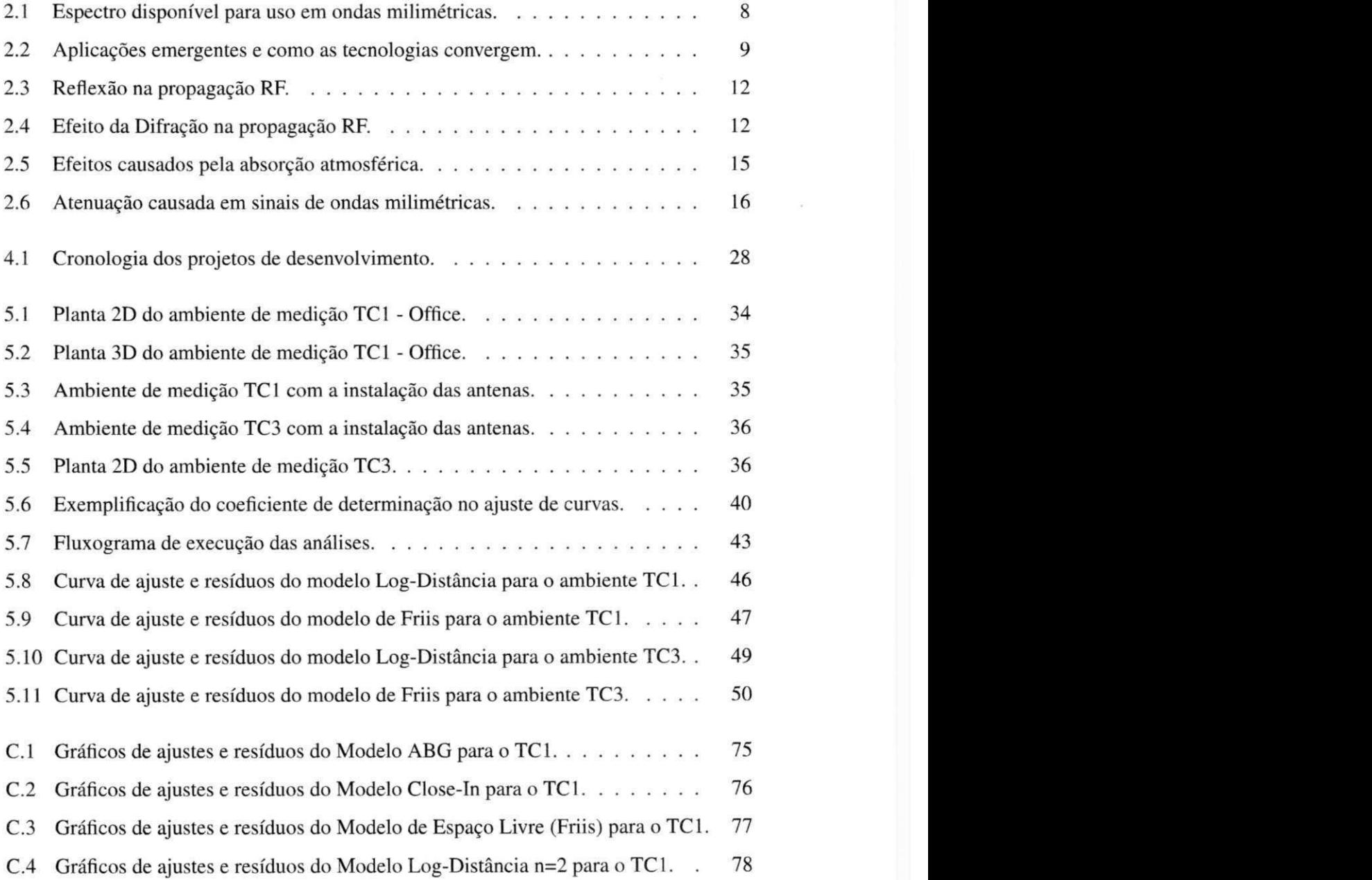

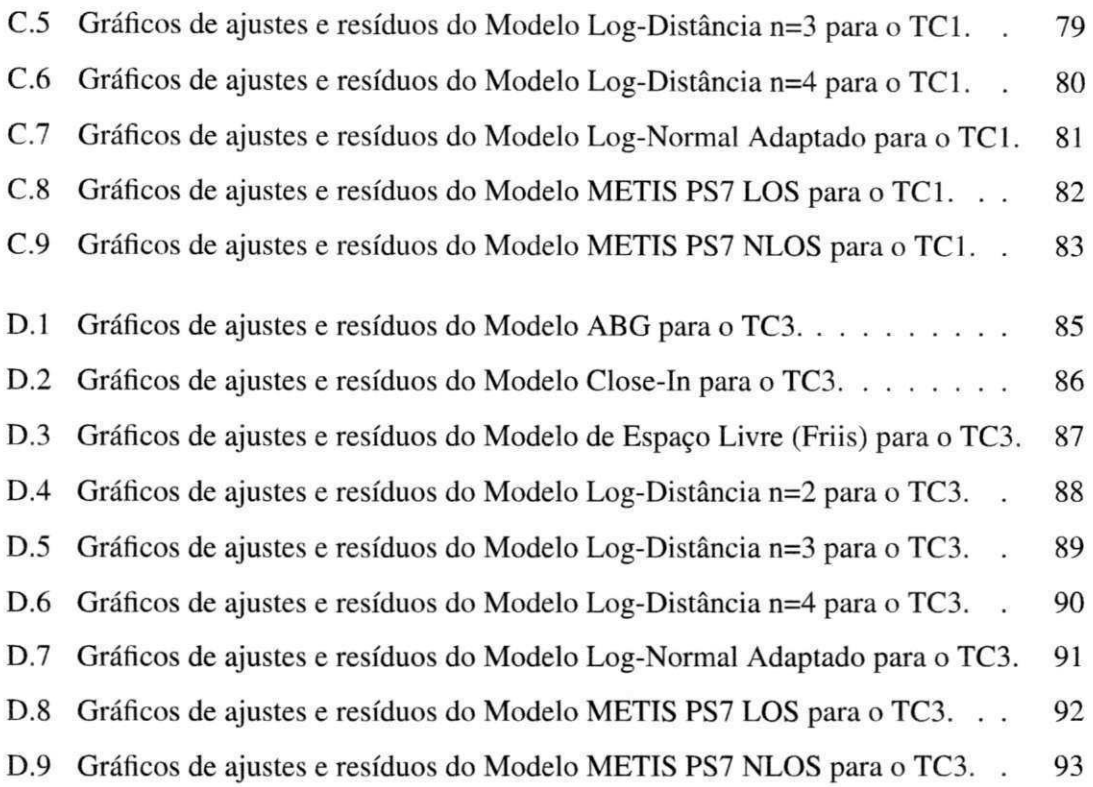

# Lista de Tabelas

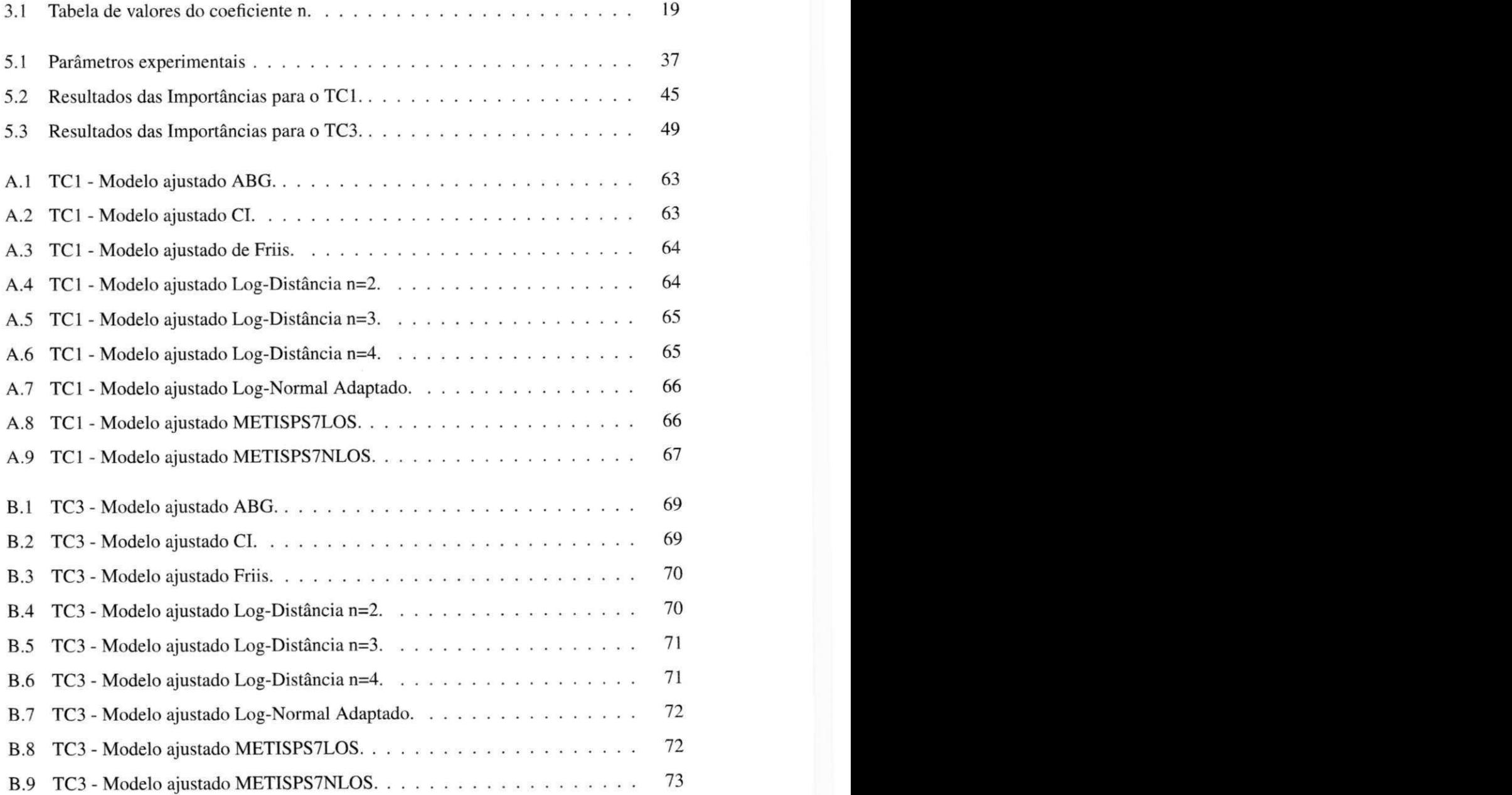

# Lista de Códigos Fonte

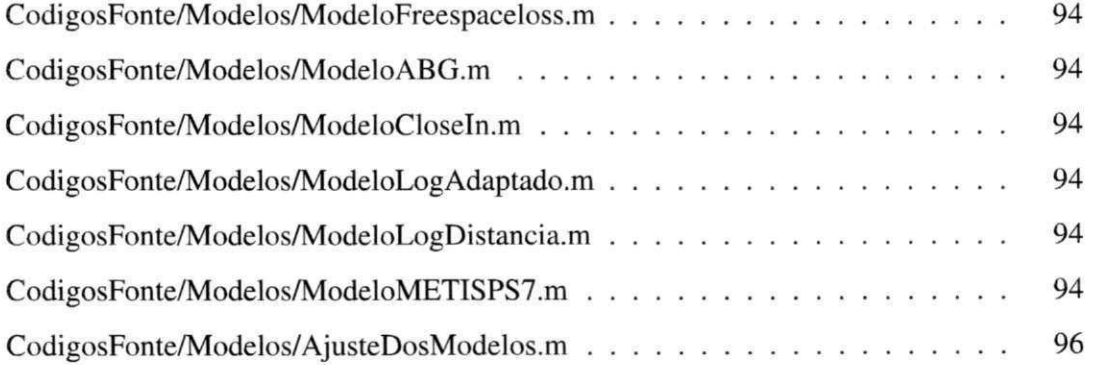

# **Capítulo 1**

# Introdução

Desde o seu início, no final dos anos 70, as comunicações celulares sem fio chegaram no momento em que as comunicações eram realizadas por meio das chamadas de voz analógicas, que evoluíram para as atuais tecnologias modernas de prestação de serviços de banda larga móvel de alta qualidade, com ofertas, aos usuários finais, de taxas de transmissão na ordem de vários megabits por segundo, com cobertura em áreas amplas e dezenas, ou mesmo centenas, de megabits por segundo no usuário final. As extensas melhorias em termos de potencialidade das redes de comunicação móveis, juntamente com o início de novos tipos de dispositivos móveis, como*zyxwvutsrqponmlkjihgfedcbaZYXWVUTSRQPONMLKJIHGFEDCBA smartphones* e *tablets,* têm produzido uma erupção de novas aplicações baseadas na conectividade móvel e que trarão um crescimento exponencial no tráfego de rede [1].

Com o crescimento da demanda de tráfego móvel, a contradição entre os requisitos de capacidade e escassez espectral tornam-se cada vez mais proeminentes. O gargalo de largura de banda para comunicações sem fio é um problema chave de muitas tecnologias atuais, como por exemplo as redes sem fios de quinta geração (5G) [2], para os quais se pretende utilizar o espectro de ondas milimétricas.

A perda de percurso é um dos fatores que deve ser estimado ao analisar um local para aplicação da rede, por exemplo, em redes móveis que utilizam ondas milimétricas *(MmWave),*  a propagação é dificultada quando comparada com faixas de ultra alta frequência (UHF) e micro-ondas. As bandas de frequência de ondas milimétricas, especialmente a banda licenciada 60 GHz, é uma candidata para utilização em usos futuros de acesso à banda larga [3].

O quão densas serão as redes e o uso do novo espectro são aspectos técnicos muito impor-

tantes que são atualmente considerados para futuras redes de rádio móvel de quinta geração (5G) [4]. Devido às propriedades de propagação nas faixas *MmWave,* a cobertura proporcionada é esperada ser menor comparada às frequências na faixa de até 6 GHz. Geralmente, a propagação em frequências de ondas milimétricas depende fortemente do cenário específico e se o caminho está em linha de visada direta (LOS) entre o transmissor e o receptor, e se a visada é livre ou obstruída [3]. O espectro *MmWave* tem sido mais atraente para os futuros sistemas sem fio por causa da largura de banda ainda disponível para serviços de telefonia celular e de outros serviços [5].

## **1.1 Relevância e Definição do Problema**

### **1.1.1 Relevância**

Pesquisas sobre a caracterização e modelagem de redes móveis e de redes que utilizam ondas milimétricas representam um estudo ainda recente e, assim como toda área nova, possui uma certa relevância e desperta curiosidade dos pesquisadores. Diversos trabalhos já classificaram esta área de estudo como uma tecnologia emergente e potencial a substituir ou complementar algumas das tecnologias já existentes. Diversos pesquisadores e grupos de pesquisa têm se esforçado para desenvolver e adequar a tecnologia. Grupos como *NYU Wireless, Metis Project* e *WINNER/IMT-Advanced* são alguns dos exemplos. A tecnologia também tem despertado interesse de empresas e instituições como a *Samsung* e o *IEEE,* estes grupos têm interesse no uso dessa faixa do espectro para dar suporte a novas áreas, por exemplo a Internet das Coisas (IoT). O Brasil possui um número ainda pequeno, quando comparado a outros países, de pesquisadores engajados com esta área.

As contribuições que essa pesquisa planeja são concentradas em realizar constatações que auxiliem os projetistas de redes móveis por ondas milimétricas sobre o uso de modelos de previsão de perdas, ou seja, diferenciar o uso de modelos de propagação genéricos e específicos em ondas milimétricas, fundamentadas pela comparação com dados experimentais.

### **1.1.2 Definição do Problema**

O desenvolvimento de redes nas faixas *MmWave* enfrenta obstáculos técnicos significativos e a viabilidade da comunicação *MmWave* requer uma avaliação cuidadosa. Embora o espectro *MmWave* ofereça largura de banda muito maior que o espectro em uso atualmente, há um receio de que a propagação de sinais *MmWave* seja muito menos favorável [6].

Uma preocupação significativa para a faixa é que os sinais *MmWave* são extremamente suscetíveis a perdas. Por exemplo, materiais, tais como tijolos, podem atenuar os sinais de 40 a 80 dB e o corpo humano pode resultar numa perda de 20 a 35 dB, ou seja, perdas que podem partir de 90% até mais de 99% da potência transmitida. Embora a propagação milimétrica tenha sido investigada, particularmente a 60 GHz, características cruciais tais como propriedades angulares e perda de trajetória de NLOS *(Non-line of Sight)* ainda não são bem conhecidas [7].

Os sinais *MmWave* sofrem de sombreamento severo, conectividade intermitente, e terão espalhamentos *Doppler* maiores. O efeito *Doppler* causado na propagação a 60 km/h em 60 GHz é maior que 3 kHz, portanto, o canal irá mudar na ordem de centenas de microssegundos, muito mais rápido do que nos sistemas de telefonia celular de hoje. Além disso, níveis elevados de sombreamento implicam que o aparecimento de obstáculos irá conduzir a oscilações com muito mais penalizações na perda de percurso.

Do ponto de vista de sistemas, isso implica que a conectividade será bastante intermitente e a comunicação precisará ser rapidamente adaptável [6]. Para projetar de forma ótima um sistema sem fio de onda milimétrica, um requisito primário é entender o canal de comunicação e uma das questões desafiadoras para fornecer serviço usando *MmWave* é a sensibilidade às obstruções. O estudo comparativo de modelos tem esse objetivo de informar, em um dado ambiente, quais serão os maiores desafios na comunicação. A pesquisa tem como proposta analisar um conjunto de medições, com a intenção de verificar a precisão em utilizar alguns dos principais modelos de propagação, a respeito da eficiência destes do ponto de vista de previsão de perdas no contexto de comunicações por ondas milimétricas.

### **1.1.3 Questão de Pesquisa e Hipóteses**

#### **• Questão de pesquisa:**

*- Pi'.* Existe diferença significativa na caracterização do meio de comunicação usando modelos de propagação distintos para redes de ondas milimétricas?

#### **• Hipóteses:**

- *Ho:* Não há diferença significativa no uso de modelos de propagação distintos.
- *Hi'. Há* diferença significativa no uso de modelos de propagação distintos.

## **1.2 Objetivos**

- Objetivo geral:
	- O objetivo deste trabalho foi realizar um estudo comparativo, utilizando dados experimentais e modelos de predição de potência, sobre os efeitos na propagação de ondas milimétricas, com foco na previsão de perdas.
- Objetivos específicos:
	- Estudos de eficiência dos modelos existentes;
	- Encontrar o melhor candidato a modelo de propagação *MmWave;*
	- Testar os modelos aplicado a dois cenários urbanos.

## **1.3 Organização do Documento**

Este documento está organizado da seguinte maneira: no Capítulo 1, é abordado, uma breve descrição da relevância e definição do problema, questão de pesquisa, hipóteses e objetivos desta pesquisa. Em seguida, tem-se o Capítulo 2, que dispõe do referencial teórico da pesquisa, com a apresentação dos conceitos e temas relevantes ao assunto, e que são fundamentos para o Capítulo 3, que traz as informações sobre os modelos de propagação utilizados. O Capítulo 4 descreve o levantamento bibliográfico para o estudo, com referência a trabalhos recentemente publicados, no Capítulo 5 possui a apresentação dos materiais utilizados na pesquisa, dos resultados obtidos, e por fim, no Capítulo 6 está a apresentação das considerações finais.

# **Capítulo 2**

# **Referencial Teórico**

Neste capítulo serão abordados conceitos fundamentais para o entendimento básico do foco da pesquisa, aqui são tratados conteúdos sobre comunicações sem fio, propagação e medição de canal.

### **2.1 Comunicações sem fio**

As comunicações sem fio chegaram a um patamar que talvez James Clerk Maxwell, quando explicava o comportamento das ondas eletromagnéticas, não imaginaria o quanto suas teorias matemáticas seriam úteis, ou Heinrich Rudolph Hertz que não considerou, em seu experimento prático, a transmissão de informação. Nem mesmo Guglielmo Marconi imaginaria, em sua façanha de transmitir um sinal de telégrafo por 52 Km, entre as cidades de Wimereux e *Dover* sem fios, que o sistema de comunicações atual chegaria ao ápice encontrado, com as diversas formas de comunicação, as crescentes demandas e as mais diversas potenciais novas aplicações, como a Internet das Coisas.

A comunicação sem fio que atualmente é meio de transformação de diversas rotinas humanas como trabalho, educação e entretenimento, consegue nos alcançar sem qualquer conexão física. As capacidades das comunicações sem fio continuam a impulsionar a produtividade e a inovação humanas em muitas áreas.

Os recentes estudos em sistemas sem fio estão concentrados nas frequências de operação das ondas milimétricas. O interesse em *MmWave* está em crescimento e será impulsionado por consumidores que desejam maiores taxas de dados, principalmente para fornecimento de mídia, exigindo atrasos menores e conectividade constante em dispositivos sem fio.

### **2.1.1 Comunicações por ondas milimétricas**

Com o aumento na demanda dos usuários, incluindo as redes móveis, redes de geração anterior como o 4G, poderão ser substituídas por novas redes como 5G com uma tecnologia de acesso múltiplo avançado chamado *Beam Division Multiple Access* (BDMA) e técnica de modulação *Non and quasi-orthogonal* ou *Filter Bank multi carrier (FBMC)* [1].

Sistemas de comunicação emergentes 5G são esperados para introduzir tecnologias revolucionárias, utilizando novos espectros e novos conceitos arquitetônicos [8; 9]. Portanto, é fundamental para o desenvolvimento de novos padrões e modelos de canais, a caracterização do canal em frequências *MmWave* [10], para auxiliar engenheiros na implementação do projeto.

Estas redes vão precisar fazer uso de frequências acima dos 6 GHz para fornecer altas taxas de dados e fornecer para vários cenários de implantação [11]. A maior parte das pesquisas atuais está focada nas faixas de 28, 38, 60, 71-76 e 81-86 GHz.

### **2.1.2 Características das ondas milimétricas**

Antes de iniciar uma discussão aprofundada dos sistemas de comunicação de ondas milimétricas, é importante compreender as características das ondas milimétricas. As ondas milimétricas compreendem a faixa de comprimentos de onda de 1 a 10 mm. Isso significa que elas são maiores do que ondas infravermelhas ou raios-x, por exemplo, mas menores do que ondas de rádio ou micro-ondas. A região de onda milimétrica do espectro eletromagnético corresponde à faixa de frequência da banda de rádio de 6-300 GHz, como mostrado na Figura 2.1, e também é chamada de faixa de alta frequência (UHF) [12].

As altas frequências de ondas milimétricas, bem como suas características de propagação (ou seja, as formas em que mudam ou interagem com a atmosfera quando as ondas viajam), as tornam úteis para uma variedade de aplicações, incluindo a transmissão de grandes quantidades de dados, comunicações celulares e radar [12]. Elas podem ser usadas para Internet de alta velocidade, dados e comunicações de voz, oferecendo os seguintes benefícios principais:

• Operação sem licença: Em alguns países a região do espectro é uma região não licen-

ciada;

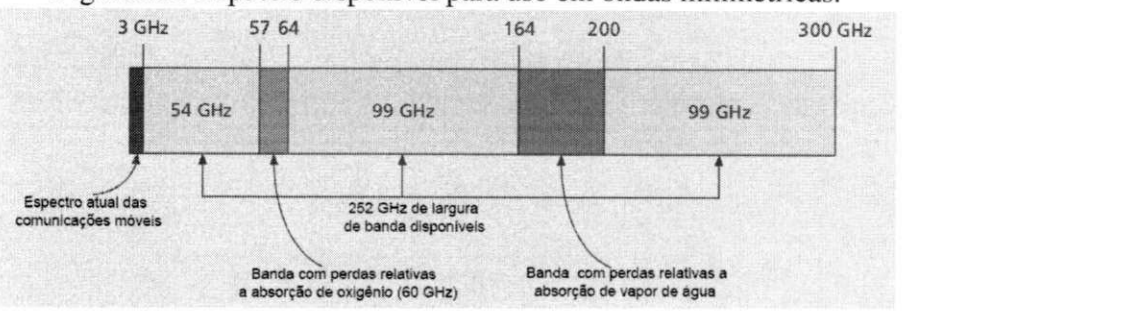

Fonte: adaptado de [5].

Figura 2.1: Espectro disponível para uso em ondas milimétricas.

- Alto nível de reutilização de frequências: as necessidades de comunicação de células múltiplas dentro de uma pequena região geográfica podem ser satisfeitas, e;
- Tecnologia em amadurecimento: este espectro tem uma longa história de uso para comunicações seguras em outras aplicações, e está em amadurecimento nas comunicações de redes móveis de última geração.

### **2.1.3 Aplicações Emergentes**

A faixa do espectro em 60 GHz, sendo utilizada em WPAN e WLAN, é apenas o primeiro passo em uma revolução de comunicações *MmWave.* Prováveis novos dispositivos operando nas *MmWave,* também terão um impacto substancial em prover recursos para outras tecnologias de rede. Os centros de dados podem reduzir os custos empregando links de comunicação *MmWave* para interligar realizar conexões com grande largura de banda, flexibilidade e baixa potência [13].

Além disso, as plataformas computacionais podem substituir interconexões com perdas em fios por interconexões sem fio de alta velocidade. Juntos, as melhorias na plataforma de dados e plataformas computacionais ampliam o alcance da computação por meio de novas aplicações sem fio. Os sistemas celulares podem incorporar *MmWave* para fornecer maiores largura de banda para resolver a crise do espectro, fornecendo redes móveis, nas mesmas bandas [13]. A Figura 2.2 representa como as redes atuais podem convergir com a existência e uso das ondas milimétricas.

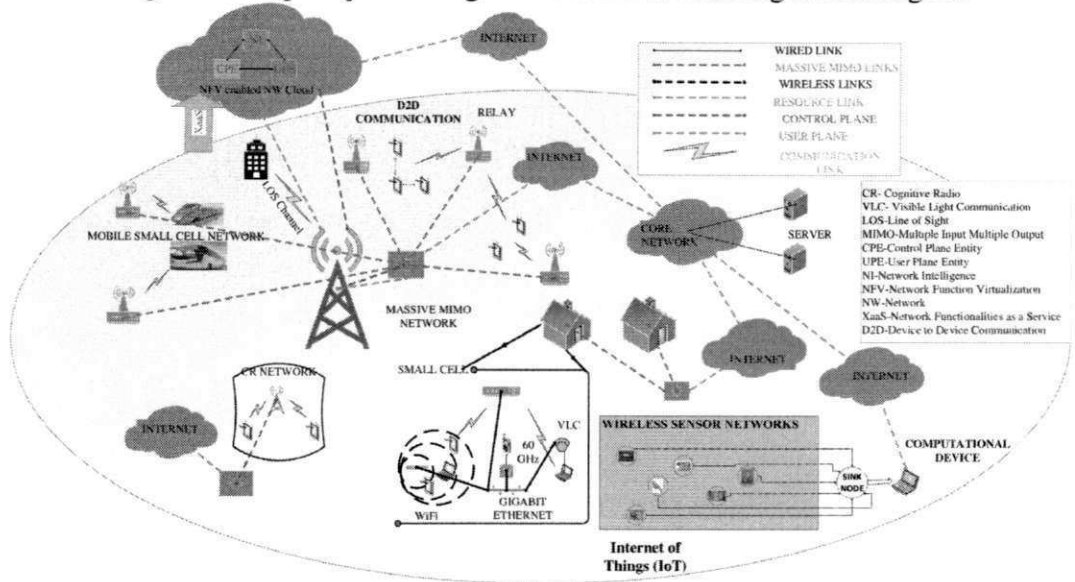

Figura 2.2: Aplicações emergentes e como as tecnologias convergem.

Fonte: retirado de [1].

#### **Data Centers**

Para acomodar o crescimento contínuo da demanda por recursos na Internet e aplicações baseadas na nuvem, os provedores de serviços de Internet e os principais portais da *Web*  estão criando milhares de centros de dados a cada ano. Os centros de dados são utilizados por todas as principais empresas da Internet, incluindo o *Google, Microsoft, Yahoo* e *Amazon,*  para distribuir processamento, armazenamento de memória e armazenamento em cache pela Internet global [13].

Toda essa infraestrutura computacional necessitará de um meio de comunicação, caso a necessidade não consiga ser atendida pelos meios já implantados, meios cabeados por exemplo e novas tecnologias podem vir a fornecer infraestrutura de rede. Tal problema do uso de meios de transmissão cabeados em Data Centers já foram demonstrados por diversos trabalhos, como o apresentado por Vardhan [14] que comprovou a viabilidade do uso ondas milimétricas, na faixa de 60 GHz em um Data Center, assim como podem coexistir com redes cabeadas ópticas.

#### **Lares do Futuro**

Sendo levadas pela revolução proposta pelo conceito de Internet das Coisas, a medida que dispositivos baseados em tecnologias *MmWave* evoluem ao longo das próximas décadas, a maneira como nossas casas e escritórios são conectados mudará radicalmente. O número de dispositivos sem fio que são utilizados aumentará exponencialmente.

Alguns cabos da Internet de hoje provavelmente serão substituídos por enlaces de rádio *MmWave* com largura de banda maciça, evitando a necessidade de conexões com fio para internet e serviço telefónico, principalmente nos enlaces que tem maior dificuldade de transmissão por meio cabeado [13].

#### **Aplicações Veiculares**

Já utilizadas em várias aplicações no contexto das comunicações veiculares. A comunicação de banda larga dentro de um automóvel está sendo buscada para remover conexões com fio de dispositivos de veículos (por exemplo, fios entre o player de DVD do painel e monitores de banco traseiro), bem como para fornecer conectividade multimídia de dispositivos portáteis dentro do veículo (por exemplo, leitores de MP3, celulares, *tablets, laptops).* O espectro é especialmente atraente para comunicações internas ao veículo devido à sua dificuldade de penetrar e interferir em outras redes veiculares (devido a altas perdas de penetração do veículo). A comunicação de veículo para veículo (V2V) pode ser usada para evitar a colisão ou trocar informações de trânsito. Enlaces de comunicação de veículo para infraestrutura (V2I) também podem ser usados para comunicar informações de trânsito ou fornecer extensão de alcance e cobertura de redes de banda larga móvel [13].

#### **Comunicações pessoais e Redes Móveis Celulares**

As atuais redes celulares usam frequências na faixa UHF ou baixas faixas de micro-ondas, entre 400 MHz e 4 GHz, e dentro do tempo de operação das redes móveis, 40 anos, as faixas de frequências utilizadas não mudaram. Ainda hoje, pequenas bandas de espectro, dezenas de MHz, continuam sendo alocadas pelos governos de todo o mundo para a implantação da quarta geração (4G) de redes móveis de tecnologias celulares baseadas no padrão LTE *{Long term Evolution).* 

A demanda por dados causada pelos usuários celulares, no entanto, tem crescido a um ritmo surpreendente, e as projeções de capacidade são claras, as redes celulares exigirão alocações de espectro muito maiores. As estimativas conservadoras do crescimento do consumo de dados por usuário variam de 50% a 70% ao ano. Algumas operadoras de telefonia móvel, como a China Mobile, já estão reportando aumento ainda maior do consumo de dados (por exemplo, aumento de 77% ao ano no consumo de dados por usuário), e as operadoras continuam a experimentar incrementos incríveis no tráfego de vídeo e transmissão ao vivo em suas redes demandadas por seus usuários. Esta tendência só irá acelerar com o tempo, especialmente à medida que novas redes sociais e aplicações evoluam, e à medida que a Internet das coisas se torne uma realidade [13].

Este é o desafio a ser vencido nesta aplicação, que é a busca de como mudar as redes móveis que mostram que crescem continuamente, tendendo a se manter em ritmo de crescimento. Como já abordado, as ondas *MmWave* podem ser o principal caminho para a evolução destas redes, que podem usar canais de 1 ou 2 GHz, em vez da largura de banda do canal de RF de 40 MHz da LTE e usando Duplexação por Divisão de Tempo (TDD) em um cenário de células relativamente pequenas (200 m de raio), em que o ganho real na taxa de dados, sentido pelo usuário final, é da faixa de 20 vezes maior em comparação com a maioria das redes LTE.

### **2.2 Propagação de Rádio Frequência**

Com o crescimento na capacidade nas comunicações móveis, o tamanho das células está cada vez menor: partindo de macrocélulas para microcélulas até as picocélulas. Tal tendência de miniaturização nos ambientes está inclusa tanto para tecnologias utilizadas em ambiente externo como em ambiente interno.

Na propagação para ambientes, são considerados principalmente três tipos de áreas: urbana, suburbana e áreas rurais, sendo considerado para estudo, nesta pesquisa, a urbana. O relevo da área em particular também deve ser considerado. A presença de árvores, construções, carros em movimento e outros obstáculos devem ser considerados também. O caminho direto, reflexões no solo e edifícios, difração dos cantos e telhados de edifícios são as principais contribuições para variações na propagação de ondas de rádio e, portanto, no sinal recebido. A seguir é apresentada uma breve explicação de tais mecanismos.

### **2.2.1 Reflexão**

A reflexão ocorre em uma onda eletromagnética colide com um objeto que tem dimensões significativamente maiores que o seu comprimento de onda. Ocorre a partir da superfície do chão, das paredes e do mobiliário. Quando ocorre a reflexão, a onda pode também ser parcialmente refratada. Os coeficientes de reflexão e refração são funções das propriedades do material do meio, e dependem geralmente da polarização da onda, do ângulo de incidência, e da frequência da onda de propagação [15]. Esse tipo de efeito é ilustrado na Figura 2.3.

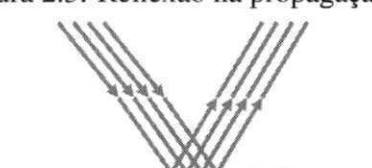

#### Figura 2.3: Reflexão na propagação RF.

### **2.2.2 Difração**

A difração é o encurvamento sofrido pelos raios de onda quando esta encontra obstáculos à propagação, por exemplo, no encontro com uma superfície com arestas. As ondas produzidas pela superfície da obstrução estão presentes por todo o espaço e até mesmo atrás do obstáculo, dando origem à reflexão de ondas ao redor do obstáculo, mesmo quando a linha de visada não existe entre o transmissor e o receptor. A altas frequências, a difração e a reflexão dependem da geometria do objeto, bem como da amplitude, fase e polarização da onda incidente no ponto de difração [15]. Estes efeitos são mostrados na Figura 2.4.

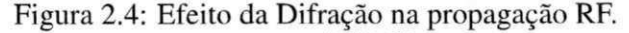

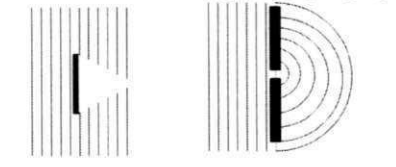

### **2.2.3 Dispersão ou Espalhamento**

Dispersão ou Espalhamento ocorre quando o meio através do qual a onda se propaga consiste em objetos com dimensões pequenas em relação ao comprimento de onda, e em que o número de obstáculos por unidade de volume é grande.

Ondas dispersas são produzidas por superfícies ásperas, objetos pequenos ou por outras irregularidades no canal. Na prática, folhagens, sinais de trânsito, postes de iluminação e as escadas dentro de edifícios podem induzir à dispersão em sistemas de comunicação móvel.

O conhecimento das características dos objetos físicos pode ser utilizado para prever com precisão a intensidade do sinal disperso [15].

### **2.3 Medições em Canais Sem Fios**

Existem diferenças fundamentais entre as comunicações *MmWave* e outros sistemas de comunicação existentes que operam na banda de micro-ondas (por exemplo 2,4 GHz e 5 GHz). Existem muitos desafios na camada física *(PHY),* controle de acesso ao meio *(MAC)* e roteamento para comunicações *MmWave* que têm um grande impacto nas redes sem fio 5G. A perda de propagação, devido à mobilidade das comunicações *MmWave,* exigem novos estudos na implementação das arquiteturas e protocolos para lidar com esses desafios [2].

Para a caracterização do canal de propagação, algumas variáveis devem ser consideradas, como a distância em que ocorre a maior perda de percurso, assim como deve-se assumir que o canal está exposto a múltiplas flutuações, ocasionando o desvanecimento com distribuição *Rayleigh.* 

No entanto, as características das frequências mais altas não estão bem estudadas, e as estratégias de modelagem de canal, a partir de medições para diferentes cenários e ambientes, serão necessários antes mesmo de tecnologias de transmissão serem projetadas para um fim [16]. As características peculiares de comunicações *MmWave* devem ser consideradas no projeto de arquiteturas de rede e protocolos a fim de explorar plenamente o seu potencial. A seguir, são descritos alguns destes problemas.

### **2.3.1 Perda de Percurso**

Comunicações por ondas milimétricas sofrem mais perdas de propagação em comparação com outros sistemas de comunicação que não utilizam frequências menores que a faixa de ondas milimétricas. A atenuação causada pela chuva e características de absorção atmosféricas e moleculares de propagação *MmWave* limitam a gama de transmissões por meio de comunicações *MmWave.* Por exemplo, uma perda de percurso que sempre é considerada é a perda de propagação em espaço livre, que é basicamente a perda proporcional ao quadrado da frequência portadora. Com um comprimento de onda de cerca de 5 mm, a perda de propagação em espaço livre a 60 GHz é de 28 dB, ou menos que 0, 2% da potência transmitida, sendo maior que a 2,4 GHz. Além disso, o efeito da absorção de oxigénio na banda 60 GHz tem um pico, variando de 15 a 30 dB/km [2].

A perda de percurso em espaço livre é dependente da frequência da portadora, a qual é função do comprimento de onda  $\lambda = \frac{c}{f}$ , em que  $f_c$  é a frequência portadora e c é a velocidade da luz. Com o aumento da frequência de portadora, o tamanho das antenas foi reduzido e os seus efetivos aumentos de abertura com o fator de  $\frac{\lambda^2}{4\pi}$ , enquanto a perda de caminho espaço livre entre um transmissor e uma antena receptora cresce com  $f_c^2$ .

### **2.3.2 Sensibilidade ao Bloqueio**

Sinais de micro-ondas são menos propensos a bloqueios, comparados a faixas como a 2,4 GHz, mas eles se deterioram devido à difração. Pelo contrário, os sinais de ondas milimétricas sofrem menos difração do que os sinais de micro-ondas, porém são muito mais vulneráveis a bloqueios.

As ondas eletromagnéticas têm fraca possibilidade de difratar em torno de obstáculos com um tamanho significativamente maior que o comprimento de onda. Com um pequeno comprimento de onda, enlaces na banda de 60 GHz são sensíveis ao bloqueio por obstáculos (por exemplo, os seres humanos e móveis). O bloqueio por um ser humano penaliza a previsão de potência do enlace em 20-30 dB [17].

Assim, devido à presença de bloqueios, o enlace pode se transformar de utilizável para inutilizável, que é resultado dos impedimentos em grande escala que não podem ser evitados com contramedidas típicas [1].

### **2.3.3 Absorção atmosférica e precipitações**

Dentro da banda de 60 GHz não licenciada, a absorção, devido à chuva e à atmosfera, causa um decaimento de 15 dB/Km de oxigénio, como ilustrado na Figura 2.5. Mas essas absorções são insignificantes para as implantações de celulares urbanos, em que a estação rádio base tem espaçamento da ordem de 200 m. Por outro lado, este tipo de absorção é útil uma vez que irá aumentar a eficiência da separação de cada célula por meio da atenuação, a partir de estações rádio base mais distantes [1].

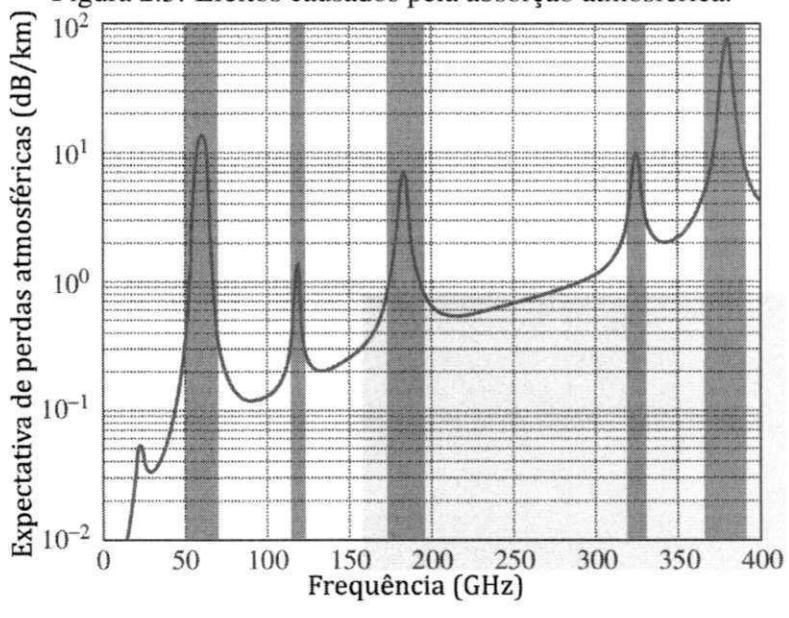

Figura 2.5: Efeitos causados pela absorção atmosférica.

Fonte: adaptado de [13].

Em alguns casos, a precipitação pode fazer com que um canal tenha um comportamento bimodal, o que o sujeita à falta de linha de visada [1].

## **2.4 Considerações**

Conhecer as características de propagação e o desempenho do canal de ondas milimétricas é o primeiro passo para planejar um sistema de comunicação de ondas milimétricas. Prever a atenuação por afastamento também é um passo importante. Enquanto os sinais em bandas de frequência mais baixas, como os sinais do Sistema Global para Comunicações Móveis (GSM), podem propagar-se por muitos quilómetros e penetrar mais facilmente nos edifícios,

os sinais de ondas milimétricas só podem percorrer alguns quilómetros ou menos e sofrerem grandes perdas de transmissão no ar e em materiais sólidos. Essa atenuação é demonstrada na Figura 2.6. No entanto, essas características de propagação de ondas milimétricas podem ser muito vantajosas em algumas aplicações, como redes de área pessoal sem fio.

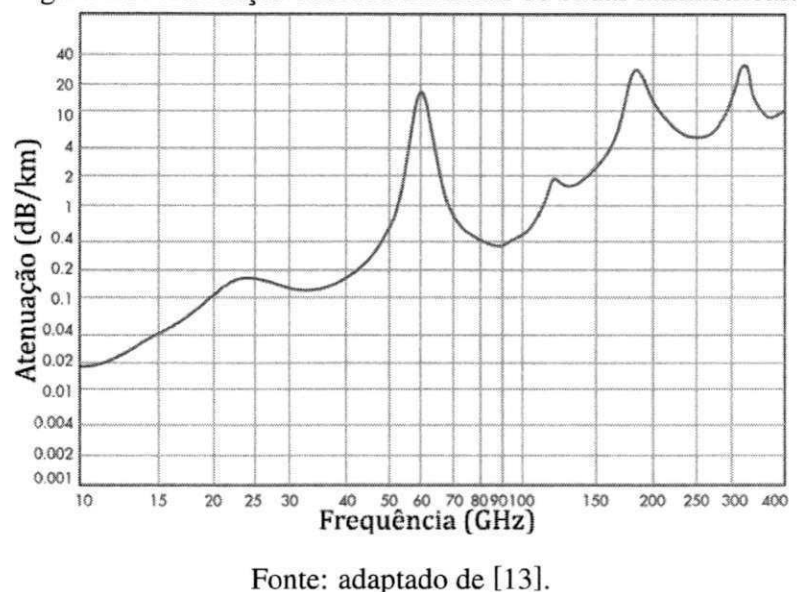

Figura 2.6: Atenuação causada em sinais de ondas milimétricas.

As ondas milimétricas podem ser usadas para estabelecer enlaces de comunicação mais densamente compactados, proporcionando assim uma utilização de espectro muito eficiente, por meio de reutilização de frequência e, portanto, podem aumentar a capacidade total dos sistemas de comunicação. Os principais desafios na utilização de um canal de 60 GHz, faixa do espectro que será utilizado neste trabalho, são [12]: perda elevadas em alguns tipos de obstáculos, sombreamento a partir da movimentação humana, Dificuldades na propagação sem linha de visada direta, por exemplo, *multipath*, Efeito Doppler, Ruídos.

Fonte: adaptado de [13].

# **Capítulo 3**

# **Modelos de Propagação**

Para garantir um nível aceitável da qualidade de serviço para os usuários em uma rede de dados sem fio, os projetistas de redes contam com modelos de perda de propagação de sinal. Modelos de propagação de ondas de rádio são modelos matemáticos desenvolvidas para prever as características e as perdas de sinal em um determinado ambiente [18].

Os modelos de propagação têm foco tradicionalmente na predição da intensidade do sinal médio recebido, a uma determinada distância, a partir do transmissor, além da variabilidade na intensidade do sinal em uma área em particular. Assim, modelos de propagação são ferramentas matemáticas utilizadas por engenheiros e cientistas como uma das ferramentas para planejar e otimizar os sistemas de rede sem fio [19].

## **3.1 Modelo de Espaço Livre**

Na literatura existem muitos modelos de propagação definidos, sendo o mais básico o modelo de Espaço Livre [18]. Este modelo extremamente simplista considera um caminho completamente desobstruído e com linha de visada entre o receptor e o emissor, sendo este cenário ideal, mas também irreal no caso de redes sem fios terrestres e mais irreal quando se refere a redes móveis.

Este modelo determina a potência no receptor apenas em função da potência de emissão, o ganho das antenas e a distância entre emissor e receptor. Não são contempladas no modelo as perdas que podem ocorrer devido ao ambiente de propagação. Fica também por considerar o fato de a área de cobertura de uma antena ser irregular. A comunicação via satélite, se existir linha de visada entre emissor e receptor, pode utilizar este modelo de propagação. A atenuação *(path loss)* para o modelo Espaço Livre é definida pela Equação 3.1.

$$
L_{EL} = -10 \cdot \log \left( \frac{G_t \cdot G_r \cdot \lambda^2}{(4 \cdot \Pi)^2 \cdot d^2} \right),\tag{3.1}
$$

 $G_t$  e  $G_r$  representam, respectivamente, o ganho da antena do emissor e do receptor,  $\lambda$ representa o comprimento de onda e  $d$  a distância entre o emissor e o receptor, sendo a potência dos módulos receptores definida pela Equação 3.2.

$$
P_R = P_{T_{dB}} - PL_{dB},\tag{3.2}
$$

em que  $P_R$  representa a potência recebida,  $P_{T_{dB}}$  a potência transmitida e  $PL_{dB}$  as perdas que possam ocorrer durante a transmissão.

### **3.2 Modelo de Log-Distância**

O modelo Log-Distância considera que a potência média recebida decresce logaritmicamente em relação à distância do emissor. Este modelo é caracterizado pela Equação 3.3.

$$
L_{LD} = PL(d_0) + 10 \cdot n \cdot log\left(\frac{d}{d_0}\right),\tag{3.3}
$$

em que:

- *n* representa o coeficiente de decaimento do meio que indica a taxa em que a potência diminui com a distância;
- *PL(d0)* representa as perdas referentes ao primeiro metro de distância;
- $\bullet$  d<sub>0</sub> é a distância de referência, e
- *dé a* separação entre o emissor e o receptor.

O valor do coeficiente de decaimento do meio pode assumir diversos valores, sendo considerado na literatura de valor *n =* 2, para o caso de propagação em linha de visada e sem a presença de obstáculos. Este modelo não depende da frequência nem dos ganhos das antenas emissoras e receptoras [18] [20]. Na Tabela 3.1 são apresentados os valores para o coeficiente (n).

| <b>Ambiente</b>           | Coeficiente (n) |
|---------------------------|-----------------|
| Sem obstruções            |                 |
| Área Urbana               | 2,7 a 3,5       |
| Urbano com Sombreamento   | 3 a 5           |
| Obstrução por Construções | 4a6             |

Tabela 3.1: Tabela de valores do coeficiente n.

## **3.3 Modelo Log-Normal**

O ambiente de propagação das ondas eletromagnéticas altera as características do sinal transmitido. No receptor, a potência recebida não depende apenas da distância entre o transmissor e o receptor, mas também das características do meio de propagação. Esse é um modelo que contempla a aleatoriedade da propagação mediante o meio onde é propagada a onda.

Os modelos anteriores determinam as perdas de propagação, considerando que a área de cobertura é um círculo perfeito. Na realidade, a potência recebida a uma certa distância é uma variável aleatória devido aos efeitos de propagação. Neste caso, a perda de propagação é determinada pela Equação 3.4.

$$
L_{LNA} = L_{d_0} + 10 \cdot n \cdot \log\left(\frac{d}{d_0}\right) + X_{\sigma},\tag{3.4}
$$

em que:

- *L D Í )* é a perda com relação a distância de referência;
- *d* e *n,* separação e coeficiente de decaimento do meio, respectivamente, já definidos anteriormente, e
- *X<sup>a</sup>* é uma variável aleatória, com distribuição gaussiana, em dB, com média nula e desvio padrão *σ*.

Os valores *o* e n são determinados com base em medições. Esse modelo é semelhante ao modelo Log-Distância com a adição do Sombreamento, *X<sup>a</sup>* [18; 20].
## **3.4 Modelo Close-In Reference Distance**

Este modelo de perda de percurso Close-In (CI) [10] é genérico, assim como todos os modelos de frequência que descrevem em grande escala perda de percurso de propagação em todas as frequências relevantes em um determinado cenário. O modelo CI é facilmente implementado em modelos legados, como os já existentes modelos 3GPP, fazendo uma modificação muito sutil - substituindo uma variável flutuante baseada em uma constante dependente da frequência, que representa a perda de percurso no primeiro metro de propagação (Equação 3.5).

$$
PL_{CI}(f,d)[dB] = FSPL(f,1m)[dB] + 10 \cdot n \cdot log_{10}(d) + \chi_{\sigma}^{CI},\tag{3.5}
$$

em que:

- *n* indica o parâmetro de um modelo único, o expoente de perda de percurso *(PLE);*
- **•**  $d \notin A$  distância de separação  $3DTR$ ;
- *FSPL(M. 1M)* designa as perdas de caminho no espaço livre em dB com uma separação TR de 1m na frequência da portadora f, sendo  $FSPL(M, 1M)$  definida pela Equação 3.6 e
- $\bullet \; \chi_{\sigma}^{CI}$  é o desvio padrão que descreve flutuações de sinal de grande escala sobre a perda do percurso médio ao longo da distância [10].

$$
FSPL(f, 1m)[dB] = 20 \cdot log_{10}\left(\frac{4\pi f}{c}\right),\tag{3.6}
$$

em que *c* é a velocidade da luz e f a frequência.

## **3.5 Modelo Alpha-Beta-Gamma Path Loss**

Também considerado como um modelo genérico, a Equação 3.7 representa o modelo ABG.

$$
PL_{ABG}(f,d)[dB] = 10 \cdot \alpha \cdot log_{10}\left(\frac{d}{1m}\right) + \beta + 10 \cdot \gamma \cdot log_{10}\left(\frac{f}{1GHz}\right) + \chi_{\sigma}^{ABG}, \quad (3.7)
$$

em que:

- *PIABG(Í, d)* denota a perda de percurso, em *dB,* em relação à frequência e distância;
- $\bullet \ \alpha \ e \ \gamma \$ são coeficientes que mostram a dependência da perda de percurso em relação à distância e frequência, respectivamente;
- *(3* é um valor de deslocamento otimizado para perda de percurso em *dB;*
- *d* é a distância transmissor receptor 3D (TR) com a separação em metros;
- / é a frequência portadora em *GHz* e
- $\chi_{\tau}^{ABG}$  é o desvio padrão que descreve flutuações de sinal de grande escala sobre a perda do percurso médio ao longo da distância [10].

Ambos os modelos de perda de caminho ABG e Cl são uma função da distância e de frequência, em que o modelo Cl tem a sua dependência da frequência expressa principalmente pelo termo FSPL, dependente da frequência no primeiro metro medido de propagação. Enquanto o modelo ABG oferece alguma base física no *a,* baseando-se em uma distância de l m de referência, semelhante ao termo *n* no *PLci* [10].

Observações: *dO* = 1 m em modelos de perda de caminho *MmWave* e a distância *m*  de referência Cl é um padrão conveniente, sugestão que une a verdadeira perda de potência ou o caminho transmitidos para um modelo *close-in* com distância de 1 m, como sugerido  $em$  [21].

#### **3.6 Modelo recomendado METISPS7**

Para a simulação de propagação interna, são possíveis duas opções. A primeira é mais realista e requer um layout real das paredes e materiais utilizados no prédio, o que neste trabalho não é possível dado a limitação de informações sobre o layout do ambiente de medições. A segunda opção consiste em utilizar o modelo InH do ITU-R, que é uma abordagem estatística. Para o modelo realista, o modelo WINNER II A l [22] é sugerido. De acordo com este modelo, a perda de propagação em decibéis entre transmissor e receptor, dada uma certa distância em metros, d, é expressa pela Equação 3.8.

$$
PL_{wii} = Alog_{10}(d) + B + Clog_{10}(f_c/5) + X,\tag{3.8}
$$

sendo *f<sup>c</sup>* em GHz. O conjunto de constantes depende das condições de visão. Em LoS:

$$
A = 18, 7; B = 46, 8; C = 20
$$

caso em NLoS:

$$
A = 36, 8; B = 43, 8; C = 20; X = 5(n_w - 1),
$$

em que *n<sup>w</sup>* é o número de paredes entre transmissor e receptor, e *X* sendo usado apenas em caso de comunicações em cómodos distintos.

Para a propagação entre pisos do prédio, é necessário adicionar uma variável de perdas por pisos, *FL* expresso na Equação 3.9, desde que transmissor e receptor estejam em pisos diferentes.

$$
FL = 17 + 4(n_f - 1), \tag{3.9}
$$

em que  $n_f$  é o número de pisos entre transmissor e receptor.

Quanto à abordagem estatística, o mesmo modelo de propagação entre pisos é aplicado. Por outro lado, pequenas células internas no piso térreo se propagam ao ar livre. Para estas análises, assumiremos uma constante de atenuação adicional no valor de 17 dB que representa o isolamento do edifício. Nesse cenário, a perda mínima de acoplamento é ajustada para 50 dB.

## **3.7 Considerações**

Existem diversos modelos para as mais diversas aplicações. O estudo de diferentes modelos é uma das propostas do presente trabalho. Para isto, foi selecionado o grupo de modelos apresentado anteriormente, baseado no que a literatura sugere, com a consulta direcionada a modelos genéricos e modelos recomendados, sendo selecionados 6 modelos de previsão de perdas de propagação, para serem testados e confrontados com as medições, realizadas pelo Projeto METIS, a ser descrito posteriormente. Alguns modelos foram utilizados com mais de um valor para as variáveis de ajuste, como é o caso do Modelo de Log-Distância e o Modelo recomendado METISPS7. Sendo os modelos e a nomenclatura utilizada:

• Modelo de Espaço Livre - (Friis);

- Modelo de Log-Distância com parâmetros:
	- Modelo de Log-Distância, parâmetro *n* = 2 (LD2);
	- Modelo de Log-Distância, parâmetro *n =* 3 (LD3);
	- Modelo de Log-Distância, parâmetro *n —* 4 (LD4);
- Modelo Log-Normal (LNA);
- Modelo Close-In Reference Distance (CI);
- Modelo Alpha-Beta-Gamma Path Loss (ABG);
- Modelo recomendado METISPS7 com parâmetros:
	- Caso LOS: (METISPS7LOS);
	- Caso NLOS: (METISPS7NLOS).

A plataforma escolhida para a implementação dos modelos de previsão de perdas na propagação foi o *MatLab 2016a,* esta escolha se deu por a maioria dos modelos encontrados já estarem implementados e disponibilizados apenas para esta plataforma. Para as análises dos resultados obtidos no *software MatLab 2016a,* foi utilizado a plataforma estatística *R*  (v3.4.1), a escolha se deu pela ampla gama de opções para análise que a plataforma dispõe. O objetivo em utilizar a plataforma estatística *R* foi identificar e eliminar possíveis inconsistências nos dados, devido as amostras de desempenho terem sido obtidos por meio de experimentos realizados por outros pesquisadores, foi necessário a comprovação da validade e corretude dos dados.

Um outro ponto a ser observado é a existência de modelos tradicionalmente utilizados em predição classificados pela nomenclatura modelos GSCM *(Geometry Based Stochastic Models)* e *3D-Map Based Model,* a diferença básica destes tipo de modelos é que eles necessitam, além dos parâmetros experimentais de equipamentos, dos parâmetros da geometria do ambiente, com a disposição prévia dos obstáculos presentes no ambiente.

Este tipo de modelo não foi aproveitado no desenvolvimento da pesquisa por não ter sido possível possuir todo o mapeamento geométrico do ambiente, nem tampouco foi disposto nos dados das medições medidas de localização que fossem aproveitadas nas comparações, sendo o fim da pesquisa o uso apenas dos modelos genéricos.

Em geral estes modelos são mais eficazes em caracterizar e prever as características da propagação. Porém, no caso de potenciais ambientes em que a comunicação por ondas milimétricas poderá ser implementada, a descrição de todos os possíveis ambientes de propagação poderá ser inviável, dado que a perspectiva é o uso em redes móveis, em que o ambiente que os dispositivos estão dispostos pode mudar repentinamente com a movimentação dos dispositivos.

# **Capítulo 4**

## Pesquisas relacionadas

A base para os trabalhos relacionados foi a busca do estado da arte sobre o tema, diversos pesquisadores têm apresentado seus resultados em conferências com foco em propagação por ondas milimétricas, foram tomados justamente estes pesquisadores como referência ao trabalho. Trabalhos de pesquisadores mais ativos nas conferências mais recentes sobre propagação foram consultados.

### **4.1 Propagação em MmWave e seus efeitos**

Diversas publicações, [6; 10; 23; 24; 25; 26], realizaram conjuntos de medições por meio de experimentos, assim como outros trabalhos [7] também usaram medições já realizadas por outros autores. Algumas pesquisas têm relação com a pesquisa, muitos por terem sido realizados a partir de medições, por exemplo, foram feitas medições em micro células na faixa de 28 GHz e 38 GHz [26], em que fatores como perda de percurso e sombreamento foram investigados, ou trabalhos [27] que usaram fatores como atrasos na faixa de 38 e 60 GHz, e trabalhos que variaram suas medições em várias faixas de frequências [24]. Diversas faixas de frequências também foram experimentadas, nas faixas de 10 a 60 GHz [28], 0,81 a 37 GHz [23] ou faixas de 28 e 73 GHz [29] .

Há trabalhos relacionados com os efeitos causados na propagação por influência do ambiente, como no trabalho apresentado por Medbo [7], em que aspectos como consistência espacial, mobilidade, difusão e espalhamento foram considerados, ou como apresentados em Roh [30] e Sun [31] em que os autores mostraram as propriedades das perdas de propa-

gação, penetração e interferências em ondas milimétricas, sendo extensivamente examinados a partir de um esquema de *beamforming,* que concentra a transmissão de forma direcionada para que mais dados cheguem ao destino, um exemplo da aplicação desta técnica esta em 802.11ac.

O trabalho apresentado por Carazza [32] aborda o problema de capacidade de canal e predição de potência em *MmWave,* com a contribuição de realizar um panorama dos impactos na capacidade de canal dado a existência de alguns modelos de desvanecimento, por exemplo, modelo de Rice. Esta pesquisa traz uma relação importante com essa pesquisa por auxiliar no entendimento da análise de impacto do planejamento celular com os requisitos de sistema, uma diferença em relação ao trabalho aqui proposto é que apenas foram realizadas simulações, a partir do uso do *software CelPlanner.* 

Alguns autores publicaram trabalhos que foram baseados no estudo direcionado a ambientes de uma cidade, com medições feitas em cenários LOS em Berlin [28], Tokyo [23], New York [26; 29; 33; 34; 35; 36; 37; 38] ou em diversos pontos e diversas cidades [39]. Nestes trabalhos o objetivo foi de testar equipamentos nas faixas de ondas milimétricas, sendo utilizados métricas para aferir o desempenho nos dispositivos.

Especificamente, na análise de efeitos causados na propagação, tem-se o trabalho de Espejo [40], que propôs um modelo de previsão de interferência pelo espalhamento devido à chuva baseado na Recomendação ITU-R R452-16. Este modelo foi aplicado na determinação da função distribuição cumulativa da relação sinal e interferência em áreas urbanas de estruturas realísticas regulares ou irregulares na faixa de ondas milimétricas, e aplicados em ambientes com clima tropical. Este trabalho tem uma proposta similar ao exposto aqui, pois a proposta é realizar a previsão do estado do canal, porém não com o uso de modelos de propagação, ou seja, um trabalho relacionado mas com metodologia de análise distinta.

#### **4.2 Estudo de Modelos**

Outros trabalhos focaram no estudo de modelagem de canal para redes de quinta geração [7], com uso de modelos GSCM, como os modelos WTNNER/IMT-Advanced, COST 2100 e IEEE 802.11 for 60 GHz, assim como outro modelos, que foram demonstrados [39] e comparados com medições em cenários reais.

Vastos são os trabalhos relacionados a pesquisas e comprovações com modelos, por exemplo Shu Sun [10] que apresenta e compara dois candidatos a modelos de propagação, sendo os modelos ABG e Cl. A metodologia de execução se deu em faixas de 2 GHz a 73,5 GHz, englobando a faixa de 60 GHz que é a faixa a ser testada nesta pesquisa. Os resultados obtidos mostram que o modelo Cl tem uma melhor qualidade de ajuste muito semelhante (ou seja, o desvio padrão de desvanecimento das sombras) em ambientes de linha de visada direta e não visada direta, oferecendo simplicidade substancial e comportamento mais estável em frequências e distâncias, em comparação com o modelo ABG. Além disso, o modelo de Cl precisa apenas de uma modificação muito sutil e simples para o modelo de perdas. Estes modelos serão testados para comprovar estes resultados apresentados em [10] em comparação com as medições realizadas pelo Projeto METIS.

O trabalho [26] mostra que modelos de espaço livre próximo são menos sensíveis a perturbações nos dados e têm contribuições valiosas baseados na física de propagação para o parâmetro de declive, mostrando que este modelo de referência tem apenas um erro de adaptação ligeiramente maior (por exemplo, 0,5 dB maior que o desvio padrão).

O trabalho [41] realizou um extensivo estudo e foi concluído a partir de simulações em torno da faixa de 60 GHz com os modelos de canal mais utilizados nesta tecnologia: de Saleh-Valenzuela, IEEE 802.15.3c e IEEE 802.1 lad. Com a apresentação dos resultados, foi concluído que o modelo IEEE 802.15.3c seria o melhor para a utilização na pesquisa. O foco da pesquisa [41 ] foi um estudo de modelos simulados em *software MatLab,* área correlata ao que propus executar nesta pesquisa.

### **4.3 Grupos de pesquisas em desenvolvimento 5G**

Existem diversos grupos de pesquisa que desenvolvem as tecnologias 5G, referencio 5G, pois as pesquisas em *MmWave* são apenas parte de todo um universo das redes de futura geração 5G. Atualmente, o polo principal das pesquisas está mais condensado em países europeus, mas também há grupos de pesquisas nos Estados Unidos e em países asiáticos. São exemplos de instituições ou grupos de pesquisa 5G:

• Fraunhofer Institute for Telecommunications, Heinrich Hertz Institute, HHI;

- New York University NYU WIRELESS's;
- ETSI Group on Millimetre Wave Transmission starts work;
- COST European Cooperation in Science & Technology;
- IEEE 802.11 Next Generation 60GHz (NG60) Study Group;
- Project IEEE 802.11ay;
- METIS Project;
- WINNER+:

A Figura 4.1 traz um cronograma dos marcos recentes e futuros na modelagem de canais, assim como avanços nas tecnologias 5G, por diversos grupos de pesquisa em que os avanços são discutidos em reuniões da Rede de Acesso de Rádio 3GPP (RAN). Como se pode ver, a partir de 2014 os grupos tiveram um impulso fundamental no número de esforços de criação dos grupos de pesquisa.

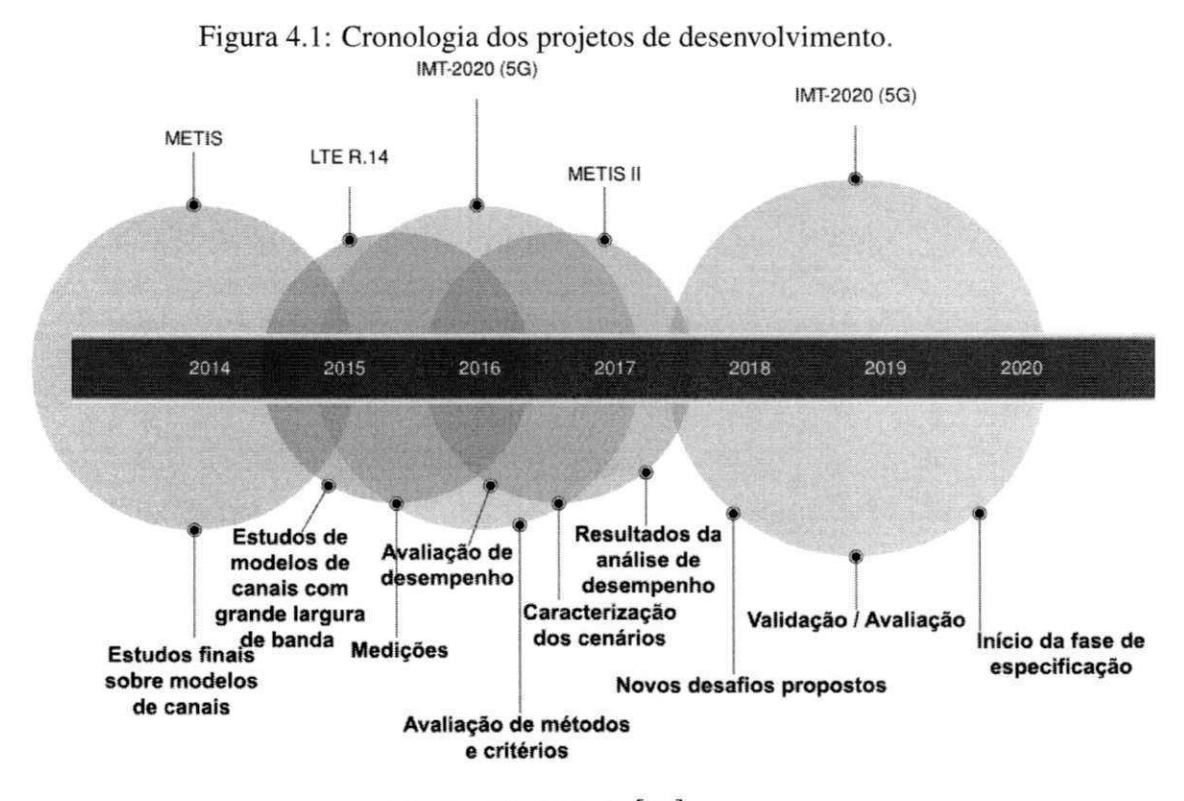

Fonte: adaptado de [42].

Com tantos grupos, para evitar que o texto fique demasiadamente extenso, a seguir são abordados os dois principais grupos de pesquisa referenciais, que foram os que possuem acesso público para uso de medições reais.

#### **4.3.1***zyxwvutsrqponmlkjihgfedcbaZYXWVUTSRQPONMLKJIHGFEDCBA METIS Project*

O objetivo principal do projeto METIS *(Mobile and wireless Communications Enablers for the Twenty-twenty Information Society) é* estabelecer a base do 5G, o sistema de comunicações móveis e sem fio de próxima geração para o ano 2020 e além. O projeto fornece capacitações técnicas necessárias para atender aos requisitos previstos para este período de tempo.

A visão do METIS é um futuro em que o acesso à informação e o compartilhamento de dados estão disponíveis em qualquer lugar e a qualquer hora para qualquer pessoa e qualquer coisa [43]. O projeto fornecerá uma plataforma importante para um consenso mundial precoce liderado pela Europa sobre questões fundamentais ligadas ao desenvolvimento do futuro sistema de comunicações móveis e sem fios e preparará o caminho para a futura normalização.

O METIS é um consórcio de 29 parceiros coordenados pela Ericsson. Aproximadamente 80 pessoas estão dedicadas em tempo integral ao METIS durante sua duração de 30 meses. O forte consórcio inclui fabricantes, operadoras de telecomunicações em rede, instituições académicas, indústria automobilística e um centro de pesquisa.

#### **4.3.2** *WINNER+*

WINNER+ (Wireless World Initiative New Radio+) é um consórcio de 29 parceiros coordenados pela *Nokia Siemens Networks* para desenvolver, otimizar e avaliar as tecnologias compatíveis com *IMT-Advanced,* integrando conceitos e funções adicionais inovadores e económicos, proporcionando um caminho de evolução para melhorar o desempenho de tecnologias aplicáveis ao 5G. Espera-se inovação na gestão dos recursos radioelétricos, na partilha do espectro e na sua utilização flexível, na exploração das ligações par a par entre os terminais de usuários, na incorporação da codificação da rede e nos conceitos avançados das antenas.

## **4.4 Pesquisas com Medições METIS**

Há trabalhos publicados que fazem referência aos ambientes das simulações, assim como demonstrado por Monserrat [44], que propôs e avaliou uma outra categoria de modelo, os modelos baseados em mapas. No modelo proposto. Monserrat considera aspectos de larga e pequena escala, o modelo utilizado teve a proposta de aplicação em ambientes mistos, que possuem previsão de ter os dois aspectos, uma boa aplicação para este modelo é o tipo de comunicação *outdoor-indoor.* Assim como foram feitas comparações com outros modelos, como o 3GPP 3D e o IMT-A, em que o modelo proposto obteve significante melhor aproveitamento que os modelos testados, tal fato pode ser explicado pelo prévio mapeamento que os modelos baseados em mapas necessitam, esta informação adicional auxilia na redução de erros nos valores previstos.

Em mais um outro trabalho propondo a utilização dos modelos baseados em mapas, Medbo [45] realiza uma análise dos principais modelos aplicados as tecnologias 5G e como resultados estes modelos não completamente satisfazem as predições. Como solução um novo modelo de propagação é proposto, a partir da extensão dos modelos estocásticos já existentes. Uma outra contribuição dada por Medbo é a apresentação dos requisitos que a propagação em tecnologias 5G necessita.

Outros trabalhos tiveram como foco a melhoria da parametrização das variáveis de entrada, para simulação da predição, assim como apresentado por Karttunen [46]. Os dados simulados nesta pesquisa foram utilizados para comparação com outros modelos, apesar de que o próprio autor não o tenha feito. Karttunen objetivou correções nos parâmetros em específico ao ambiente.

Os parâmetros encontrados serviram como base para a definição recomendada apresentada em [47] e que foram considerados na escolha dos parâmetros utilizados nesta pesquisa, mais especificamente no modelo WINNER-II Al , apresentado no Capítulo 3. O trabalho de Karttunen [46] tem mais similaridades com a pesquisa desenvolvida por Monserrat [44], pela análise ter sido executada no ambiente utilizado e com as mesmas amostras, apesar de que o trabalho de Monserrat [44] apresenta metodologia de análise similar ao que foi proposto na nessa pesquisa.

O trabalho apresentado por Medbo [7], traz um panorama do estado atual das comunica-

ções por ondas milimétricas. Esta pesquisa foi de grande utilidade para situar esta pesquisa sobre os desafios que são encontrados na área, especificamente este trabalho, foi desenvolvido por parte da equipe de pesquisadores de onde foram obtidas as amostras utilizadas nesta pesquisa.

### **4.5 Considerações**

Este capítulo, sobre pesquisas relacionadas, foi norteado pela busca por trabalhos relevantes. Alguns destes trabalhos realizaram medições, outros buscaram medições já realizadas e aproveitadas de outras pesquisas e até mesmo alguns autores simularam seus dados. Como foi possível observar, os trabalhos analisaram e experimentaram o uso de muitas faixas de frequências, em que grande parte dos autores retiveram suas atenções em explicar os efeitos causados na propagação, sempre com foco em ambientes específicos, como por exemplo um trecho de uma cidade. As pesquisas foram conduzidas não apenas por autores vinculados a instituições de pesquisa e ensino, mas há interesse também por parte de companhias da área de comunicações, como o trabalho da Samsung [48], que tem sido ativa nas pesquisas de modelagem de canal de ondas milimétricas para comunicações móveis do futuro.

As pesquisas relacionadas a estudos de modelos também auxiliaram na busca por referências, pois foi constatado que são inúmeros os modelos aplicáveis, o que torna difícil a tarefa de testar todos. Para sanar este problema, foi feita a escolha de alguns destes modelos para comprovação de sua eficiência. Cada modelo tem sua especificidade, alguns usados só em uma determinada faixa do espectro, outros mais genéricos, mas no geral a metodologia usual neste tipo de pesquisa é a de comparar medições reais com as predições modeladas. Este tipo de metodologia foi a escolhida para a abordagem feita nesta pesquisa.

Quanto às pesquisas que analisaram cenários provenientes do *METIS Project,* estas foram as pesquisas que caracterizam apenas um cenário em específico, criando um modelo específico para aquele ambiente. Durante o estudo dessas pesquisas, alguns autores até recomendam e comprovam melhor acurácia utilizando-se da predição por modelos por mapas, *Map-Based Model,* em que diversos autores propõem o uso dos modelos baseados em mapas. Mas em ambientes em que a descrição do ambiente não é possível, estes modelos se tornam inutilizáveis.

Este capítulo teve a sua importância ao situar o leitor acerca das pesquisas desenvolvidas até o momento, qual o estado da arte nas publicações e qual os nichos que podem ser explorados.

# **Capítulo 5**

## **Resultados e Análises**

Este Capítulo tem como objetivo descrever as medições e cenários utilizados, mostrar os resultados e análises do quanto os modelos foram eficientes, ou seja, o quanto eles foram efetivos em realizar a predição dos valores de potência recebida sem ajustes e com ajustes de curvas. A análise de eficiência dos modelos foi feita por meio de métodos estatísticos de contabilização de erros, parâmetro utilizado para demonstrar que um dado modelo foi, ou não, melhor avaliado quanto ao esperado da predição.

## **5.1 Medições e Cenários**

Um grande número de extensos conjuntos de medições de canais foram feitos no METIS [49] e no WINNER+ [50]. As medições *indoor* utilizadas, foram feitas em frequências próximas a 60 GHz, sendo realizadas em um escritório (TC1) e um shopping center (TC3). A nomenclatura *TC, é* referente a como os grupos de pesquisa denominam o experimento, *Test Case (TC),* sendo neste trabalho mantida a mesma nomenclatura para facilitar o entendimento.

As amostras das medições estão disponíveis na página *web* do *Metis Project* [49], em que é possível a obtenção de amostras de 4 cenários distintos, do TC1 ao TC4, sendo escolhidos apenas o TC1 e o TC3, por tratarem de amostras coletadas em ambientes *indoor.* A seguir, é feita uma breve descrição dos cenários utilizados. As informações aqui prestadas foram extraídas de relatórios técnicos também disponíveis na página *web* do *Metis Project* [49].

UFCG/RIBLIOTECA/RC

#### **5.1.1 TC1 - Indoor Office**

Este cenário consiste em um espaço de escritórios localizado em um edifício reformado do século XIX, classificado como patrimônio cultural. O prédio é alugado por uma empresa que trabalha com telepresença 3D e realidade virtual. O trabalho envolve a interação com cenas 3D de alta resolução e normalmente é realizado em equipes de cerca de 5 a 10 indivíduos, interagindo simultaneamente com o ambiente.

Alguns membros da equipe estão localizados dentro do prédio; outros estão trabalhando remotamente de outros prédios de escritórios, esta é a perspectiva de movimentação humana prevista que pode interferir na comunicação.

Um conjunto de medidas para intervalos entre 2 e 20 m foi realizado para determinar a atenuação de paredes, janelas e portas. Além disso, foram consideradas também as perdas de NLOS entre corredor-sala e sala-sala, Figura 5.1 e 5.2. O cenário TC1 pode ser visto a partir da Figura 5.3. Em todas as medições as antenas foram orientadas manualmente para maximizar a potência recebida.

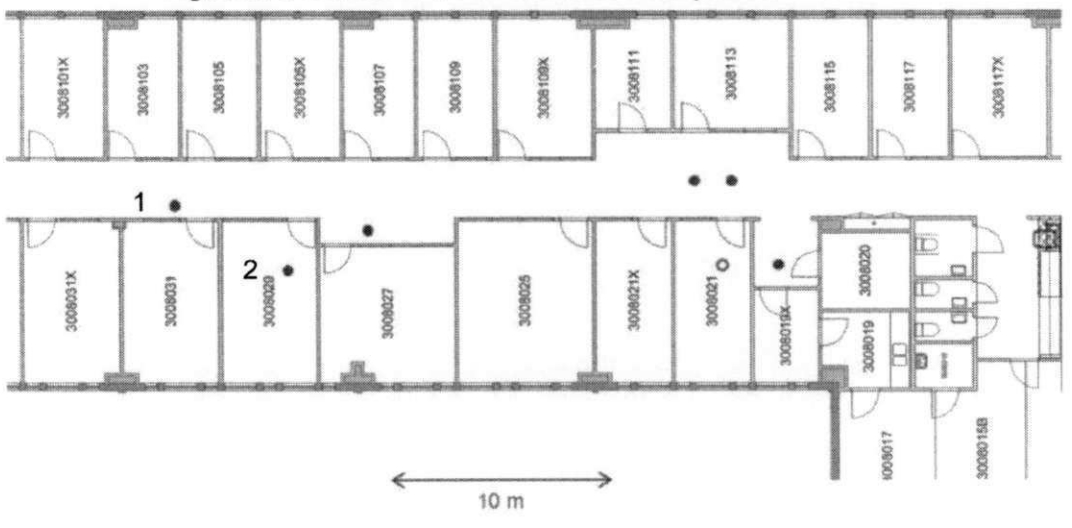

Figura 5.1: Planta 2D do ambiente de medição TC1 - Office.

Fonte: Retirado de [51].

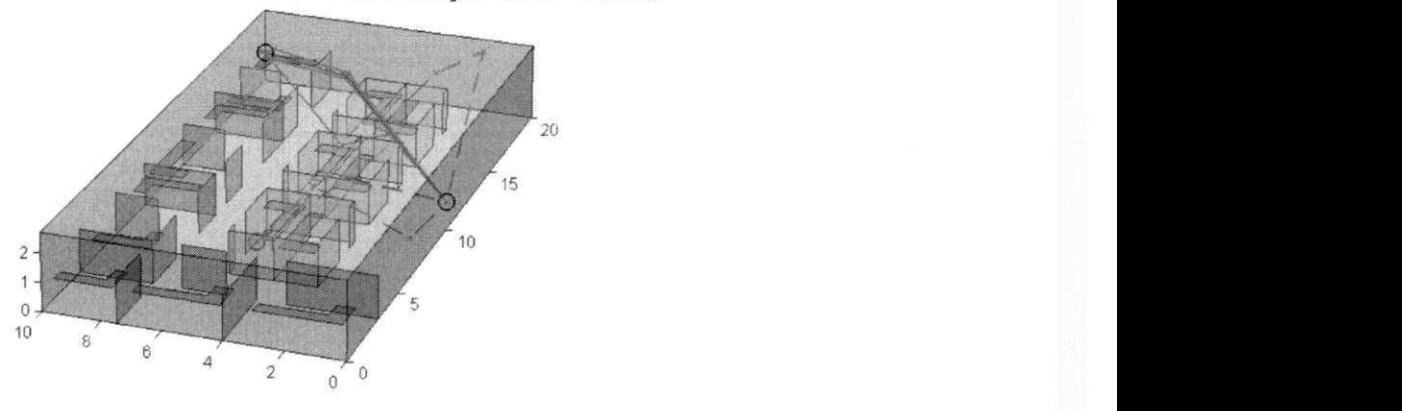

Figura 5.2: Planta 3D do ambiente de medição TC1 - Office.

Fonte: Retirado de [51].

Figura 5.3: Ambiente de medição TC1 com a instalação das antenas.

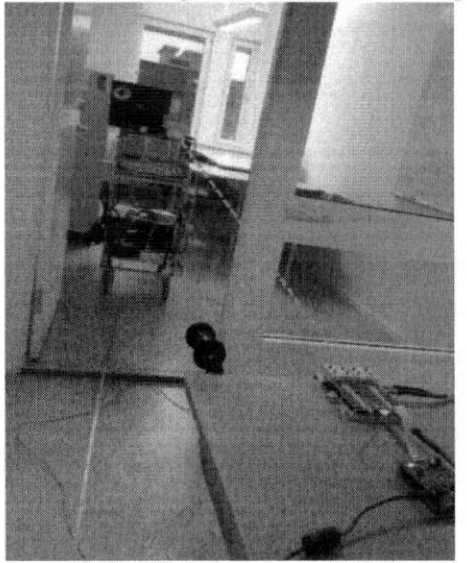

Fonte: Retirado de [51].

#### **5.1.2 TC3 - Indoor Shopping Mali**

Estas medições foram realizadas em um *shopping center* de ambiente fechado, *Shopping Sello (Leppàvaarankatu 3-9, Espoo,* Finlândia). As medições foram feitas no primeiro e no terceiro andar. As fotografias dos locais de medição estão na Figura 5.4 e a planta apresentada na Figura 5.5.

No total, 55 medições foram feitas, 41 delas são LOS e 14 OLOS. Nas medições OLOS, a antena RX está localizada atrás de um pilar largo (Figura 5.4). As distâncias Tx-Rx estão entre 1,5 m e 16 m.

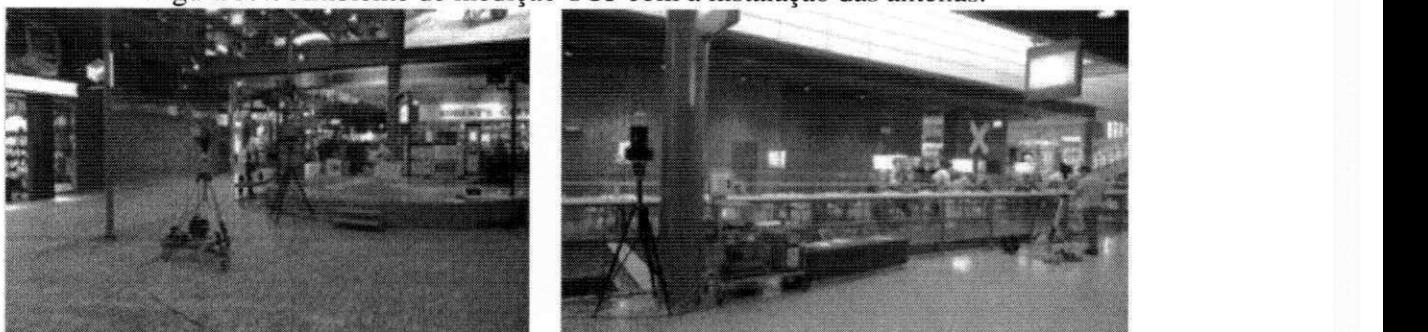

Figura 5.4: Ambiente de medição TC3 com a instalação das antenas.

Fonte: Retirado de [51].

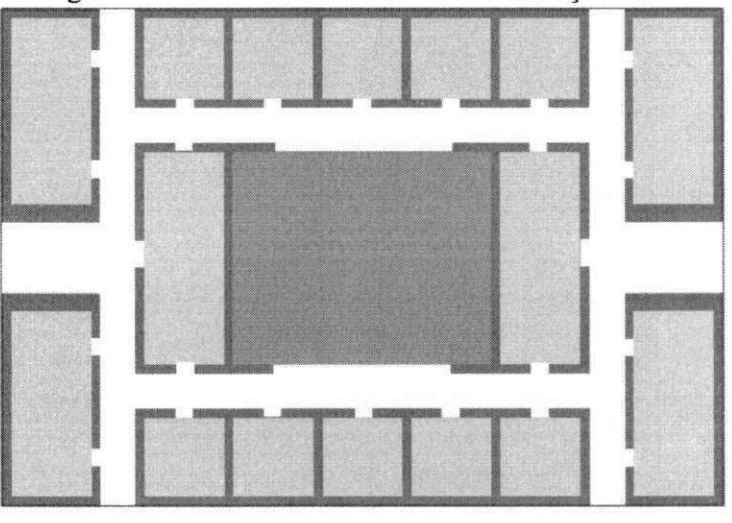

Figura 5.5: Planta 2D do ambiente de medição TC3.

Fonte: Retirado de [51].

#### **5.1.3 Parâmetros experimentais**

Os parâmetros em que os equipamentos foram ajustados e características dos cenários estão dispostos na Tabela 5.1. Não foi possível a alteração ou adaptação de nenhum parâmetro, pois os mesmos foram definidos nos experimentos realizados pelos pesquisadores do *METIS Project.* 

|                          | TC1                                         | TC <sub>3</sub>                                                                   |  |  |
|--------------------------|---------------------------------------------|-----------------------------------------------------------------------------------|--|--|
| Parceiro                 | Ericsson (Suécia)                           | Aalto University (Finlândia)                                                      |  |  |
| Projeto associado        | <b>METIS2020</b>                            | WINNER/WINNER+                                                                    |  |  |
| Topologia do enlace      | <b>BS-UE, UE-UE</b>                         | <b>BS-UE</b>                                                                      |  |  |
| Cenário                  | <b>Indoor Office</b>                        | <b>Indoor Shopping Mall</b>                                                       |  |  |
| Portadora                | 57,68 - 59,68 GHz                           | 63 GHz                                                                            |  |  |
| Polarização              | Co-polarização                              | Co-polarização                                                                    |  |  |
| <b>Posicionamento Tx</b> | 27 localizações                             | 41 localizações                                                                   |  |  |
| <b>Velocidade Tx</b>     | Estacionário                                | Estacionário                                                                      |  |  |
| <b>Altura Tx</b>         | 1m do piso                                  | 2m do piso                                                                        |  |  |
| <b>Posicionamento Rx</b> | 3 localizações                              | 3 localizações                                                                    |  |  |
| <b>Velocidade Rx</b>     | Estacionário                                | Estacionário                                                                      |  |  |
| <b>Altura Rx</b>         | 1m do piso                                  | 2m do piso                                                                        |  |  |
| Duração                  | 2 dias                                      |                                                                                   |  |  |
| <b>Ganho das antenas</b> | 10 dBi                                      |                                                                                   |  |  |
| Elevação das antenas     | $60^\circ$                                  |                                                                                   |  |  |
| <b>Azimute</b>           | $30^{\circ}$                                |                                                                                   |  |  |
| Largura de Banda         | 2 GHz                                       | 4 GHz                                                                             |  |  |
| Distância Tx - Rx        | $2 - 20m$                                   | $1,5 - 16m$                                                                       |  |  |
| Quant. de Medições       |                                             | 55                                                                                |  |  |
| Outras informações       | Transm. altas taxas<br>de dados, LOS e NLOS | Large array antennas<br>(64x16MIMO), Transm. altas<br>taxas de dados, LOS e OLOS. |  |  |

Tabela 5.1: Parâmetros experimentais

## **5.2 Métodos de Análise**

Para analisar os modelos, do quão efetivo foi o ajuste nas curvas, foram consideradas quatro métricas de qualidade das estatísticas, sendo a avaliação feita por meio dos seguintes parâmetros:

• Soma dos quadrados devido ao erro (SSE): Esta métrica mede o desvio total, consi-

derando os valores de resposta dos modelos e valores de resposta das medições. É também chamado de soma quadrática dos resíduos, aqui rotulada como SSE. Considerando Y uma variável resposta, X uma variável de entrada (explicativa) e n o tamanho da amostra, tem-se que quando se ajusta um dado modelo:

$$
Y = \beta_0 + \beta_1 X + \text{Erro} \tag{5.1}
$$

e obtendo a reta ajustada como:

$$
Y' = \beta_0' + \beta_1' X'. \tag{5.2}
$$

Tem-se, então, que  $e'_i$  é o erro de X para o ajuste quando a variável explicativa for  $X_i$ . Então, tem-se, que o SSE é o somatório dos quadrados dos valores de erros por ponto de medição, descrito na Equação 5.3.

$$
\sum_{i=1}^{n} e_i^2 = \sum_{i=1}^{n_1} (e_{iX_1}')^2 + \sum_{i=1}^{n_2} (e_{iX_2}')^2 + \dots + \sum_{i=1}^{n_m} (e_{iX_m}')^2.
$$
 (5.3)

Um resultado deste somatório mais próximo de 0 indica que o modelo possui um componente de erro menor e que o ajuste será mais útil para a previsão.

• Raiz quadrada média do erro (RMSE): esta métrica é conhecida como o erro padrão ajustado ou erro padrão da regressão, dada pela Equação 5.4.

$$
RMSE = \frac{\sum_{i=1}^{n} (X_i - X_i')^2}{n}.
$$
\n(5.4)

Esta é uma estimativa da intensidade do desvio padrão dos dados, assim, um valor RMSE mais próximo de 0 indica um ajuste que é mais útil para a previsão.

- Tempo de processamento: esta métrica considera o tempo necessário para execução do ajuste, considerando a implementação em hardware. O hardware utilizado foi um notebook, com especificações:
	- Processador *Intel Core* Í5-520M (2,4 GHz);
	- Sistema Operacional *Linux Ubuntu* 16.04 LTS;
- Software de Operações Matemáticas *Matlab 2016a;*
- 8 GB Memória RAM DDR3, e
- Dados das medições armazenados em SSD 256 GB SATA3.

O valor representado aqui é o valor médio do tempo em 100 repetições. Considerando que este tempo é o de implementação do ajuste, ou seja, quanto tempo levou para a predição de um modelo ser ajustada considerando apenas as variáveis de entrada, neste caso, coordenadas de posicionamento do ponto de acesso (xAp, yAp e zAp), coordenadas de posicionamento do usuário final (xUe, yUe e zUe), Potência de transmissão e Potência de recepção (RSSI).

*• R<sup>2</sup>* : também chamado de coeficiente de correlação, esta estatística mede o quão bem sucedido é o ajuste para explicar a variação dos dados. O coeficiente traduz a proporção da variação total de Y explicada pela regressão ajustada, ou seja, *R<sup>2</sup>* é o quadrado da correlação entre os valores de resposta e os valores de resposta previstos. E também chamado de quadrado do coeficiente de correlação múltipla e o coeficiente de determinação múltipla. Este coeficiente é dado na Equação 5.5.

$$
R_{XY}^2 = \frac{VDR}{VT} = \frac{B^2 \cdot S_{XX}}{S_{YY}},
$$
\n(5.5)

sendo VDR a variação de Y explicada pela regressão, VT a variação total de Y e os demais termos da equação 5.5 apesentados pelas equações 5.6 até 5.9.

$$
B = \frac{S_{XY}}{S_{XX}}.\tag{5.6}
$$

$$
S_{XX} = \sum_{n} (x_n - \overline{x})^2.
$$
 (5.7)

$$
S_{YY} = \sum_{n} (y_n - \overline{y})^2. \tag{5.8}
$$

$$
S_{XY} = \sum_{n} \left[ (x_n - \overline{x}) \cdot (y_n - \overline{y}) \right]. \tag{5.9}
$$

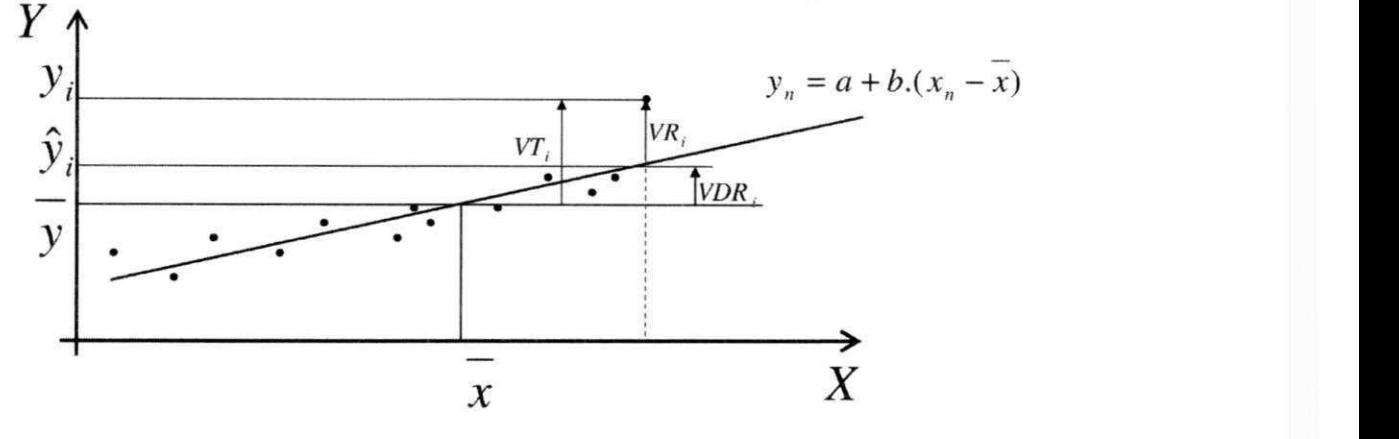

Figura 5.6: Exemplificação do coeficiente de determinação no ajuste de curvas.

E a demonstração de um ajuste de curva é exposta na Figura 5.6.

O coeficiente de determinação pode assumir qualquer valor entre 0 e 1, quando o valor é mais próximo de 1 indica que uma proporção maior de variância é explicada pelo modelo. Por exemplo, um valor de 0,8234 significa que o ajuste explica 82,34% da variância total nos dados sobre a média.

Se for aumentado o número de coeficientes ajustados, o *R<sup>2</sup>* aumentará. Esta abordagem foi realizada, nos diferentes métodos, embora o ajuste não possa melhorar em um sentido prático.

Também é possível obter um  $R^2$  negativo para equações que não possuem um termo constante. Como o *R<sup>2</sup> é* definido como a proporção de variância explicada pelo ajuste, se o ajuste for menos eficiente do que o proporcionado por uma linha horizontal, então o  $R^2$  é negativo. Nesse caso,  $R^2$  não pode ser interpretado como o quadrado de uma correlação. Tais situações indicam que um termo constante deve ser adicionado ao modelo.

#### **5.3 Eficiência dos modelos**

O método de análise dos modelos foi realizado por meio das quatro métricas previamente apresentadas. O processo de ajustes foi feito por meio da escolha de um número de métodos matemáticos para ajustes de curvas, *(Curve Fitting),* disponíveis na ferramenta *Curve Fitting*  presente no *software MatLab,* sendo:

- Função exponencial de 1 e 2 termos: expl e exp2, respectivamente;
- Série de Fourier de 1 e 8 termos: fourierl e fourier8, respectivamente;
- Polinómio de 1 e 9 termos: polyl e poly9, respectivamente;

Dentre os seis ajustes apresentados, o expl representa os dados que não possuem praticamente nenhum ajuste já que a exponencial é pouco ajustada de acordo com os pontos medidos. Nesta pesquisa, o ajuste expl, será tratado como a parte das medições que não sofreu ajustes, já que pouco descreve sobre os pontos medidos.

Para relacionar as quatro métricas no processo de análise da eficiência, foi definida uma variável chamado Fator de Ajuste de Curva (FAC), com o objetivo de balancear as 4 métricas que estão sendo consideradas para a escolha do melhor ajuste, Equação 5.10.

$$
FAC = SSE \cdot X_1 + RMSE \cdot X_2 + Tempo \cdot X_3 + R^2 \cdot X_4. \tag{5.10}
$$

Os coeficientes  $X_n$  tem o papel de dar pesos às metricas, priorizando uma ou outra. A escolha do melhor ajuste nos cenários se dará pela escolha das maiores Fator de Ajuste de Curvas. Estes FACs foram definidos para que a análise possa ser feita, considerando cenários de aplicação distintos, ou seja, são 4 tipos de análises para escolher um modelo de acordo com um cenário de aplicação, sendo eles:

- Cenário de aplicação 1: Este FAC pode ser utilizado, em casos de cenários onde as quatro métricas não possuem prioridades entre elas. Foram atribuídos pesos de 25% para cada, ou seja, um cenário que o sistema necessita de menor taxa de erros concomitante com baixos tempos de processamento, neste caso os coeficientes possuem os seguintes valores:
	- $-X_1 = 0,25;$

$$
-X_2=0,25;
$$

- $-X_3 = 0,25e$
- $-X_4 = 0,25.$
- Cenário de aplicação 2: Este FAC dá prioridade de 70% ao tempo de processamento e 10% a cada uma das demais. Um sistema em tempo real precisa desta configuração na aplicação, pois independente de um número maior de erros, o objetivo final é entregar o cálculo de predição em tempo reduzido. Um sistema em tempo real pode necessitar aferir por melhor ajuste frequentemente, que resultem em um número elevado de recálculos, por este motivo, tempo é mais prioritário que as demais métricas, neste caso os coeficientes possuem os seguintes valores:
	- $-X_1 = 0,1;$
	- $-X_2 = 0,1;$
	- $-X_3 = 0, 7 e$
	- $-X_4 = 0, 1.$
- Cenário de aplicação 3: Este FAC considera 40% de prioridade nas métricas de erros, um sistema *offline* pode utilizar este FAC, pois o tempo de processamento não é um problema, neste caso os coeficientes possuem os seguintes valores:
	- $-X_1 = 0,4;$
	- $-X_2 = 0, 4;$
	- $-X_3 = 0, 1 e$
	- $-X_4 = 0, 1.$
- Cenário de aplicação 4: A necessidade desta variável se deu por limitações que a métrica *R<sup>2</sup>* apresentou. A limitação ocorre quando os valores de *R<sup>2</sup>* não diferem, independente da mudança do modelo, mantido o ajuste, não foi possível uma explicação razoável para este evento. Pelo fato de ter tido um comportamento não esperado, este FAC não considera esta métrica, considerando iguais prioridades às demais três métricas, neste caso os coeficientes possuem os seguintes valores:
	- $-X_1 = 0,33;$
	- $-X_2 = 0,33;$
	- $-X_3 = 0,33$  e

$$
-X_4=0.
$$

De forma a simplificar o entendimento sobre o processo de análise, a Figura 5.7 traz a representação de um fluxograma com a sequencia realizada nas análises.

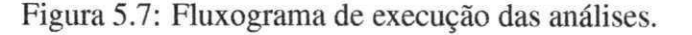

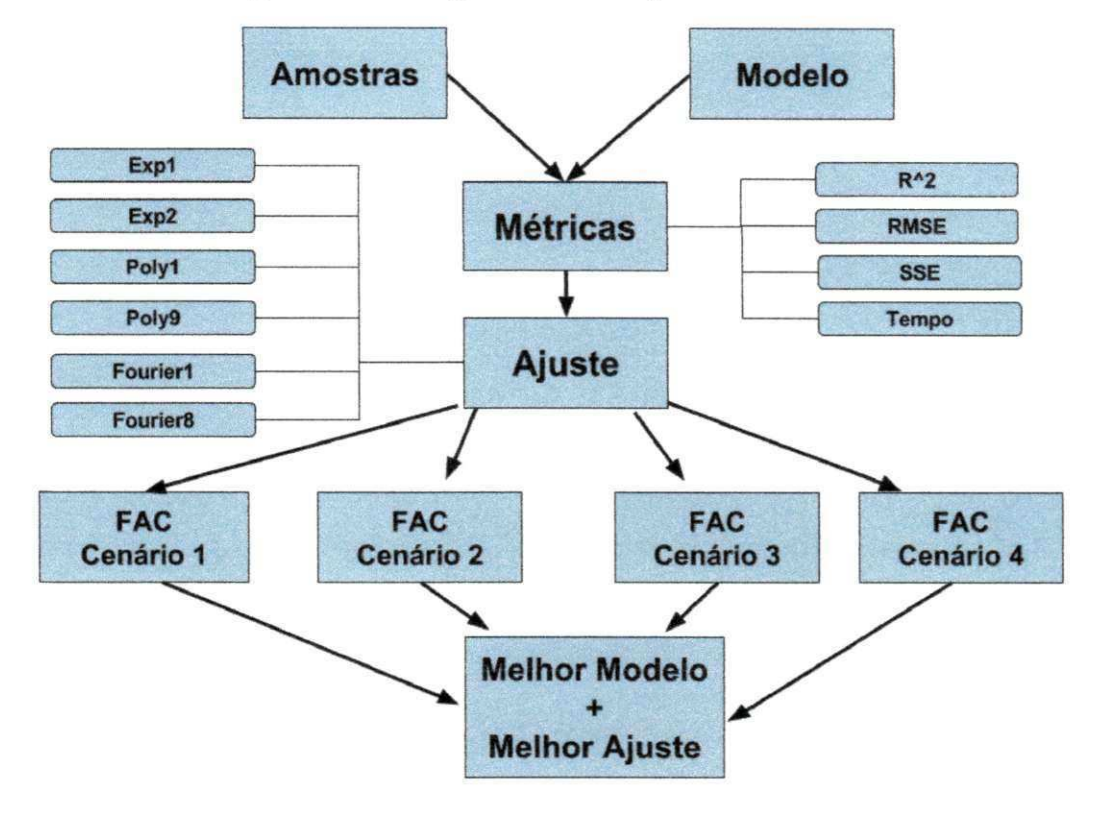

#### **5.3.1 Eficiência dos Modelos no Cenário TC 1**

Esta seção inicia com as constatações da análise individual das métricas para o TC1. As informações mostradas aqui tem como referência os dados presentes no Apêndice A, intervalo das Tabelas A.l até A.9 e a Tabela 5.2 possui um resumo das informações dos melhores modelos e ajustes.

Quanto à métrica  $R^2$ , tem-se os piores valores, com números variando entre 43,9% e 47,1%, nos diversos modelos, sendo estes referentes às medições sem ajustes (expl), e o valor mais satisfatório para esta métrica, o ajuste poly9, com valor constante, 62,9%, mesmo quando mudados os modelos.

Quanto à métrica *SSE,* este somatório de erros apresentou o pior desempenho para medições sem ajustes (expl), com valor de 2885034,65 com o Modelo Close-In, e com o melhor desempenho para o ajuste fourier8, com valor de 254041,29 e com uso do modelo ME-TISPS7LOS.

Quanto à métrica *RMSE,* os melhores ajustes foram fourier8 e poly9, chegando a valores mínimos da métrica RMSE de 6,58 e 6, 73, respectivamente, ambos com Modelos METISPS7LOS. Os piores desempenhos foram de expl e polyl, com valores de 22,15 e 21,38, respectivamente, ambos com o Modelo Close-In.

Quanto à métrica *Tempo,* o melhor ajuste foi por meio do Modelo Log-Distância e uso da função polinomial de 1° grau com tempo de 0,0233 ms, em que a função polinomial de 9° grau também possui um bom desempenho com tempo de 0,0304 ms, com o mesmo modelo. O modelo com menor desempenho em tempo foi o Modelo METISPS7NLOS com ajuste fourier8.

Assim, como é possível notar pelos resultados apresentados, analisar apenas as métricas em separado é uma tarefa que resultará, em cada métrica, em um modelo, com um ajuste classificado como melhor, e outro, como pior. Estes resultados, que variam de acordo com a métrica escolhida, não ajudam a consolidar a escolha de um único modelo e ajuste, já que como foi mostrado não há predominância de um único modelo ou ajuste, o que dificulta a tomada de decisão. Neste ponto, tem-se a utilidade da variável FAC, sendo o meio que auxiliará no fim da escolha de um melhor modelo e ajuste. Quanto à comparação das medições com ajustes e sem ajustes, tem-se que o uso de métodos mais custosos computacional mente trazem melhorias nos resultados, do que a realização de métodos mais simples, como a expl.

Na análise dos FACs, dispostas na Tabela 5.2, foi possível observar que o modelo Log-Distância proporcionou o melhor desempenho nos três primeiros cenários, observando-se também que o ajuste por meio de uma função polinomial de um único termo foi o que alcançou maior efetividade na busca de um melhor ajuste para os modelos. Na análise do FAC do cenário de aplicação 4, o melhor ajuste foi por meio do modelo de Friis ajustado por uma série de Fourier de 8 termos. Os gráficos destes ajustes nas curvas são demonstrados na Figura 5.8 e Figura 5.9.

Analisando-se o intervalo de Tabelas A. 1 até A.9 é possível notar que há outros modelos que até possuem melhor desempenho, como o METISPS7LOS, que erra consideravelmente menos que o modelo Log-Distância, porém a análise realizada neste trabalho não considera apenas um único aspecto.

 $\frac{1}{2}$ 

| Modelo              | Cenário de aplicação 1 |        | Cenário de aplicação 2 |        | Cenário de aplicação 3 |        | Cenário de aplicação 4 |                      |
|---------------------|------------------------|--------|------------------------|--------|------------------------|--------|------------------------|----------------------|
|                     | <b>FAC</b>             | Ajuste | <b>FAC</b>             | Ajuste | <b>FAC</b>             | Ajuste | <b>FAC</b>             | Ajuste               |
| ABG                 | 3.8795                 | Poly1  | 9.1877                 | Poly1  | 2,1676                 | Poly1  | 0.8199                 | Fourier8             |
| <b>CI</b>           | 3,8499                 | Poly1  | 9,0707                 | Poly1  | 2,1729                 | Poly1  | 0,8072                 | Fourier8             |
| Friis               | 3,7107                 | Poly1  | 8,7353                 | Poly1  | 2,0914                 | Poly9  | 0,8277                 | Fourier8             |
| LD2                 | 3,8840                 | Poly1  | 9,1909                 | Poly1  | 2,1741                 | Poly1  | 0.8164                 | Fourier8             |
| LD3                 | 3,8760                 | Poly1  | 9,1605                 | Poly1  | 2,1749                 | Poly1  | 0.8135                 | Fourier <sub>8</sub> |
| LD4                 | 3,7781                 | Poly1  | 8,8819                 | Poly1  | 2,1379                 | Poly1  | 0,8118                 | Fourier <sub>8</sub> |
| Log-Shadowing       | 3.8394                 | Poly1  | 9.0576                 | Poly1  | 2,1604                 | Poly1  | 0.8133                 | Fourier <sub>8</sub> |
| <b>METISPS7LOS</b>  | 3.8395                 | Poly1  | 9.0830                 | Poly1  | 2,1479                 | Poly1  | 0,8227                 | Fourier8             |
| <b>METISPS7NLOS</b> | 3.8661                 | Poly1  | 9,1451                 | Poly1  | 2.1648                 | Poly1  | 0.8215                 | Fourier1             |

Tabela 5.2: Resultados do Fator de Ajuste de Curvas para o TC1.

Com o objetivo de deixar a escolha mais robusta, as quatro métricas escolhidas aqui contribuem de forma parcelada, por este motivo é possível notar que em um dado modelo pode obter resultados mais expressivos, em uma dada métrica, mas que na análise geral este é superado em outras métricas por outros modelos, resultando na escolha por outro de maior valor de FAC.

Com as alegações obtidas pela análise dos dados para o ambiente TC1, pode-se refutar a hipótese *H<sup>Q</sup> ,* pois há, diferença significativa em usar um ou outro modelo para caracterizar canais para redes de ondas milimétricas. Além disso, o uso do modelo deve ser previamente analisado, pois mesmo com um modelo recomendado, este pode não ser o melhor dependendo do cenário a ser aplicado. A explicação possível para este resultado é que o modelo recomendado é sim um bom modelo de predição, mas que é falho em outras métricas essenciais na implementação de uma rede móvel.

Em diversos casos não é significante o uso de um ou outro modelo, se considerados aspectos individuais, como por exemplo, apenas o *R<sup>2</sup> ,* é possível observar que ele é constante em seu valor. É nítido que cada tipo de ajuste computacional tem seu limite de correção. Não foi possível uma explicação plausível para justificar a influência que um método matemático possui na métrica *R<sup>2</sup> ,* dado o seu valor constante, independente de modelo, quando fixado o método matemático. Podendo esta ser uma ameaça a validade dos dados, a solução encontrada foi a criação de um cenário de aplicação 4 que desconsidera a métrica *R<sup>2</sup> ,* cenário já explanado.

Esta relação de melhor modelo não condizer com o modelo recomendado vai de encontro com a recomendação realizada nos estudos feitos pelo Projeto METIS. Talvez estes deveriam ter considerado outras métricas para a melhoria da caracterização.

Analisando apenas os dados contidos na Tabela 5.2 é possível ver que utilizando como base o cenário 1, o modelo e ajuste escolhidos foram apenas 4% melhores que o pior modelo e ajuste, esta relação pode ser considerada pequena. Um questionamento é se vale tanto esforço computacional para obter 4% de melhoria. Porém, a análise a ser feita deve ser com todo o universo das análises anteriores, em que o modelo Log-distância n=2 foi 71% melhor que o pior modelo considerando todas as análises, sendo o pior o METIS PS7NLOS com ajuste Fourierl.

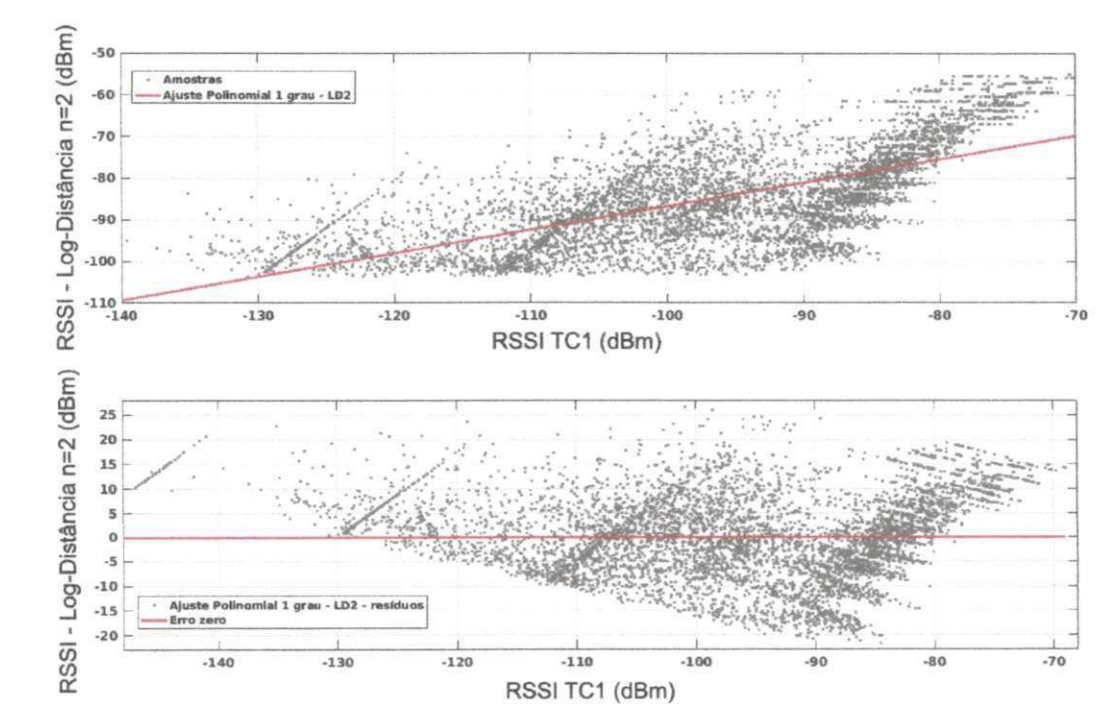

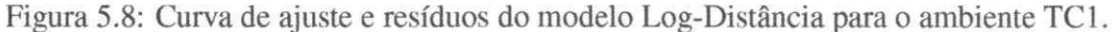

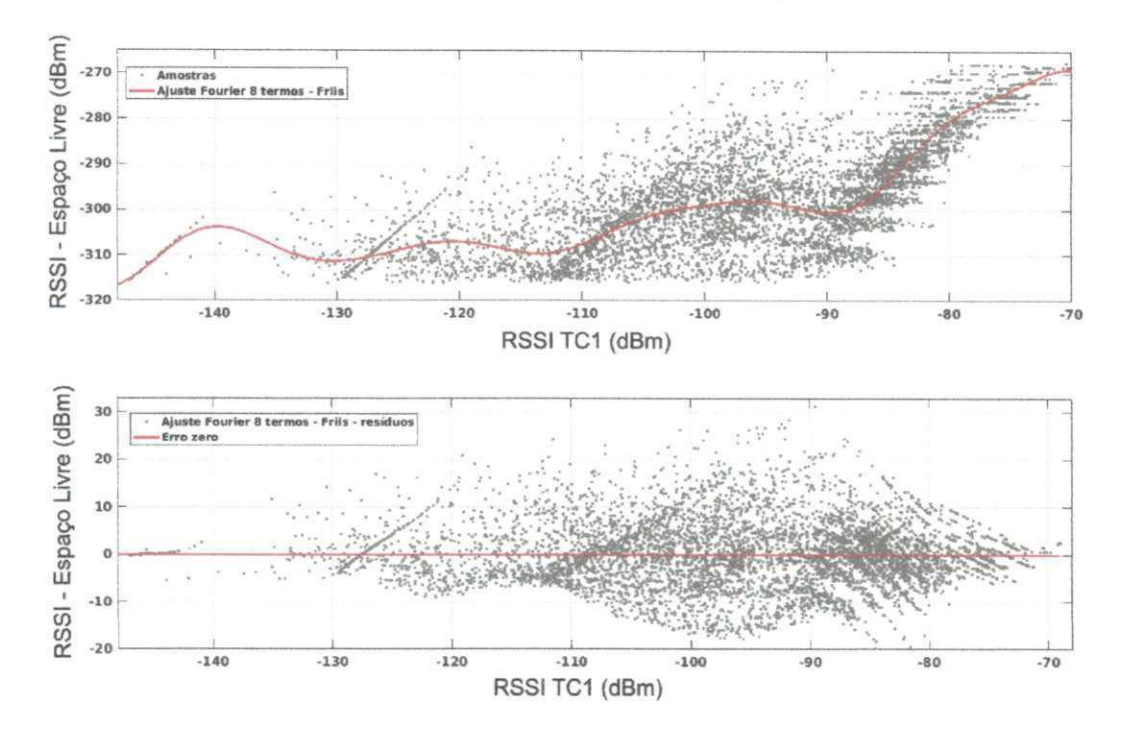

Figura 5.9: Curva de ajuste e resíduos do modelo de Friis para o ambiente TC1.

#### **5.3.2 Eficiência dos Modelos no Cenário TC3**

Esta seção inicia com as constatações da análise individual das métricas para o TC3. As informações mostradas aqui tem como referência os dados presentes no Apêndice B, no intervalo das Tabelas B.l até B.9 e a Tabela 5.3 possui um resumo das informações dos melhores modelos e ajustes.

Quanto à métrica *K<sup>2</sup> ,* obteve-se o pior desempenho, de 43,95%, do Modelo Close-In sem ajustes expl, e o melhor desempenho do ajuste, com valor de 64,72%, do ajuste fourier8 em quaisquer modelos.

Quanto à métrica *SSE,* pior desempenho com valor 2885034.65 das medições comparadas com o Modelo Close-In sem ajuste (expl), e sendo, o melhor ajuste com o valor 254041,29 do ajuste fourier8, e modelo METISPS7LOS.

Quanto à métrica *RMSE,* os melhores desempenhos foram obtidos com a utilização dos ajustes fourier8 e poly9, chegando a valores mínimos da métrica RMSE de 6,58 e 6,73 e utilizando o modelo METISPS7LOS, respectivamente. Os piores desempenhos foram de expl e polyl, com valores de 22,15 e 21,38, respectivamente, enquanto utilizado o Modelo Close-In.

Quanto à métrica  $Tempo$ , o ajuste que levou menos tempo foi o ajuste polinomial de 1<sup>o</sup> grau, com 0,025 ms, com Modelo Close-In, já o pior ajuste levou 1, 3194 ms, sendo o ajuste fourier8 e Modelo Log-Distância *n —* 3.

Quanto à comparação das medições com ajustes e sem ajustes, tem-se mais uma vez que a não utilização de métodos matemáticos de ajuste mais robustos, resultam nos casos mostrados com os dados, que estes não possuem melhor desempenho, por este motivo, há a necessidade de utilização dos métodos de ajuste aqui adotados, pois há ganho real no valor predito.

As observações aqui presente são similares aos resultados apresentados pelas análises feitas para o ambiente TC1, o mesmo modelo Log-distância sendo o melhor nos três primeiros cenários de aplicação, e o modelo de Friis sendo o melhor no cenário de aplicação 4, a diferença aqui é apenas o parâmetro de ajuste de perdas no ambiente do modelo Log-distância, sendo em TC1 n=2 o melhor, em TC3 n=4 sendo o melhor. É necessário considerar que o modelo METISPS7LOS proporcionou o mesmo resultado que o modelo de Friis, sendo adequado como melhor modelo também, considerando o cenário de aplicação 4. Foi até então, a única análise em que, um modelo recomendado foi o melhor modelo.

Tanta similaridade entre os resultados pode ser explicada pela presença de aspectos de ambiente correlacionados e da campanha de medições realizada pelo *METIS Project.* Os gráficos da correção do modelo Log-distância, com correção polinomial de grau 1, e o modelo de Friis, com correção a partir de uma série de Fourier com 8 termos, estão descritos na Figura 5.10 e Figura 5.11.

Novamente refuta-se *Ho,* desta vez com o ambiente TC3, em que há diferença entre o uso de modelos distintos, assim como o modelo recomendado também não foi o melhor em todas métricas analisadas.

Analisando apenas os dados contidos na Tabela 5.3 é possível ver que utilizando como base o cenário 1, o modelo e ajuste escolhidos foram apenas 13% melhores que o pior modelo e ajuste, esta relação também foi considerada pequena. A obtenção de 13% de melhoria pode não ser justa, porém a análise feita com todo o universo das análises anteriores mostrou que, o modelo Log-distância n=4 foi 90,7% melhor que o pior modelo considerando todas as análises, sendo o pior o modelo de Friis com ajuste Fourier8. É possível ver que esta relação tem comportamento similar aos demais cenários de aplicação.

| Modelo              | Cenário de aplicação 1 |        | Cenário de aplicação 2 |        | Cenário de aplicação 3 |        | Cenário de aplicação 4 |                      |
|---------------------|------------------------|--------|------------------------|--------|------------------------|--------|------------------------|----------------------|
|                     | <b>FAC</b>             | Ajuste | <b>FAC</b>             | Ajuste | <b>FAC</b>             | Ajuste | <b>FAC</b>             | Ajuste               |
| <b>ABG</b>          | 12,2136                | Poly1  | 32,5234                | Poly1  | 5.5013                 | Polyl  | 0,8199                 | Fourier8             |
| CI                  | 12,4151                | Poly1  | 33,0532                | Poly1  | 5,5989                 | Poly1  | 0,8072                 | Fourier8             |
| Friis               | 11,0585                | Poly1  | 29,3092                | Poly1  | 5,0292                 | Poly1  | 0.8277                 | Fourier8             |
| LD2                 | 11,8856                | Poly1  | 31,5956                | Poly1  | 5,3747                 | Polyl  | 0.8164                 | Fourier8             |
| LD3                 | 12,3605                | Poly1  | 32,9174                | Poly1  | 5,5687                 | Poly1  | 0.8135                 | Fourier8             |
| LD4                 | 12,6700                | Poly1  | 33,7794                | Poly1  | 5,6947                 | Polyl  | 0.8118                 | Fourier8             |
| Log-Shadowing       | 12,4995                | Polyl  | 33,3057                | Poly1  | 5,6244                 | Polyl  | 0.8133                 | Fourier <sub>8</sub> |
| <b>METISPS7LOS</b>  | 12,1352                | Poly1  | 32,3112                | Poly1  | 5,4662                 | Poly1  | 0,8227                 | Fourier8             |
| <b>METISPS7NLOS</b> | 12,1268                | Poly1  | 32,2752                | Poly1  | 5,4691                 | Poly1  | 0.8179                 | Fourier8             |

Tabela 5.3: Resultados do Fator de Ajuste de Curvas para o TC3.

Figura 5.10: Curva de ajuste e resíduos do modelo Log-Distância para o ambiente TC3.

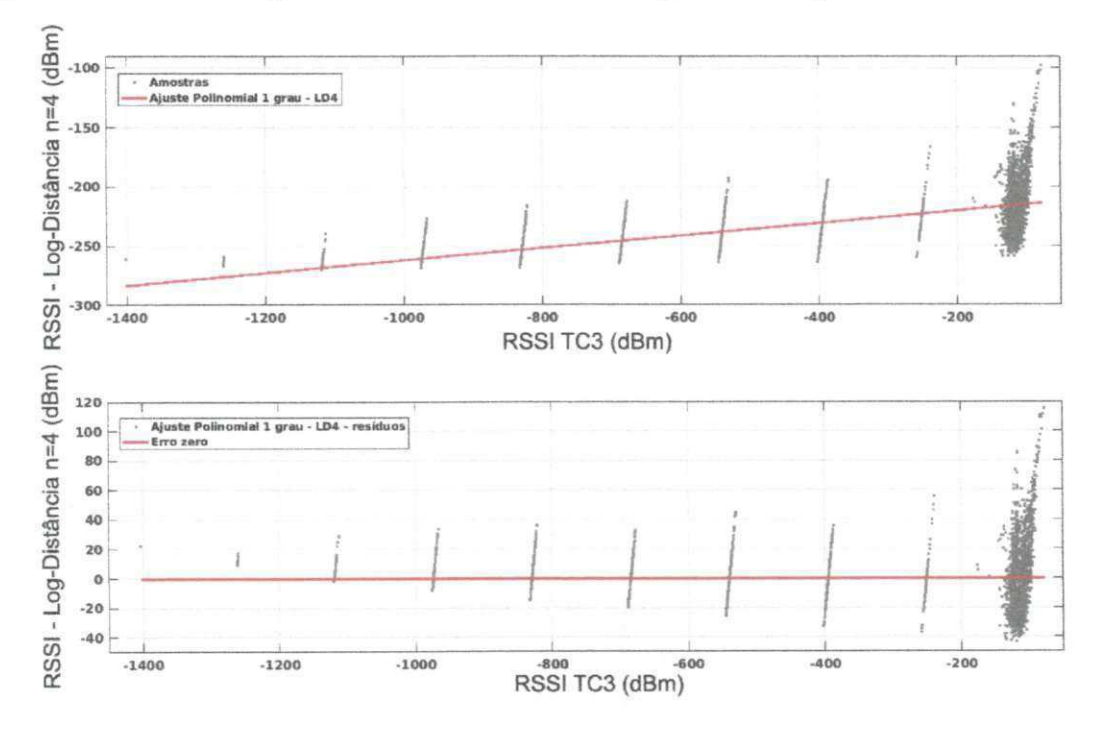

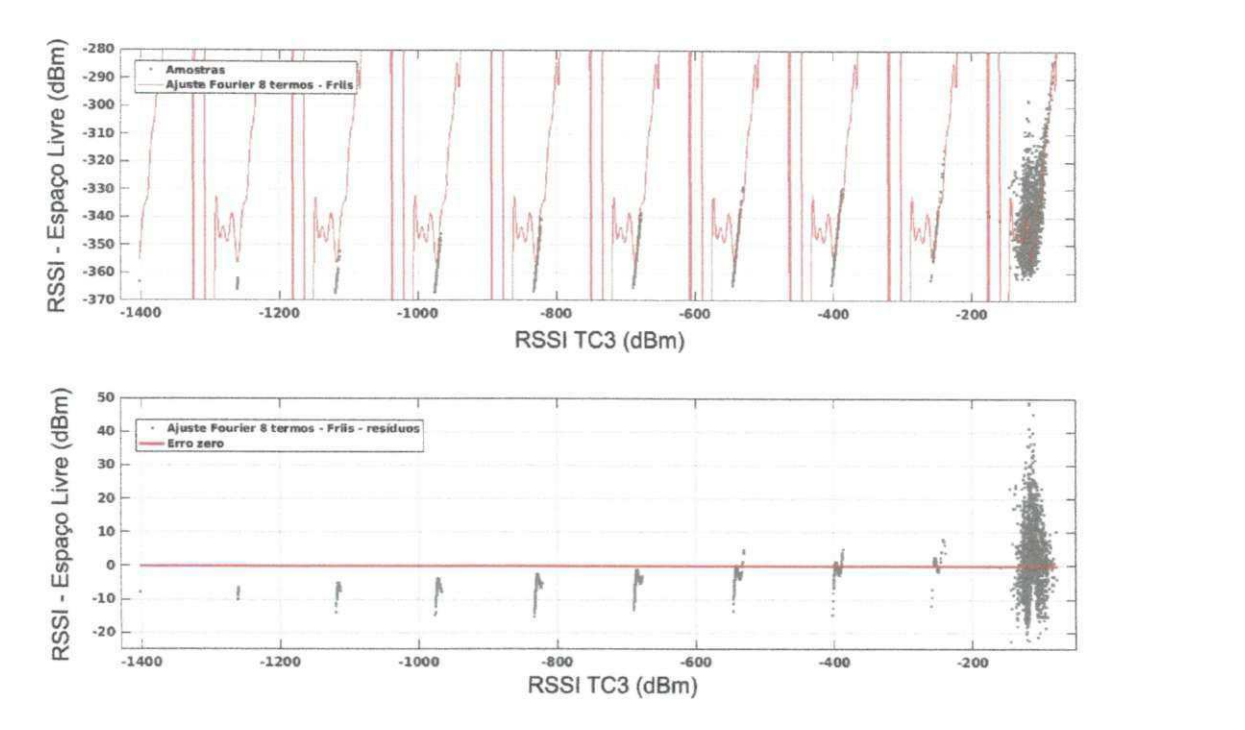

Figura 5.11: Curva de ajuste e resíduos do modelo de Friis para o ambiente TC3.

#### **5.3.3 Considerações**

Eram esperados similaridades nos dados dos dois ambientes, dado as circunstâncias de variáveis de ambiente presentes em ambos, assim como foi possível refutar  $H_0$  em ambos os ambientes, tanto TC1 quanto TC3.

Em alguns casos podem ser necessárias priorizações de variáveis, como por exemplo, em sistemas reais, em que evitar o atraso de processamento é de fundamental importância, estes pesos podem ser repensados. Isto justifica a análise por meio de variáveis de FAC com pesos distintos aplicados nas métricas.

A escolha de um dado modelo deve ser feita de acordo com o critério de priorização das métricas. Neste trabalho foram apresentadas quatro formas de priorizar as métricas, porém durante a implementação em um ambiente os pesos podem mudar.

Maiores observações podem ser necessárias, para explicar de forma mais concisa o que de fato limita e padroniza os resultados em algumas variáveis, analisadas individualmente, mesmo com a mudança do fator de entrada.

# **Capítulo 6**

## **Considerações finais**

Este capítulo apresenta as considerações finais sobre o uso das ondas milimétricas, sobre a pesquisa, o desenvolvimento e sobre os resultados obtidos com o desenvolvimento da dissertação.  $z$ 

## 6.1 Considerações sobre as comunicações com uso de tecnologias Mm Wave

As redes móveis demandam cada vez mais recursos, devido à crescente demanda por novos serviços, isso resulta em maiores requisições de alocação de recursos, tudo isso com um espectro que a cada dia tem se tornado mais escasso.

Como foi possível demonstrar nesta pesquisa, as redes móveis sofrem por transmissão dificultada, em que estudos de viabilidade são necessários. Sofrer diversos tipos de pertubações é o principal problema em usar*zyxwvutsrqponmlkjihgfedcbaZYXWVUTSRQPONMLKJIHGFEDCBA MmWave,* um exemplo dessas perturbações é a perda de percurso por espaço livre.

Além da perda de espaço livre, que é a principal fonte de perda de transmissão, também há fatores de perda de absorção ou perdas atmosféricas, como perdas gasosas e perdas causadas pela ocorrência de precipitações.

As perdas atmosféricas ocorrem quando ondas milimétricas que viajam através da atmosfera são absorvidas por moléculas de oxigénio, vapor de água e outros constituintes atmosféricos gasosos. Essas perdas são maiores em determinadas frequências, coincidindo

com as frequências de ressonância mecânica das moléculas de gás. Usar os modelos de propagação auxiliam na previsão de instabilidades no sistema, causadas por intermitências na comunicação sem fio.

## 6.2 Considerações sobre a pesquisa e o desenvolvimento

Esta pesquisa identifica primeiramente os modelos de propagação relevantes para os cenários de aplicação. A escolha dos modelos foi realizada a partir de modelos genéricos, já consolidados na literatura, assim como, modelos que têm sido recentemente discutidos como tendência de uso nas tecnologias de ondas milimétricas ou tecnologias 5G.

A literatura revela que nenhum dos modelos de propagação em estado da arte, como o *WINNER/IMT/Advanced,* satisfaz completamente os requisitos de planejamento celular, que as abordagens por meio de modelos *Map-Based-Model* garantem menos incertezas quanto ao planejamento da propagação em redes móveis. Porém, juntamente com sua melhor precisão, eles necessitam de informações adicionais, tais como a descrição completa do plano em que a rede será implantada, o que nem sempre é possível em uma rede móvel sem fio, que o cenário muda constantemente com a movimentação dos terminais.

Por este motivo, não foram utilizados modelos *Map-Based,* por não dispormos da planta e obstáculos presentes nas medições. A solução encontrada foi a utilização de modelos em estado da arte, assim como modelos já consolidados nos estudos de propagação em redes sem fio.

Em seguida, a pesquisa foi direcionada para a coleta de amostras, sendo estas, obtidas por meio da disponibilização em acesso público, de medições realizadas pelo grupo de pesquisas *METIS Project.* A utilização de amostras de terceiros só foi considerada pela falta de acesso a dispositivos que operam na faixa de ondas milimétricas, em que o uso de medições já realizadas diminuiu parte dos esforços.

Após a etapa anterior, foram feitas as análises de comparação dos modelos com as amostras, utilização das métricas de desempenho e escolha dos cenários de aplicação e seus FACs.

Quanto à pergunta de pesquisa escolhida, foi possível respondê-la positivamente, se há diferença no uso de modelos distintos, pois como comprovado, de acordo com os resultados apresentados, os modelos específicos, nem sempre serão os mais eficientes, e que o uso de um dado modelo afeia diretamente a precisão e ajuste para a melhor caracterização das medições. Quanto às hipóteses,  $H_0$  sendo refutada, e reafirmando  $H_1$ , em que há significativa diferença no uso dos modelos.

## 6.3 Considerações sobre os resultados da pesquisa

Sobre os resultados obtidos tem-se que a utilização de 4 cenários de aplicação, com a apresentação dos dados por meio de uma variável, chamada FAC, que facilitou a apresentação dos resultados, assim como, o relacionamento entre as métricas de desempenho dos modelos.

Os resultados apresentados por TC1 e TC3 proporcionaram resultados similares. Em ambos, o modelo Log-Distância apresentou o melhor desempenho na maioria dos cenários de aplicação e o ajuste por funções polinomiais foi o melhor em ambos casos de teste.

Esta tendência de um mesmo modelo ter melhor desempenho, independente do caso teste, pode ser explicada pela similaridade dos ambientes, mesmo design de execução dos experimentos e possivelmente mesmos equipamentos.

Contextualizando com outras pesquisas, tem-se os resultados apresentados por Shu Sun [10], que em sua pesquisa realizou uma análise de eficiência dos modelos Cl e ABG, e constatou que o modelo Cl obteve melhor qualidade na previsão dos sinais. Nesta pesquisa ora apresentada o modelo Cl obteve também melhor desempenho que o modelo ABG no TC2, porém não superior ao ABG no TC1. Assim, foi possível a constatação de que modelos genéricos podem obter eficiência melhor que modelos direcionados como o Cl, até mesmo com o ajuste no modelo proposto por [10], com uso da faixa de 60 Ghz.

Outro trabalho com relação direta e que pode ser contextualizado, foi o trabalho de Medbo [45], que utilizou o mesmo modelo WINNER, apresentado nesta pesquisa, em que, a diferença das pesquisas se dá em ser feita a contabilização dos erros e escolhas de melhores parâmetros de ajustes dos modelos apresentado aqui e a modelagem apresentada por Medbo. O que foi possível comparar com as demais pesquisas que utilizaram medições do *METIS Project* apresentadas no Capítulo 4, é que as demais fazem referência ao uso dos modelos baseados em mapas, mas não fazem relacionamentos e análises de eficiência também como modelos genéricos ou recomendados.

A contribuição dada com a apresentação dos resultados desta pesquisa, está baseada na

comprovação de que modelos genéricos, possuem em geral, desempenho comparável com modelos específicos recomendados para comunicações por ondas milimétricas. Com o uso de ajustes matemáticos, a redução dos erros em ambos modelos é comparável, estes resultados são úteis aos projetistas de redes móveis por ondas milimétricas, que poderão utilizar também modelos mais simples, que os modelos baseados em mapas.

Quanto às limitações encontradas durante o desenvolvimento, essas iniciam-se com a realização de medições que não foram feitas pelo próprio autor, mas sim por amostras disponibilizadas ao acesso público. O uso de dados de terceiros traz vantagens por possibilitar utilizar uma tecnologia ainda recente, sem a necessidade de aquisição dos equipamentos necessários, ou o ganho em tornar a pesquisa menos complexa no que diz respeito ao planejamento, parametrização e execução dos experimentos.

Porém, há desvantagens como menor controle no design de experimentos, controle limitado de adequação ou escolha de parâmetros, e talvez, a maior de todas as desvantagens, a confiabilidade dos dados fica depositada em terceiros. Por este motivo, foi escolhida uma base com referencial de instituições de pesquisa engajadas no mesmo eixo da pesquisa. A obtenção de amostras de terceiros se deu pela impossibilidade de fazer medições próprias, por conta da falta de equipamentos, como pela dificuldade de recursos financeiros para a aquisição de equipamentos adequados.

### 6.4 Sugestões de Pesquisas Futuras

Seguem algumas sugestões de extensões à pesquisa apresentada neste documento:

- Mapeamento de ambientes com a criação de um modelo baseado em mapas;
- Comparação efetiva dos modelos genéricos x modelos baseados em mapas, e
- Uso de aprendizagem de máquina para a melhor escolha dos coeficientes do Fator de Ajuste de Curvas.

# Bibliografia

- [1] Akhil Gupta and Rakesh Kumar Jha. A survey of 5g network: architecture and emerging technologies. IEEE access, 3:1206-1232, 2015.
- [2] Yong Niu, Yong Li, Depeng Jin, Li Su, and Athanasios V Vasilakos. A survey of millimeter wave Communications (mmwave) for 5g: opportunities and challenges. *Wireless Networks,* 21(8):2657-2676, 2015.
- [3] Richard J Weiler, Michael Peter, Wilhelm Keusgen, Hidekazu Shimodaira, Khanh Tran Gia, and Kei Sakaguchi. Outdoor millimeter-wave access for heterogeneous networks—path loss and system performance. In *2014 IEEE 25th Annual International Symposium on Personal, Indoor, and Mobile Radio Communication (PIMRC),*  pages 2189-2193. IEEE, 2014.
- [4] Naga Bhushan, Junyi Li, Durga Malladi, Rob Gilmore, Dean Brenner, Aleksandar Damnjanovic, Ravi Teja Sukhavasi, Chirag Patel, and Stefan Geirhofer. Network densification: the dominant theme for wireless evolution into 5g. *IEEE Communications Magazine,* 52(2):82-89, 2014.
- [5] Zhouyue Pi and Farooq Khan. An introduction to millimeter-wave mobile broadband systems. *IEEE Communications Magazine,* 49(6): 101-107, 2011.
- [6] S. Rangan, T. S. Rappaport, and E. Erkip. Millimeter-wave cellular wireless networks: Potentials and challenges. Proceedings of the IEEE, 102(3):366-385, March 2014.
- [7] J. Medbo, K. Bõrner, K. Haneda, V. Hovinen, T. Imai, J. Jârvelainen, T. Jámsã, A. Karttunen, K. Kusume, J. Kyrõláinen, P. Kyõsti, J. Meinilá, V. Nurmela, L. Raschkowski,
A. Roivainen, and J. Ylitalo. Channel modelling for the fifth generation mobile communications. In *The 8th European Conference on Antennas and Propagation (EuCAP 2014),* pages 219-223, April 2014.

- [8] Jeffrey G Andrews, Stefano Buzzi, Wan Choi, Stephen V Hanly, Angel Lozano, Anthony CK Soong, and Jianzhong Charlie Zhang. What will 5g be? *IEEE Journal on Selected Areas in Communications,* 32(6): 1065-1082, 2014.
- [9] Federico Boccardi, Robert W Heath, Angel Lozano, Thomas L Marzetta, and Petar Popovski. Five disruptive technology directions for 5g. *IEEE Communications Magazine,*  52(2):74-80, 2014.
- [10] Shu Sun, Theodore S Rappaport, Sundeep Rangan, Timothy A Thomas, Amitava Ghosh, Istvan Z Kovacs, Ignacio Rodriguez, Ozge Koymen. Andrzej Partyka, and Jan Jarvelainen. Propagation path loss models for 5g urban micro-and macro-cellular scenarios. *arXiv preprint arXiv: 1511.07311,* 2015.
- [11] Michael Peter, Richard J Weiler, Baris, Gõktepe, Wilhelm Keusgen, and Kei Sakaguchi. Channel measurement and modeling for 5g urban microcellular scenarios. *Sensors,*  16(8): 1330, 2016.
- [12] Kao-Cheng Huang and Zhaocheng Wang. *Millimeter wave communication systems,*  volume 29. John Wiley & Sons. 2011.
- [13] Theodore S Rappaport, Robert W Heath Jr, Robert C Daniels, and James N Murdock. *Millimeter wave wireless Communications.* Pearson Education, 2014.
- [14] Hars Vardhan, Navine Thomas, Seong-Ryong Ryu, Bhaskar Banerjee, and Ravi Prakash. Wireless data center with millimeter wave network. In *Global Telecommunications Conference (GLOBECOM 2010), 2010 IEEE,* pages 1-6. IEEE, 2010.
- [15] Tapan K Sarkar, Zhong Ji, Kyungjung Kim, Abdellatif Medouri, and Magdalena Salazar-Palma. A survey of various propagation models for mobile communication. *Antennas and Propagation Magazine, IEEE,* 45(3):51-82, 2003.
- [16] Woon Hau Chin, Zhong Fan, and Russell Haines. Emerging technologies and research challenges for 5g wireless networks. IEEE Wireless Communications, 21(2):106-112, 2014.
- [17] Sumit Singh, Federico Ziliotto, Upamanyu Madhow, E Belding, and Mark Rodwell. Blockage and directivity in 60 ghz wireless personal area networks: From cross-layer model to multihop mac design. *IEEE Journal on Selected Areas in Communications,*  27(8): 1400-1413, 2009.
- [18] Theodore S Rappaport. *Comunicações sem fio: Princípios e Práticas.* Pearson Prentice Hall, 2009.
- [19] Robson Timóteo, Daniel Cunha, and George Cavalcanti. A proposal for path loss prediction in urban environments using support vector regression. In *AICT2014, The Tenth Advanced International Conference on Telecommunications,* pages 119-124, 2014.
- [20] Rui Manuel Pereira Jacinto. Modelação da Propagação numa Rede de Sensores Sem Fios. *In: Revista da Faculdade de Ciências e Tecnologia, 2012. Revista da Faculdade de Ciências e Tecnologia,* 2012.
- [21] Theodore S Rappaport, George R MacCartney, Mathew K Samimi, and Shu Sun. Wideband millimeter-wave propagation measurements and channel models for future wireless communication system design. *IEEE Transactions on Communications,*  63(9):3029-3056, 2015.
- [22] Juha Meinilã, Pekka Kyõsti, Tommi Jámsã, and Lassi Hentilã. Winner ii channel models. *Radio Technologies and Concepts for IMT-Advanced,* pages 39-92, 2009.
- [23] M. Sasaki, W. Yamada, T. Sugiyama, M. Mizoguchi, and T. Imai. Path loss characteristics at 800 mhz to 37 ghz in urban street microcell environment. In *2015 9th European Conference on Antennas and Propagation (EuCAP),* pages 1—4, May 2015.
- [24] P. Kyõsti, I. Carton, A. Karstensen, Wei Fan, and G. F. Pedersen. Frequency dependency of channel parameters in urban los scenario for mmwave communications. In *2016 Wth European Conference on Antennas and Propagation (EuCAP),* pages 1-5, April 2016.
- [25] M. H. Park and Y. S. Choi. Performance analysis of degradation detection method on millimeter wave channel. In 2075 *International Conference on Information and Communication Technology Convergence (ICTC),* pages 971-973, October 2015.
- [26] G. R. MacCartney, Junhong Zhang, Shuai Nie, and T. S. Rappaport. Path loss models for 5g millimeter wave propagation channels in urban microcells. In *2013 IEEE Global Communications Conference (GLOBECOM),* pages 3948-3953, December 2013.
- [27] S. Nie, G. R. MacCartney, S. Sun, and T. S. Rappaport. 28 ghz and 73 ghz signal outage study for millimeter wave cellular and backhaul Communications. In *2014 IEEE International Conference on Communications (ICC),* pages 4856-4861, June 2014.
- [28] R. J. Weiler, M. Peter, T. Kiihne, M. Wisotzki, and W. Keusgen. Simultaneous millimeter-wave multi-band channel sounding in an urban access scenario. In *2015 9th European Conference on Antennas and Propagation (EuCAP),* pages 1-5, May 2015.
- [29] T. S. Rappaport, S. Sun, R. Mayzus, H. Zhao, Y. Azar, K. Wang, G. N. Wong, J. K. Schulz, M. Samimi, and F. Gutierrez. Millimeter wave mobile communications for 5g cellular: It will work! *IEEE Access,* 1:335-349,2013.
- [30] W. Roh, J. Y. Seol, J. Park, B. Lee, J. Lee, Y. Kim, J. Cho, K. Cheun, and F. Aryanfar. Millimeter-wave beamforming as an enabling technology for 5g cellular communications: theoretical feasibility and prototype results. *IEEE Communications Magazine,*  52(2):106-113, February 2014.
- [31] S. Sun, G. R. MacCartney, M. K. Samimi, S. Nie, and T. S. Rappaport. Millimeter wave multi-beam antenna combining for 5g cellular link improvement in new york city. In *2014 IEEE International Conference on Communications (ICC),* pages 5468-5473, June 2014.
- [32] Vitor de Aguiar Carazza. Capacidade e predição de canais sem fio em ondas milimétricas para redes celulares de quinta geração. *Universidade de Brasília - Biblioteca Central,* 2016.
- [33] E. Ben-Dor, T. S. Rappaport, Y. Qiao, and S. J. Lauffenburger. Millimeter-wave 60 ghz outdoor and vehicle aoa propagation measurements using a broadband channel sounder. In *2011 IEEE Global Telecommunications Conference - GLOBECOM 2011,*  pages 1-6, December 2011.
- [34] Shuai Nie, George R MacCartney, Shu Sun, and Theodore S Rappaport. 72 ghz millimeter wave indoor measurements for wireless and backhaul communications. In *PIMRC,* pages 2429-2433, 2013.
- [35] T. S. Rappaport, F. Gutierrez, E. Ben-Dor, J. N. Murdock, Y. Qiao, and J. I. Tamir. Broadband millimeter-wave propagation measurements and models using adaptive-beam antennas for outdoor urban cellular Communications. *IEEE Transactions on Antennas and Propagation,* 61(4): 1850-1859, April 2013.
- [36] Y. Azar, G. N. Wong, K. Wang, R. Mayzus, J. K. Schulz, H. Zhao, F. Gutierrez, D. Hwang, and T. S. Rappaport. 28 ghz propagation measurements for outdoor cellular Communications using steerable beam antennas in new york city. In *2013 IEEE International Conference on Communications (ICC),* pages 5143-5147, June 2013.
- [37] H. Zhao, R. Mayzus, S. Sun, M. Samimi, J. K. Schulz, Y. Azar, K. Wang, G. N. Wong, F. Gutierrez, and T. S. Rappaport. 28 ghz millimeter wave cellular communication measurements for reflection and penetration loss in and around buildings in new york city. In *2013 IEEE International Conference on Communications (ICC),* pages 5163- 5167, June 2013.
- [38] M. Samimi, K. Wang, Y. Azar, G. N. Wong, R. Mayzus, H. Zhao, J. K. Schulz, S. Sun, F. Gutierrez, and T. S. Rappaport. 28 ghz angle of arrival and angle of departure analysis for outdoor cellular Communications using steerable beam antennas in new york city. In *2013 IEEE 77th Vehicular Technology Conference (VTC Spring),* pages 1-6, June 2013.
- [39] G. Lovnes, J. J. Reis, and R. H. Raekken. Channel sounding measurements at 59 ghz in city streets. In *Sth IEEE International Symposium on Personal, Indoor and Mobile Radio Communications, Wireless Networks - Catching the Mobile Future.,* pages 496- 500 vol.2, September 1994.
- [40] Teddy Modesto Surco Espejo. Interferência devida à chuva em ambientes urbanos na faixa de ondas milimétricas. Dissertação de mestrado, Pontifícia Universidade Católica do Rio de Janeiro. Departamento de Engenharia Elétrica, Apri] 2016.
- [41] Laryssa Dayse Vilar Silva. Estudo de modelos de canal de comunicação sem fio na faixa de ondas milimétricas para tecnologias 5g. *Universidade de Brasília - Biblioteca Central,* 2016.
- [42] Paul Ferrand, Mustapha Amara, Stefan Valentin, and Maxime Guillaud. Trends and challenges in wireless channel modeling for evolving radio access. *IEEE Communications Magazine,* 54(7):93-99, 2016.
- [43] Katsutoshi Kusume Tommi Jãmsà Leszek Raschkowski, Pekka Kyõsti. Metis channel models / ict-317669-metis/dl .4. *Mobile and wireless Communications Enablers for the Twenty-twenty Information Society,* 1(1):223, February 2015.
- [44] Jose F Monserrat, Saul Inca, Jordi Calabuig, and David Martín-Sacristán. Map-based channel model for urban macrocell propagation scenarios. *International journal of Antennas and Propagation,* 2015, 2015.
- [45] Jonas Medbo, Pekka Kyõsti, Katsutoshi Kusume, Leszek Raschkowski, Katsuyuki Haneda, Tommi Jamsa, Vuokko Nurmela, Antti Roivainen, and Juha Meinila. Radio propagation modeling for 5g mobile and wireless Communications. *IEEE Communications Magazine,* 54(6): 144-151, 2016.
- [46] Aki Karttunen, Jan Jarvelainen, Afroza Khatun, and Katsuyuki Haneda. Radio propagation measurements and winner ii parameterization for a shopping mall at 60 ghz. In *Vehicular Technology Conference (VTC Spring), 2015 IEEE 81st,* pages 1-5. IEEE, 2015.
- [47] P Agyapong, V Braun, M Fallgren, A Gouraud, M Hessler, S Jeux, A Klein, J Lianghai, D Martin-Sacristan, M Maternia, et al. Ict-317669-metis/d6. 1 simulation guidelines. Technical report, METIS Project Technical report, 2013.
- [48] S. Hur, Y. J. Cho, J. Lee, Noh-Gyoung Kang, J. Park, and H. Benn. Synchronous channel sounder using horn antenna and indoor measurements on 28 ghz. In *2014 IEEE*

*International Black Sea Conference on Communications and Networking (BlackSea-Com),* pages 83-87, May 2014.

- [49] METIS 2020 Project. Mobile and wireless communications enablers for twenty-twenty (2020) information society. november, 2012.
- [50] WINNER+ Project. Winner wireless world initiative new radio, 2006.
- [51 ] Mikael Fallgren Jose F. Monserrat. Simulation guidelines / ict-317669-metis/d6.1. *Mobile and wireless Communications Enablers for the Twenty-twenty Information Society,*  1(1):75, October 2013.

### **Apêndice A**

# **Tabelas complementares dos ajustes e**  análises para o cenário TC1

A seguir, são apresentadas todas as tabelas que serviram como base para as informações prestadas sobre o cenário TC1 no Capítulo 5 de Análises e Resultados.

|                  | exp1       | exp2       | fourier1   | fourier8  | poly1      | poly9     |
|------------------|------------|------------|------------|-----------|------------|-----------|
| $R^2$            | 45,9       | 59         | 55,8       | 64,7      | 47,8       | 62,9      |
| <b>SSE</b>       | 1363203,99 | 1031978,33 | 1113823,38 | 889932,75 | 1316711,38 | 933344,49 |
| <b>RMSE</b>      | 15,22      | 13,25      | 13,76      | 12,32     | 14,96      | 12,6      |
| <b>Tempo</b>     | 0,0726     | 0,1088     | 0,177      | 0,2978    | 0,0234     | 0,0303    |
| $R^2$            | 0,7094     | 0,9119     | 0,8624     | 1,0000    | 0,7388     | 0,9722    |
| SSE'             | 1,0000     | 0,7570     | 0,8171     | 0,6528    | 0,9659     | 0.6847    |
| <b>RMSE'</b>     | 1,0000     | 0,8706     | 0,9041     | 0,8095    | 0,9829     | 0,8279    |
| Tempo'           | 0,2438     | 0,3653     | 0,5944     | 1,0000    | 0,0786     | 0,1017    |
| FAC <sub>1</sub> | 1,7028     | 1,5297     | 1,2187     | 1,1918    | 3,8795     | 3,3673    |
| FAC <sub>2</sub> | 3,1423     | 2,2541     | 1,4970     | 1,0767    | 9,1877     | 7,2439    |
| FAC <sub>3</sub> | 1,2811     | 1,3528     | 1,1865     | 1,3069    | 2,1676     | 2,1475    |
| FAC <sub>4</sub> | 0,7472     | 0,6636     | 0,7711     | 0,8199    | 0,6751     | 0,5376    |

Tabela A.1: TC1 - Modelo ajustado ABG.

Tabela A.2: TC1 - Modelo ajustado Cl.

|                  | exp1       | exp2       | fourier1   | fourier8  | poly1      | poly9      |
|------------------|------------|------------|------------|-----------|------------|------------|
| $R^2$            | 43,9       | 59         | 55,8       | 64,7      | 47,8       | 62,9       |
| <b>SSE</b>       | 2885034,65 | 2106006,36 | 2273108,97 | 1816189,3 | 2687166,08 | 1904784,67 |
| <b>RMSE</b>      | 22,15      | 18,93      | 19,66      | 17,6      | 21,38      | 18,01      |
| Tempo            | 0,0754     | 0,1143     | 0,1754     | 0,2937    | 0,0234     | 0,0314     |
| $R^2$            | 0,6785     | 0,9119     | 0,8624     | 1,0000    | 0,7388     | 0,9722     |
| SSE'             | 1,0000     | 0,7300     | 0,7879     | 0,6295    | 0,9314     | 0,6602     |
| <b>RMSE'</b>     | 1,0000     | 0,8546     | 0,8876     | 0,7946    | 0,9652     | 0,8131     |
| Tempo'           | 0,2567     | 0,3892     | 0,5972     | 1,0000    | 0,0797     | 0,1069     |
| FAC <sub>1</sub> | 1,6434     | 1,5054     | 1,2332     | 1,2118    | 3,8499     | 3,2675     |
| FAC <sub>2</sub> | 2,9945     | 2,1439     | 1,4980     | 1,0847    | 9,0707     | 6,9191     |
| FAC <sub>3</sub> | 1,2574     | 1,3641     | 1,2120     | 1,3388    | 2,1729     | 2,1304     |
| FAC <sub>4</sub> | 0,7515     | 0,6573     | 0,7568     | 0,8072    | 0,6581     | 0,5262     |

|                  | exp1      | exp2      | fourier1  | fourier8  | poly1     | poly9     |
|------------------|-----------|-----------|-----------|-----------|-----------|-----------|
| $R^2$            | 47,1      | 59        | 55,7      | 64,7      | 47,8      | 62,9      |
| <b>SSE</b>       | 435671,63 | 336981,77 | 363697,42 | 290590,28 | 429946,57 | 304765,54 |
| <b>RMSE</b>      | 8,6       | 7,57      | 7,86      | 7,04      | 8,55      | 7,2       |
| <b>Tempo</b>     | 0,0926    | 0,0952    | 0,1911    | 0,2985    | 0,0247    | 0,0316    |
| $R^2$            | 0,7280    | 0.9119    | 0,8609    | 1,0000    | 0,7388    | 0,9722    |
| SSE'             | 1,0000    | 0,7735    | 0,8348    | 0,6670    | 0,9869    | 0,6995    |
| RMSE'            | 1,0000    | 0,8802    | 0,9140    | 0,8186    | 0,9942    | 0,8372    |
| Tempo'           | 0,3102    | 0,3189    | 0,6402    | 1,0000    | 0,0827    | 0,1059    |
| FAC <sub>1</sub> | 1,4879    | 1,6191    | 1,1787    | 1,1802    | 3,7107    | 3,2606    |
| FAC <sub>2</sub> | 2,5293    | 2,5289    | 1,4087    | 1,0721    | 8,7353    | 6,9720    |
| FAC <sub>3</sub> | 1,1952    | 1,3763    | 1,1591    | 1,2883    | 2,0900    | 2,0914    |
| FAC <sub>4</sub> | 0,7693    | 0,6569    | 0,7955    | 0,8277    | 0,6872    | 0,5470    |

Tabela A.3: TC1 - Modelo ajustado de Friis.

Tabela A.4: TC1 - Modelo ajustado Log-Distância n=2.

|                  | exp1      | exp2      | fourier1  | fourier8  | poly1     | poly9     |
|------------------|-----------|-----------|-----------|-----------|-----------|-----------|
| $R^2$            | 45,3      | 59        | 55,8      | 64,7      | 47,8      | 62,9      |
| <b>SSE</b>       | 449746,02 | 336968,76 | 363697,44 | 290590,28 | 429946,57 | 304765,54 |
| <b>RMSE</b>      | 8,74      | 7,57      | 7,86      | 7,04      | 8,55      | 7,2       |
| Tempo            | 0,0764    | 0,1087    | 0,1775    | 0,3004    | 0,0236    | 0,0302    |
| $R^2$            | 0,7002    | 0,9119    | 0,8624    | 1,0000    | 0,7388    | 0,9722    |
| SSE'             | 1,0000    | 0,7492    | 0,8087    | 0,6461    | 0,9560    | 0,6776    |
| <b>RMSE'</b>     | 1,0000    | 0,8661    | 0,8993    | 0,8055    | 0,9783    | 0,8238    |
| Tempo'           | 0,2543    | 0,3619    | 0,5909    | 1,0000    | 0,0786    | 0,1005    |
| FAC <sub>1</sub> | 1,6580    | 1,5412    | 1,2258    | 1,1973    | 3,8840    | 3,4022    |
| FAC <sub>2</sub> | 3,0224    | 2,2746    | 1,5058    | 1,0789    | 9,1909    | 7,3291    |
| FAC <sub>3</sub> | 1,2632    | 1,3632    | 1,1949    | 1,3157    | 2,1741    | 2,1678    |
| FAC <sub>4</sub> | 0,7507    | 0,6584    | 0,7655    | 0,8164    | 0,6703    | 0,5335    |

|                  | exp1       | exp2      | fourier1  | fourier8  | poly1     | poly9     |
|------------------|------------|-----------|-----------|-----------|-----------|-----------|
| $R^2$            | 44,9       | 59        | 55,8      | 64,7      | 47,8      | 62,9      |
| <b>SSE</b>       | 1020001,34 | 758173,85 | 818319,18 | 653828,14 | 967379,78 | 685722,48 |
| <b>RMSE</b>      | 13,17      | 11,35     | 11,8      | 10,56     | 12,82     | 10,8      |
| Tempo            | 0,0759     | 0,1092    | 0,1762    | 0,3006    | 0,0237    | 0,0311    |
| $R^2$            | 0,6940     | 0,9119    | 0,8624    | 1,0000    | 0,7388    | 0,9722    |
| SSE'             | 1,0000     | 0,7433    | 0,8023    | 0,6410    | 0,9484    | 0,6723    |
| <b>RMSE'</b>     | 1,0000     | 0,8618    | 0,8960    | 0,8018    | 0,9734    | 0,8200    |
| Tempo'           | 0,2525     | 0,3633    | 0,5862    | 1,0000    | 0,0788    | 0,1035    |
| FAC 1            | 1,6636     | 1,5426    | 1,2328    | 1,2018    | 3,8760    | 3,3362    |
| FAC <sub>2</sub> | 3,0417     | 2,2687    | 1,5167    | 1,0807    | 9,1605    | 7,1338    |
| FAC <sub>3</sub> | 1,2654     | 1,3687    | 1,2019    | 1,3229    | 2,1749    | 2,1465    |
| FAC <sub>4</sub> | 0,7501     | 0,6555    | 0,7607    | 0,8135    | 0,6662    | 0,5314    |

Tabela A.5: TC1 - Modelo ajustado Log-Distância n=3.

Tabela A.6: TC1 - Modelo ajustado Log-Distância n=4.

|                  | exp1       | exp2       | fourier1  | fourier8   | poly1      | poly9      |
|------------------|------------|------------|-----------|------------|------------|------------|
| $\mathbb{R}^2$   | 44,6       | 59         | 55,8      | 64,7       | 47,8       | 62,9       |
| <b>SSE</b>       | 1822636,44 | 1347858,38 | 1454789,8 | 1162361,15 | 1719786,29 | 1219062,19 |
| <b>RMSE</b>      | 17,6       | 15,14      | 15,73     | 14,08      | 17,1       | 14,41      |
| <b>Tempo</b>     | 0,0755     | 0,1076     | 0,1864    | 0,2936     | 0,0239     | 0,0302     |
| $R^2$            | 0,6893     | 0,9119     | 0,8624    | 1,0000     | 0,7388     | 0,9722     |
| SSE'             | 1,0000     | 0,7395     | 0,7982    | 0,6377     | 0,9436     | 0,6688     |
| RMSE'            | 1,0000     | 0,8602     | 0,8938    | 0,8000     | 0,9716     | 0,8188     |
| Tempo'           | 0,2572     | 0,3665     | 0,6349    | 1,0000     | 0,0814     | 0,1029     |
| FAC <sub>1</sub> | 1,6445     | 1,5388     | 1,2023    | 1,2045     | 3,7781     | 3,3526     |
| FAC <sub>2</sub> | 2,9911     | 2,2527     | 1,4260    | 1,0818     | 8,8819     | 7,1742     |
| FAC <sub>3</sub> | 1,2578     | 1,3699     | 1,1924    | 1,3272     | 2,1379     | 2,1560     |
| FAC <sub>4</sub> | 0,7516     | 0,6548     | 0,7748    | 0,8118     | 0,6649     | 0,5296     |

|                  | exp1      | exp2     | fourier1  | fourier8  | poly1     | poly9     |
|------------------|-----------|----------|-----------|-----------|-----------|-----------|
| $R^2$            | 44,9      | 59       | 55,8      | 64,7      | 47,8      | 62,9      |
| <b>SSE</b>       | 453697,14 | 336965,9 | 363697,43 | 290590,28 | 429946,57 | 304765,54 |
| <b>RMSE</b>      | 8,78      | 7,57     | 7,86      | 7,04      | 8,55      | 7,2       |
| <b>Tempo</b>     | 0,0752    | 0,1103   | 0,1789    | 0,2921    | 0,0233    | 0,0304    |
| $R^2$            | 0,6940    | 0,9119   | 0,8624    | 1,0000    | 0,7388    | 0,9722    |
| SSE'             | 1,0000    | 0,7427   | 0.8016    | 0,6405    | 0,9477    | 0,6717    |
| <b>RMSE'</b>     | 1,0000    | 0,8622   | 0,8952    | 0,8018    | 0,9738    | 0,8200    |
| Tempo'           | 0,2574    | 0,3776   | 0,6125    | 1,0000    | 0,0798    | 0,1041    |
| FAC <sub>1</sub> | 1,6446    | 1,5166   | 1,2149    | 1,2021    | 3,8394    | 3,3222    |
| FAC 2            | 2,9884    | 2,1956   | 1,4656    | 1,0808    | 9,0576    | 7,0940    |
| FAC <sub>3</sub> | 1,2578    | 1,3585   | 1,1953    | 1,3234    | 2,1604    | 2,1413    |
| FAC <sub>4</sub> | 0,7517    | 0,6602   | 0,7690    | 0,8133    | 0,6664    | 0,5314    |

Tabela A.7: TC1 - Modelo ajustado Log-Normal Adaptado.

Tabela A.8: TC1 - Modelo ajustado METISPS7LOS.

|                  | exp1      | exp2      | fourier1  | fourier8  | poly1     | poly9     |
|------------------|-----------|-----------|-----------|-----------|-----------|-----------|
| $R^2$            | 46,4      | 59        | 55,8      | 64,7      | 47,8      | 62,9      |
| SSE              | 385876,56 | 294592,75 | 317953,37 | 254041,29 | 375870,04 | 266433,66 |
| <b>RMSE</b>      | 8,1       | 7,08      | 7,35      | 6,58      | 7,99      | 6,73      |
| Tempo            | 0,0689    | 0,1117    | 0,1762    | 0,2956    | 0,0235    | 0,0303    |
| $R^2$            | 0,7172    | 0,9119    | 0,8624    | 1,0000    | 0,7388    | 0,9722    |
| SSE'             | 1,0000    | 0,7634    | 0,8240    | 0,6583    | 0,9741    | 0,6905    |
| <b>RMSE'</b>     | 1,0000    | 0,8741    | 0,9074    | 0,8123    | 0,9864    | 0,8309    |
| Tempo'           | 0,2331    | 0,3779    | 0,5961    | 1,0000    | 0,0795    | 0,1025    |
| FAC <sub>1</sub> | 1,7519    | 1,5031    | 1,2139    | 1,1875    | 3,8395    | 3,3450    |
| FAC <sub>2</sub> | 3,2749    | 2,1890    | 1,4922    | 1,0750    | 9,0830    | 7,1914    |
| FAC <sub>3</sub> | 1,3007    | 1,3374    | 1,1803    | 1,3000    | 2,1479    | 2,1335    |
| FAC <sub>4</sub> | 0,7436    | 0,6711    | 0,7750    | 0,8227    | 0,6793    | 0,5407    |

|                  | $\ldots$   |            |            |           |            |            |  |
|------------------|------------|------------|------------|-----------|------------|------------|--|
|                  | exp1       | exp2       | fourier1   | fourier8  | poly1      | poly9      |  |
| $R^2$            | 45,6       | 59         | 55,8       | 64,7      | 47,8       | 62,9       |  |
| <b>SSE</b>       | 1515231,45 | 1140847,29 | 1231334,03 | 983822,47 | 1455627,11 | 1031814,23 |  |
| <b>RMSE</b>      | 16,05      | 13,93      | 14,47      | 12,95     | 15,73      | 13,25      |  |
| <b>Tempo</b>     | 0,077      | 0,1078     | 0,2812     | 0,3736    | 0,0295     | 0,042      |  |
| $R^2$            | 0,7048     | 0,9119     | 0,8624     | 1,0000    | 0,7388     | 0,9722     |  |
| SSE'             | 1,0000     | 0,7529     | 0,8126     | 0,6493    | 0,9607     | 0,6810     |  |
| <b>RMSE'</b>     | 1,0000     | 0,8679     | 0,9016     | 0,8069    | 0,9801     | 0,8255     |  |
| Tempo'           | 0,2061     | 0,2885     | 0,7527     | 1,0000    | 0,0790     | 0,1124     |  |
| FAC <sub>1</sub> | 1,8892     | 1,7145     | 1,1327     | 1,1949    | 3,8661     | 3,1368     |  |
| FAC <sub>2</sub> | 3,6668     | 2,7652     | 1,2502     | 1,0780    | 9,1451     | 6,5919     |  |
| FAC <sub>3</sub> | 1,3557     | 1,4299     | 1,1550     | 1,3118    | 2,1648     | 2,0587     |  |
| FAC <sub>4</sub> | 0,7346     | 0,6358     | 0,8215     | 0,8179    | 0,6726     | 0,5391     |  |

Tabela A.9: TC1 - Modelo ajustado METISPS7NLOS.

### **Apêndice B**

## **Tabelas complementares dos ajustes e**  análises para o cenário TC3

A seguir, são apresentadas todas as tabelas que serviram como base para as informações prestadas sobre o cenário TC3 no Capítulo 5 de Análises e Resultados.

UFCG/BIBLIOTECA/BC

|                  |                  |            |            | $\frac{1}{2}$ |            |           |
|------------------|------------------|------------|------------|---------------|------------|-----------|
|                  | exp <sub>1</sub> | exp2       | fourier1   | fourier8      | poly1      | poly9     |
| $R^2$            | 45,95            | 59,08      | 55,84      | 64,72         | 47,8       | 62,99     |
| <b>SSE</b>       | 1363203,99       | 1031978,33 | 1113823,38 | 889932,75     | 1316711,38 | 933344,49 |
| <b>RMSE</b>      | 15,22            | 13,25      | 13,76      | 12,32         | 14,96      | 12,6      |
| Tempo            | 0,0953           | 0,1714     | 0,1178     | 1,1654        | 0,0253     | 0,0376    |
| $R^2$            | 0,7100           | 0,9129     | 0,8628     | 1,0000        | 0,7386     | 0,9733    |
| SSE'             | 1,0000           | 0,7570     | 0,8171     | 0,6528        | 0,9659     | 0,6847    |
| RMSE'            | 1,0000           | 0,8706     | 0,9041     | 0,8095        | 0,9829     | 0,8279    |
| Tempo'           | 0,0818           | 0,1471     | 0,1011     | 1,0000        | 0,0217     | 0,0323    |
| FAC <sub>1</sub> | 3,7347           | 2,5454     | 3,2715     | 1,1918        | 12,2136    | 8,6591    |
| FAC <sub>2</sub> | 8,8311           | 5,0978     | 7,2444     | 1,0767        | 32,5234    | 22,0605   |
| FAC <sub>3</sub> | 2,0939           | 1,7591     | 2,0076     | 1,3069        | 5,5013     | 4,2642    |
| FAC <sub>4</sub> | 0,6932           | 0,5910     | 0,6068     | 0,8199        | 0,6562     | 0,5144    |

Tabela B.1: TC3 - Modelo ajustado ABG.

Tabela B.2: TC3 - Modelo ajustado CL

|                  | exp1       | exp <sub>2</sub> | fourier1   | fourier8  | poly1      | poly9      |
|------------------|------------|------------------|------------|-----------|------------|------------|
| $R^2$            | 43,95      | 59,09            | 55,84      | 64,72     | 47,8       | 62,99      |
| <b>SSE</b>       | 2885034,65 | 2106006,36       | 2273108,97 | 1816189,3 | 2687166,08 | 1904784,67 |
| <b>RMSE</b>      | 22,15      | 18,93            | 19,66      | 17,6      | 21,38      | 18,01      |
| Tempo            | 0,0925     | 0,1914           | 0,1205     | 1,1703    | 0,025      | 0,0381     |
| $R^2$            | 0,6791     | 0,9130           | 0,8628     | 1,0000    | 0,7386     | 0,9733     |
| SSE'             | 1,0000     | 0,7300           | 0,7879     | 0,6295    | 0,9314     | 0,6602     |
| <b>RMSE'</b>     | 1,0000     | 0,8546           | 0,8876     | 0,7946    | 0,9652     | 0,8131     |
| Tempo'           | 0,0790     | 0,1635           | 0,1030     | 1,0000    | 0,0214     | 0,0326     |
| FAC <sub>1</sub> | 3,8327     | 2,3919           | 3,2427     | 1,2118    | 12,4151    | 8,6086     |
| FAC <sub>2</sub> | 9,1242     | 4,6254           | 7,1243     | 1,0847    | 33,0532    | 21,8734    |
| FAC <sub>3</sub> | 2,1331     | 1,7187           | 2,0158     | 1,3388    | 5,5989     | 4,2668     |
| FAC <sub>4</sub> | 0,6923     | 0,5821           | 0,5922     | 0,8072    | 0,6387     | 0,5015     |

|                  | exp1      | exp2      | fourier1  | fourier8  | poly1     | poly9     |
|------------------|-----------|-----------|-----------|-----------|-----------|-----------|
| $R^2$            | 47,1      | 59,08     | 55,84     | 64,72     | 47,8      | 62,99     |
| <b>SSE</b>       | 435671,63 | 336981,77 | 363697,42 | 290590,28 | 429946,57 | 304765,54 |
| <b>RMSE</b>      | 8,6       | 7,57      | 7,86      | 7,04      | 8,55      | 7,2       |
| <b>Tempo</b>     | 0,1475    | 0,2649    | 0,1368    | 1,3148    | 0,0317    | 0,0459    |
| $R^2$            | 0,7278    | 0,9129    | 0,8628    | 1,0000    | 0,7386    | 0,9733    |
| SSE'             | 1,0000    | 0,7735    | 0,8348    | 0,6670    | 0,9869    | 0,6995    |
| <b>RMSE'</b>     | 1,0000    | 0,8802    | 0,9140    | 0,8186    | 0,9942    | 0,8372    |
| Tempo'           | 0,1122    | 0,2015    | 0,1040    | 1,0000    | 0,0241    | 0,0349    |
| FAC <sub>1</sub> | 2,9104    | 2,0763    | 3,1915    | 1,1802    | 11,0585   | 8,0605    |
| FAC <sub>2</sub> | 6,5125    | 3,8085    | 7,0433    | 1,0721    | 29,3092   | 20,4111   |
| FAC <sub>3</sub> | 1,7642    | 1,5592    | 1,9642    | 1,2883    | 5,0292    | 4,0114    |
| FAC <sub>4</sub> | 0,7034    | 0,6178    | 0,6170    | 0,8277    | 0,6677    | 0,5234    |

Tabela B.3: TC3 - Modelo ajustado Friis.

Tabela B.4: TC3 - Modelo ajustado Log-Distância n=2.

| poly9<br>exp1<br>exp2<br>fourier1<br>fourier8<br>poly1<br>$R^2$<br>62,99<br>45,39<br>59,08<br>55,84<br>64,72<br>47,8<br><b>SSE</b><br>449746,02<br>429946,57<br>336968,76<br>363697,44<br>290590,28<br><b>RMSE</b><br>7,2<br>8,74<br>7,57<br>7,86<br>7,04<br>8,55<br>0,1075<br><b>Tempo</b><br>0,1234<br>0,0261<br>0,0411<br>0,2029<br>1,1676<br>$R^2$<br>0,7013<br>0,8628<br>0,7386<br>0,9129<br>1,0000<br>0,9733<br>SSE'<br>1,0000<br>0,7492<br>0,8087<br>0,6461<br>0,9560<br>0,6776<br>RMSE'<br>0,8238<br>1,0000<br>0,8661<br>0,8993<br>0,8055<br>0.9783<br>0,0352<br>Tempo'<br>1,0000<br>0,0224<br>0,0921<br>0,1738<br>0,1057<br>FAC <sub>1</sub><br>11,8856<br>8,0179<br>1,1973<br>3,3907<br>2,2892<br>3,1683<br>FAC <sub>2</sub><br>20,2524<br>7,8731<br>1,0789<br>31,5956<br>4,3684<br>6,9445<br>FAC <sub>3</sub><br>4,0140<br>1,9563<br>1,9719<br>1,3157<br>5,3747<br>1,6624<br>FAC <sub>4</sub><br>0,6515<br>0,6040<br>0,5117<br>0,6967<br>0,5958<br>0,8164 |  |  |  |           |
|----------------------------------------------------------------------------------------------------|--|--|--|-----------|
|                                                                                                    |  |  |  |           |
|                                                                                                    |  |  |  |           |
|                                                                                                    |  |  |  | 304765,54 |
|                                                                                                    |  |  |  |           |
|                                                                                                    |  |  |  |           |
|                                                                                                    |  |  |  |           |
|                                                                                                    |  |  |  |           |
|                                                                                                    |  |  |  |           |
|                                                                                                    |  |  |  |           |
|                                                                                                    |  |  |  |           |
|                                                                                                    |  |  |  |           |
|                                                                                                    |  |  |  |           |
|                                                                                                    |  |  |  |           |

|                  | exp1       | exp2      | fourier1  | fourier8  | poly1     | poly9     |
|------------------|------------|-----------|-----------|-----------|-----------|-----------|
| $\mathbb{R}^2$   | 44,96      | 59,09     | 55,84     | 64,72     | 47,8      | 62,99     |
| <b>SSE</b>       | 1020001,34 | 758173,85 | 818319,18 | 653828,14 | 967379,78 | 685722,48 |
| <b>RMSE</b>      | 13,17      | 11,35     | 11,8      | 10,56     | 12,82     | 10,8      |
| <b>Tempo</b>     | 0,1018     | 0,2118    | 0,126     | 1,3194    | 0,0283    | 0,0437    |
| $R^2$            | 0,6947     | 0,9130    | 0,8628    | 1,0000    | 0,7386    | 0,9733    |
| SSE'             | 1,0000     | 0,7433    | 0,8023    | 0,6410    | 0.9484    | 0,6723    |
| RMSE'            | 1,0000     | 0,8618    | 0,8960    | 0,8018    | 0,9734    | 0,8200    |
| Tempo'           | 0,0772     | 0,1605    | 0,0955    | 1,0000    | 0,0214    | 0,0331    |
| FAC <sub>1</sub> | 3,9138     | 2,4120    | 3,4242    | 1,2018    | 12,3605   | 8,4681    |
| FAC <sub>2</sub> | 9,3420     | 4,7025    | 7,6525    | 1,0807    | 32,9174   | 21,5026   |
| FAC <sub>3</sub> | 2,1655     | 1,7165    | 2,0784    | 1,3229    | 5,5687    | 4,1993    |
| FAC <sub>4</sub> | 0,6917     | 0,5880    | 0,5973    | 0,8135    | 0,6471    | 0,5080    |

Tabela B.5: TC3 - Modelo ajustado Log-Distância n=3.

Tabela B.6: TC3 - Modelo ajustado Log-Distância n=4.

|                  | exp1       | exp2       | fourier1  | fourier8   | poly1      | poly9      |
|------------------|------------|------------|-----------|------------|------------|------------|
| $R^2$            | 44,68      | 59,09      | 55,84     | 64,72      | 47,8       | 62,99      |
| <b>SSE</b>       | 1822636,44 | 1347858,38 | 1454789,8 | 1162361,15 | 1719786,29 | 1219062,19 |
| <b>RMSE</b>      | 17,6       | 15,14      | 15,73     | 14,08      | 17,1       | 14,41      |
| <b>Tempo</b>     | 0,1085     | 0,2219     | 0,1316    | 1,2968     | 0,0271     | 0,0381     |
| $R^2$            | 0,6904     | 0,9130     | 0,8628    | 1,0000     | 0,7386     | 0,9733     |
| SSE'             | 1,0000     | 0,7395     | 0,7982    | 0,6377     | 0,9436     | 0,6688     |
| <b>RMSE'</b>     | 1,0000     | 0,8602     | 0,8938    | 0,8000     | 0,9716     | 0,8188     |
| Tempo'           | 0,0837     | 0,1711     | 0,1015    | 1,0000     | 0,0209     | 0,0294     |
| FAC <sub>1</sub> | 3,6606     | 2,3180     | 3,2722    | 1,2045     | 12,6700    | 9,4316     |
| FAC <sub>2</sub> | 8,6355     | 4,4336     | 7,2213    | 1,0818     | 33,7794    | 24,1947    |
| FAC <sub>3</sub> | 2,0642     | 1,6816     | 2,0204    | 1,3272     | 5,6947     | 4,5876     |
| FAC <sub>4</sub> | 0,6939     | 0,5897     | 0,5972    | 0,8118     | 0,6447     | 0,5052     |

|                  | exp1      | exp2     | fourier1  | fourier8  | poly1     | poly9     |
|------------------|-----------|----------|-----------|-----------|-----------|-----------|
| $R^2$            | 44,91     | 59,09    | 55,84     | 64,72     | 47,85     | 62,99     |
| SSE              | 453697,14 | 336965,9 | 363697,43 | 290590,28 | 429946,57 | 304765,54 |
| <b>RMSE</b>      | 8,78      | 7,57     | 7,86      | 7,04      | 8,55      | 7,2       |
| Tempo            | 0,1092    | 0,2427   | 0,144     | 1,203     | 0,0255    | 0,0375    |
| $R^2$            | 0,6939    | 0,9130   | 0,8628    | 1,0000    | 0,7393    | 0,9733    |
| SSE'             | 1,0000    | 0,7427   | 0,8016    | 0,6405    | 0,9477    | 0,6717    |
| <b>RMSE'</b>     | 1,0000    | 0,8622   | 0,8952    | 0,8018    | 0,9738    | 0,8200    |
| Tempo'           | 0,0908    | 0,2017   | 0,1197    | 1,0000    | 0,0212    | 0,0312    |
| FAC <sub>1</sub> | 3,4276    | 2,0940   | 2,8954    | 1,2021    | 12,4995   | 8,9403    |
| FAC <sub>2</sub> | 7,9809    | 3,8116   | 6,1706    | 1,0808    | 33,3057   | 22,8241   |
| FAC 3            | 1,9710    | 1,5895   | 1,8675    | 1,3234    | 5,6244    | 4,3886    |
| FAC <sub>4</sub> | 0,6962    | 0,6016   | 0,6049    | 0,8133    | 0,6469    | 0,5071    |

Tabela B.7: TC3 - Modelo ajustado Log-Normal Adaptado.

Tabela B.8: TC3 - Modelo ajustado METISPS7LOS.

|                  | exp1      | exp <sub>2</sub> | fourier1  | fourier8  | poly1     | poly9     |
|------------------|-----------|------------------|-----------|-----------|-----------|-----------|
| $R^2$            | 46,41     | 59,08            | 55,84     | 64,72     | 47,8      | 62,99     |
| SSE              | 385876,56 | 294592,75        | 317953,37 | 254041,29 | 375870,04 | 266433,66 |
| <b>RMSE</b>      | 8,1       | 7,08             | 7,35      | 6,58      | 7,99      | 6,73      |
| Tempo            | 0,0943    | 0,1962           | 0,1189    | 1,1532    | 0,0252    | 0,0374    |
| $R^2$            | 0,7171    | 0,9129           | 0,8628    | 1,0000    | 0,7386    | 0,9733    |
| SSE'             | 1,0000    | 0,7634           | 0,8240    | 0,6583    | 0,9741    | 0,6905    |
| <b>RMSE'</b>     | 1,0000    | 0,8741           | 0,9074    | 0,8123    | 0,9864    | 0,8309    |
| Tempo'           | 0,0818    | 0,1701           | 0,1031    | 1,0000    | 0,0219    | 0,0324    |
| FAC <sub>1</sub> | 3,7365    | 2,3111           | 3,2193    | 1,1875    | 12,1352   | 8,6148    |
| FAC <sub>2</sub> | 8,8320    | 4,4511           | 7,1071    | 1,0750    | 32,3112   | 21,9465   |
| FAC <sub>3</sub> | 2,0946    | 1,6606           | 1,9824    | 1,3000    | 5,4662    | 4,2415    |
| FAC <sub>4</sub> | 0,6932    | 0,6019           | 0,6109    | 0,8227    | 0,6601    | 0,5174    |

|                  | exp1       | exp2       | fourier1   | fourier8  | poly1      | poly9      |
|------------------|------------|------------|------------|-----------|------------|------------|
| $R^2$            | 45,66      | 59,08      | 55,84      | 64,72     | 47,8       | 62,99      |
| <b>SSE</b>       | 1515231,45 | 1140847,29 | 1231334,03 | 983822,47 | 1455627,11 | 1031814,23 |
| <b>RMSE</b>      | 16,05      | 13,93      | 14,47      | 12,95     | 15,73      | 13,25      |
| <b>Tempo</b>     | 0,0922     | 0,1902     | 0,1181     | 1,1564    | 0,0253     | 0,0374     |
| $R^2$            | 0,7055     | 0,9129     | 0,8628     | 1,0000    | 0,7386     | 0,9733     |
| SSE'             | 1,0000     | 0,7529     | 0,8126     | 0,6493    | 0,9607     | 0,6810     |
| <b>RMSE'</b>     | 1,0000     | 0,8679     | 0,9016     | 0,8069    | 0,9801     | 0,8255     |
| Tempo'           | 0,0797     | 0,1645     | 0,1021     | 1,0000    | 0,0219     | 0,0323     |
| FAC <sub>1</sub> | 3,8119     | 2,3683     | 3,2486     | 1,1949    | 12,1268    | 8,6432     |
| FAC <sub>2</sub> | 9,0502     | 4,5953     | 7,1744     | 1,0780    | 32,2752    | 22,0092    |
| FAC <sub>3</sub> | 2,1248     | 1,6914     | 2,0014     | 1,3118    | 5,4691     | 4,2612     |
| FAC <sub>4</sub> | 0,6926     | 0,5945     | 0,6048     | 0,8179    | 0,6535     | 0,5124     |

Tabela B.9: TC3 - Modelo ajustado METISPS7NLOS.

## **Apêndice C**

# **Gráficos completos dos ajustes e análises**  para o cenário TC1

A seguir são apresentadas todos os gráficos que serviram como base para as informações prestadas sobre o cenário TC1 no Capítulo 5 de Análises e Resultados.

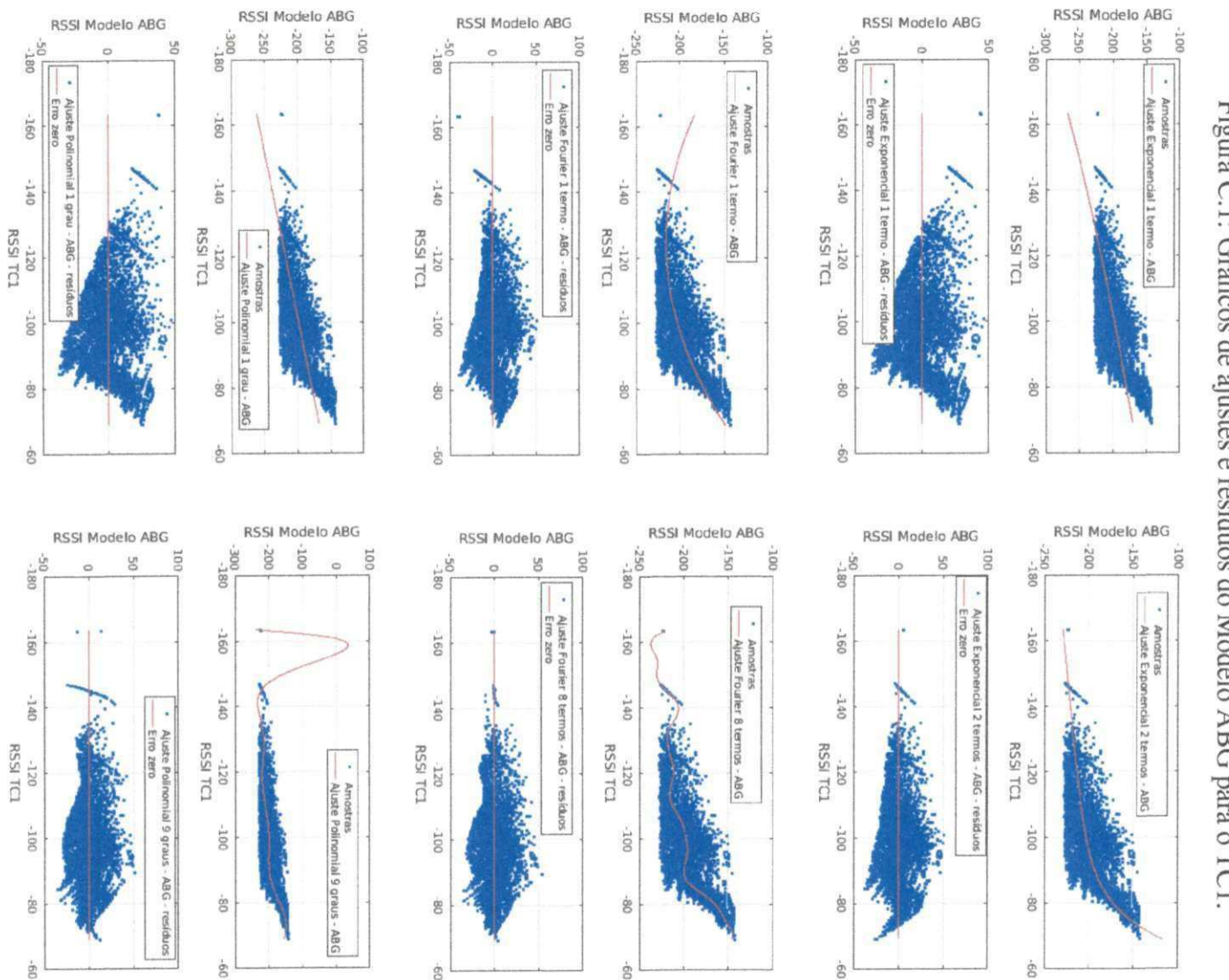

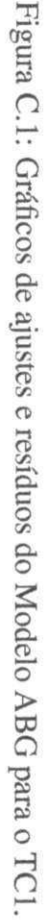

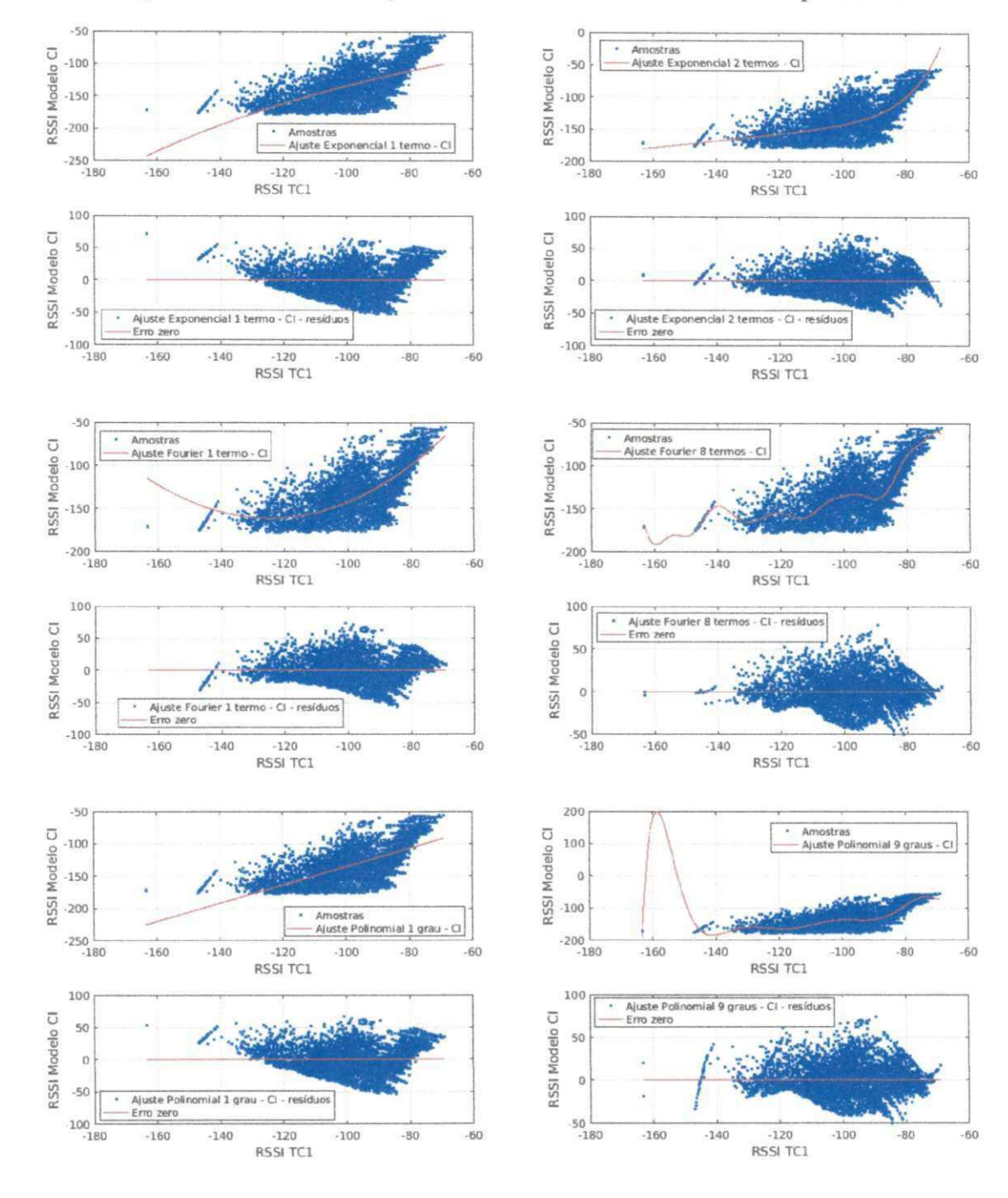

Figura C.2: Gráficos de ajustes e resíduos do Modelo Close-In para o TCl.

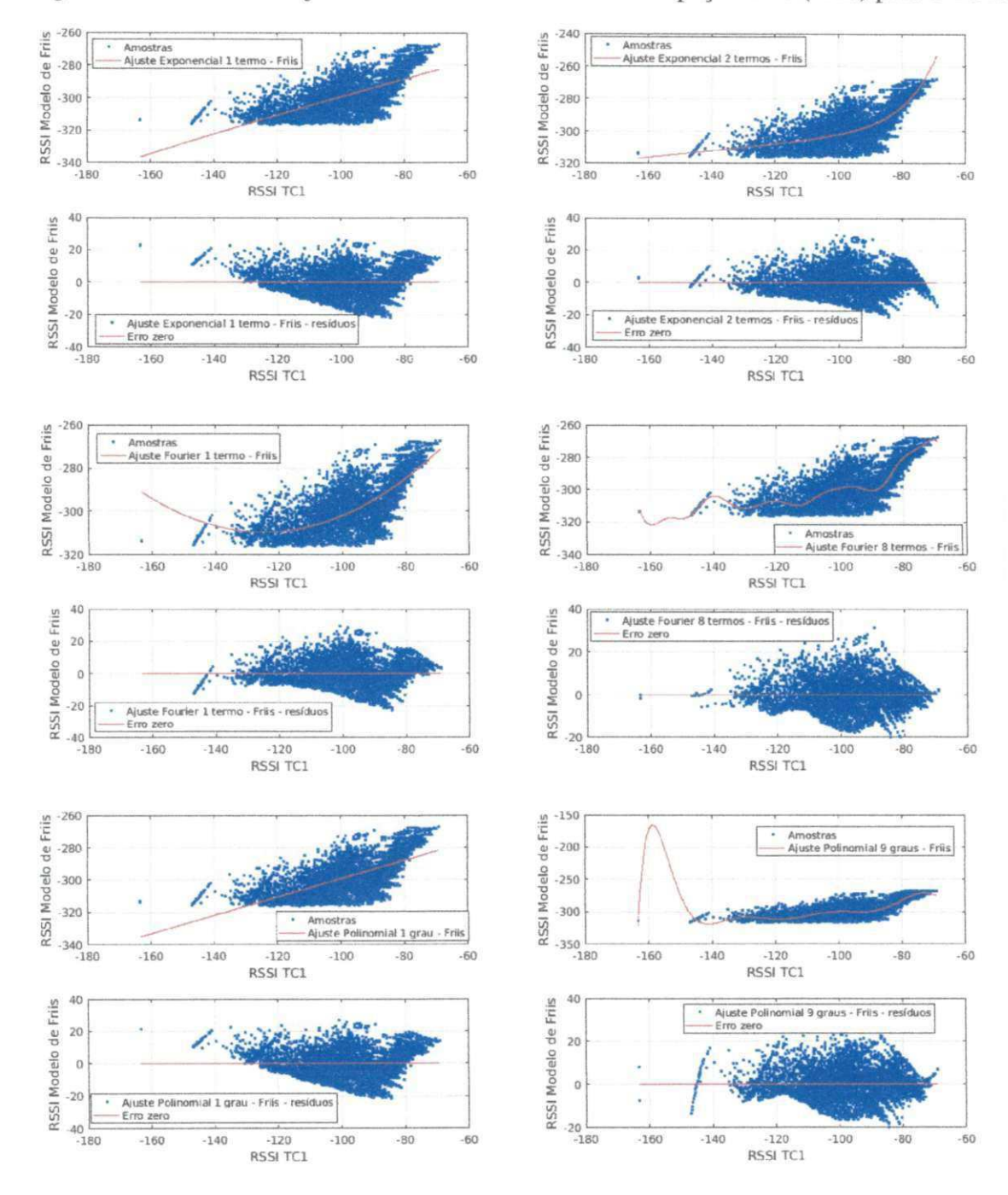

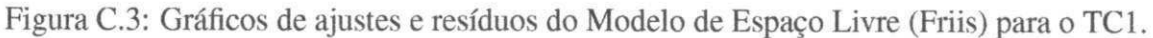

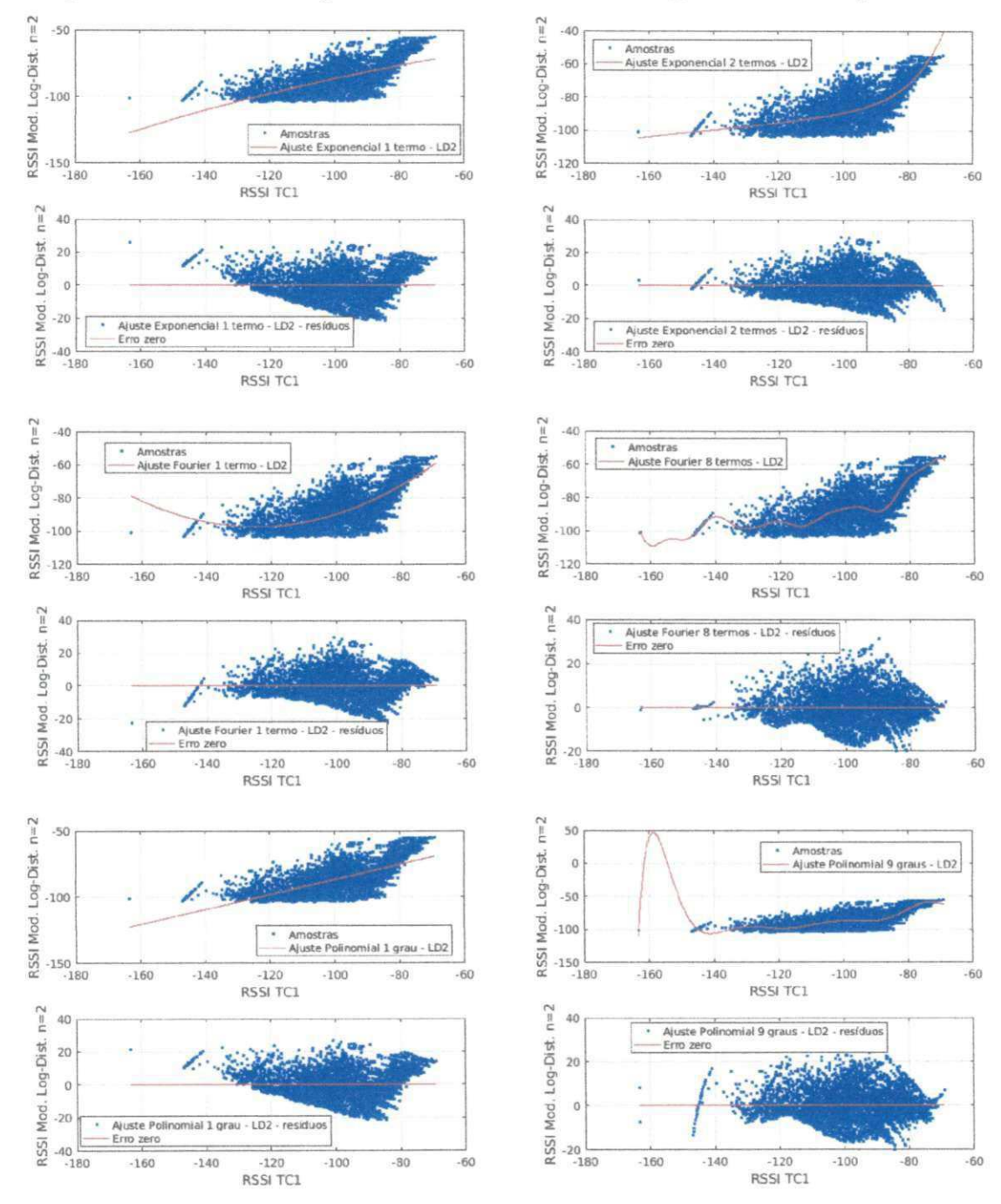

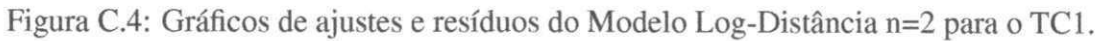

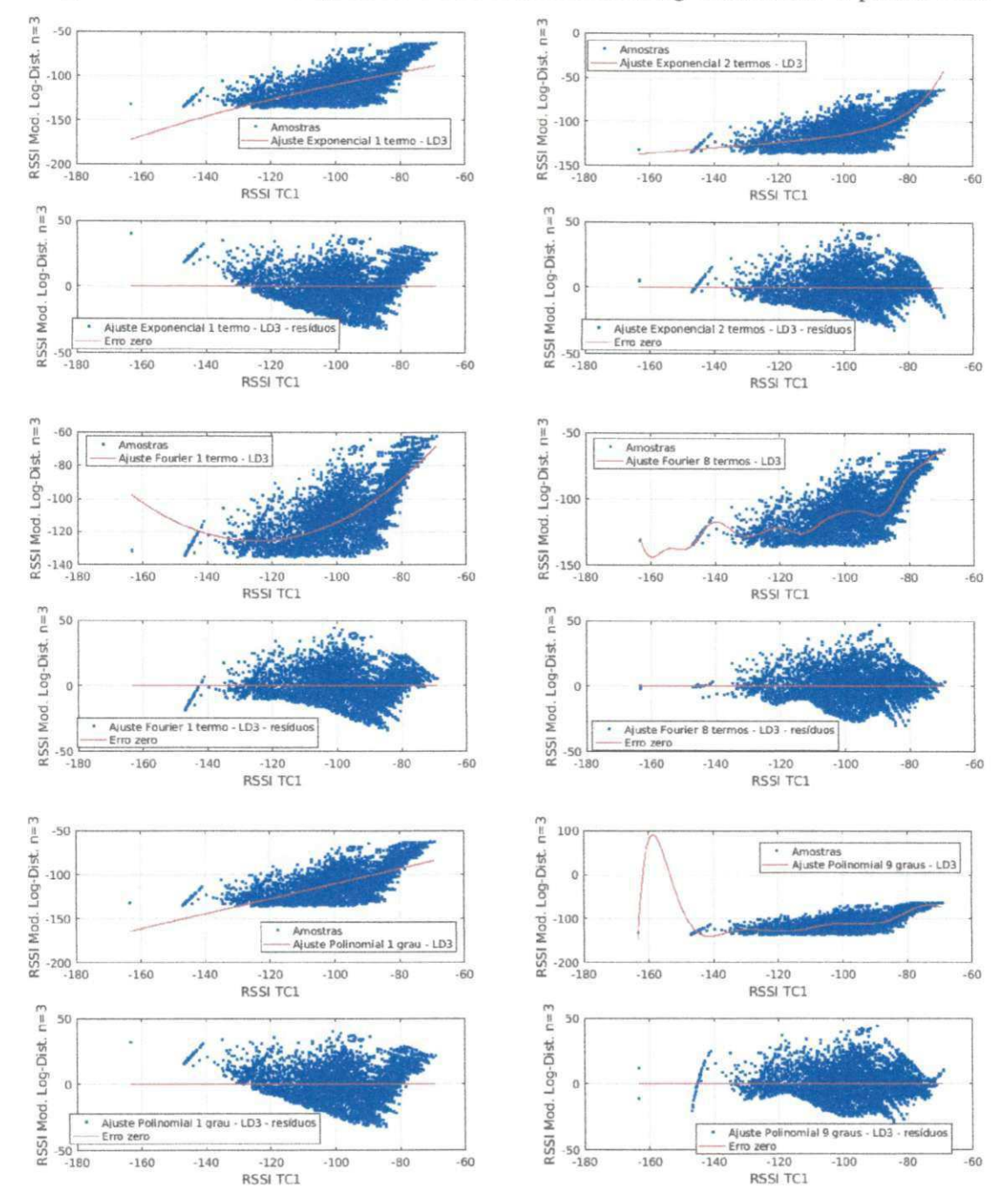

Figura C.5: Gráficos de ajustes e resíduos do Modelo Log-Distância n=3 para o TC1.

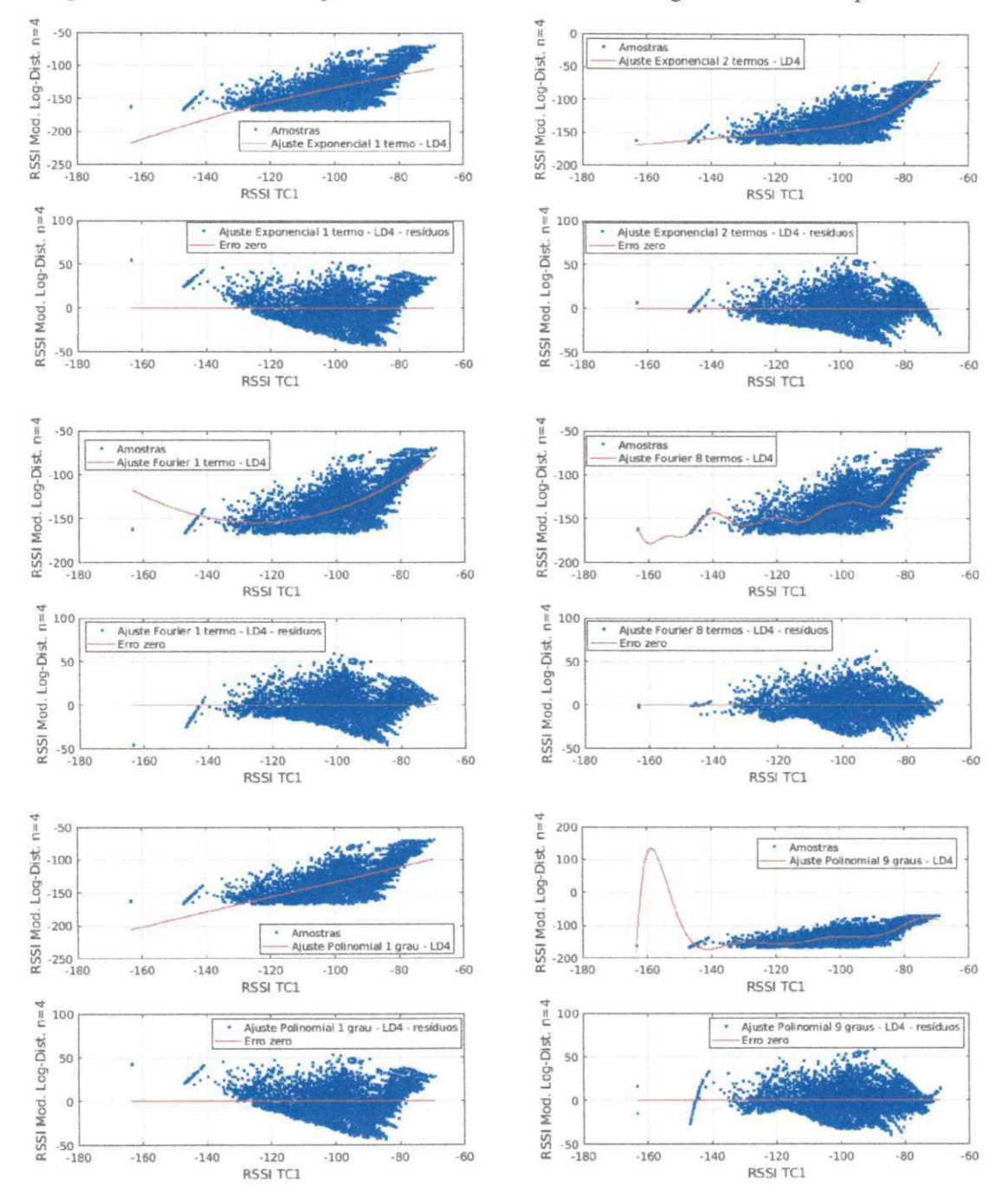

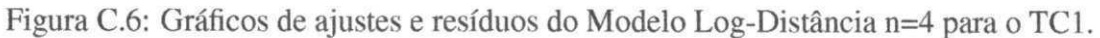

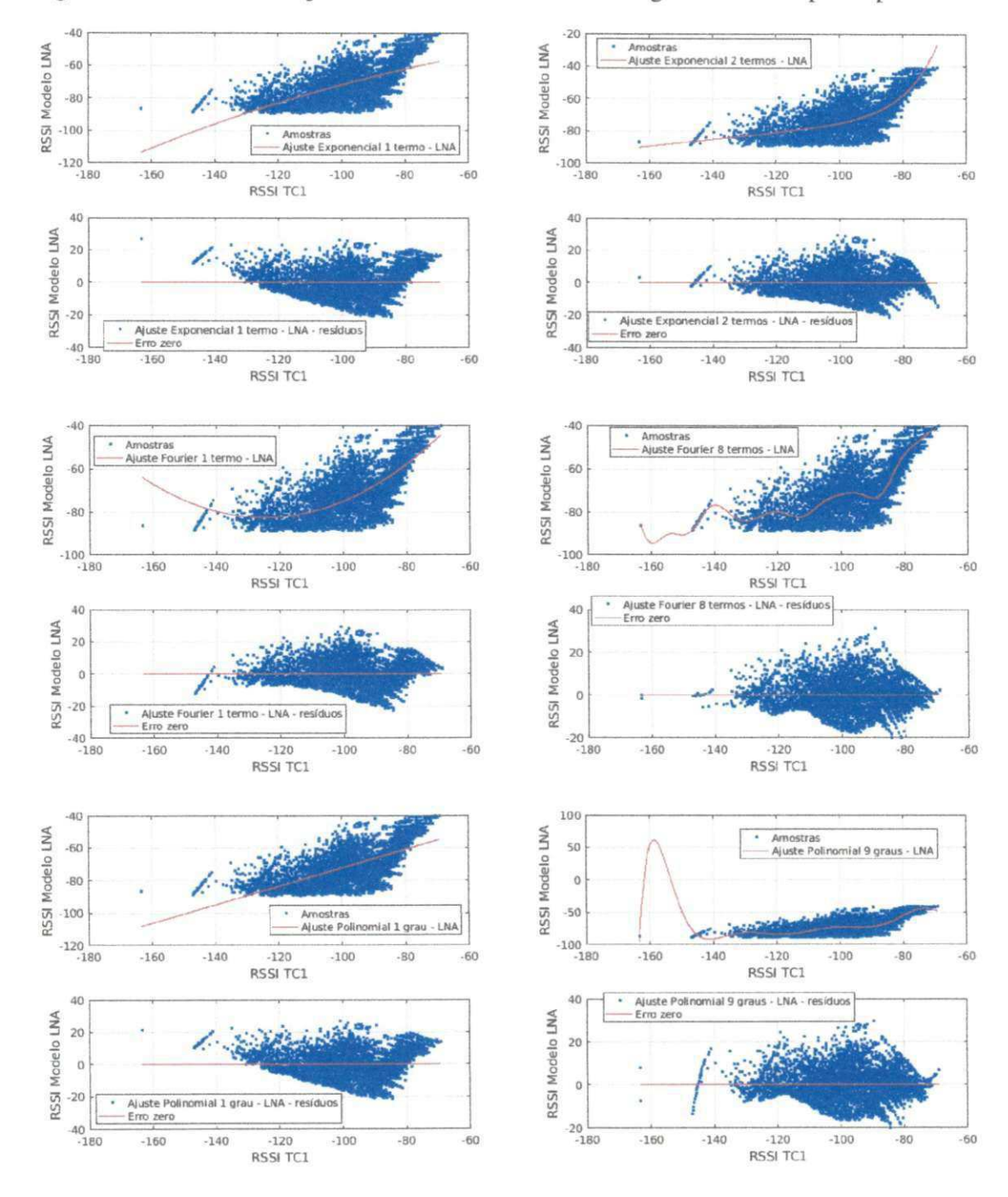

Figura C.7: Gráficos de ajustes e resíduos do Modelo Log-Normal Adaptado para o TC1.

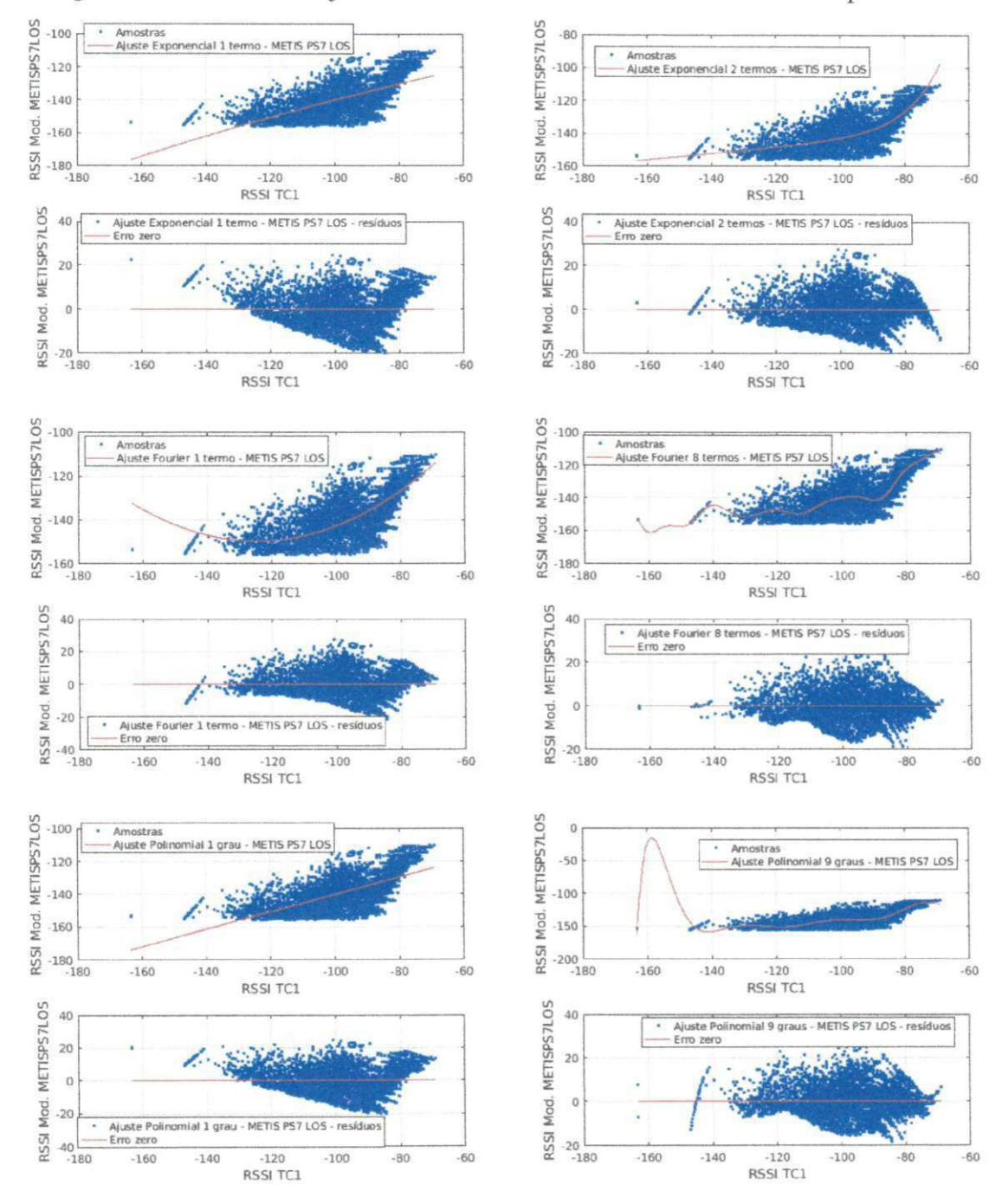

#### Figura C.8: Gráficos de ajustes e resíduos do Modelo METIS PS7 LOS para o TC1.

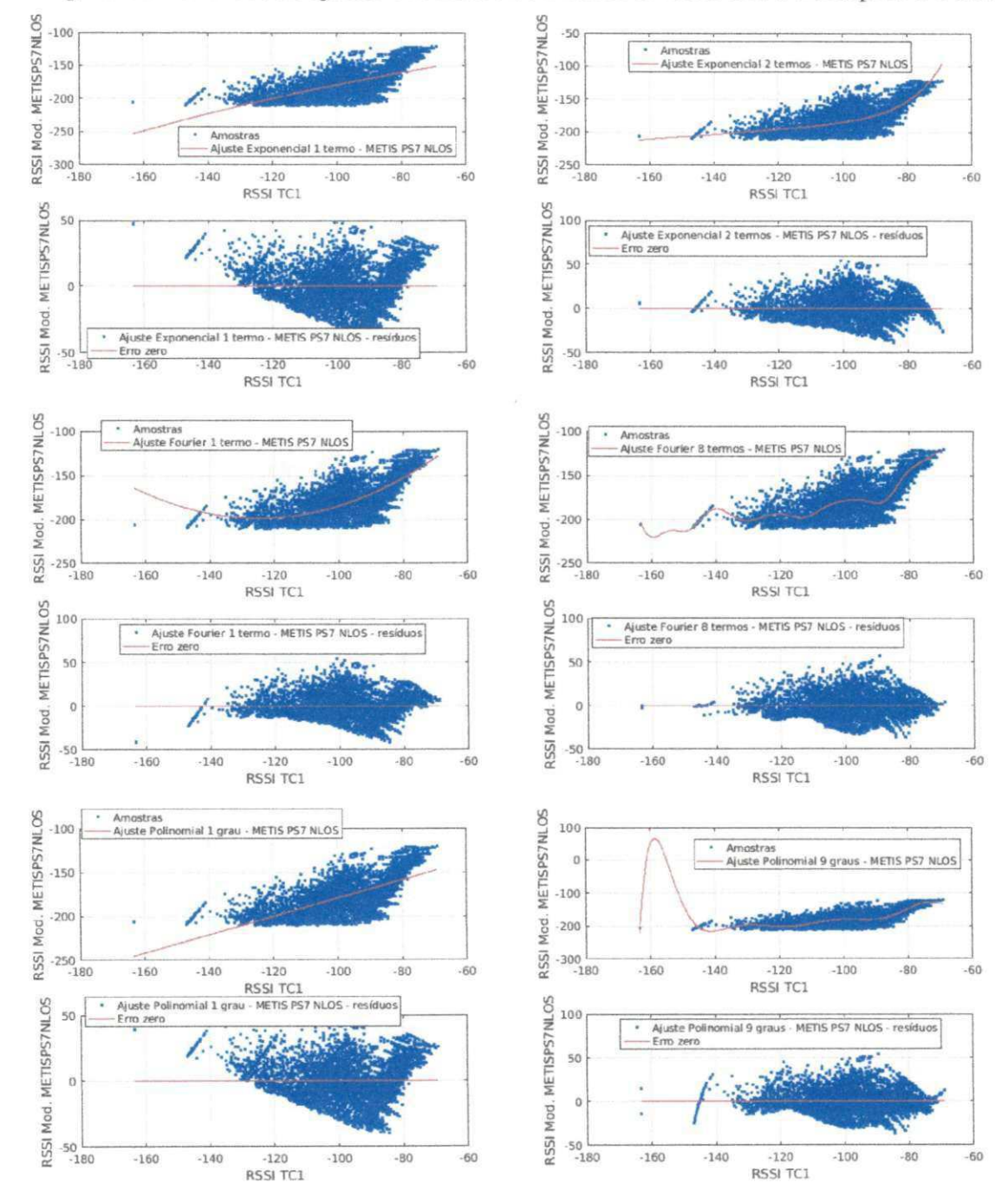

Figura C.9: Gráficos de ajustes e resíduos do Modelo METIS PS7 NLOS para o TC1.

## **Apêndice D**

# **Gráficos completos dos ajustes e análises**  para o cenário TC3

A seguir são apresentadas todos os gráficos que serviram como base para as informações prestadas sobre o cenário TC3 no Capítulo 5 de Análises e Resultados.

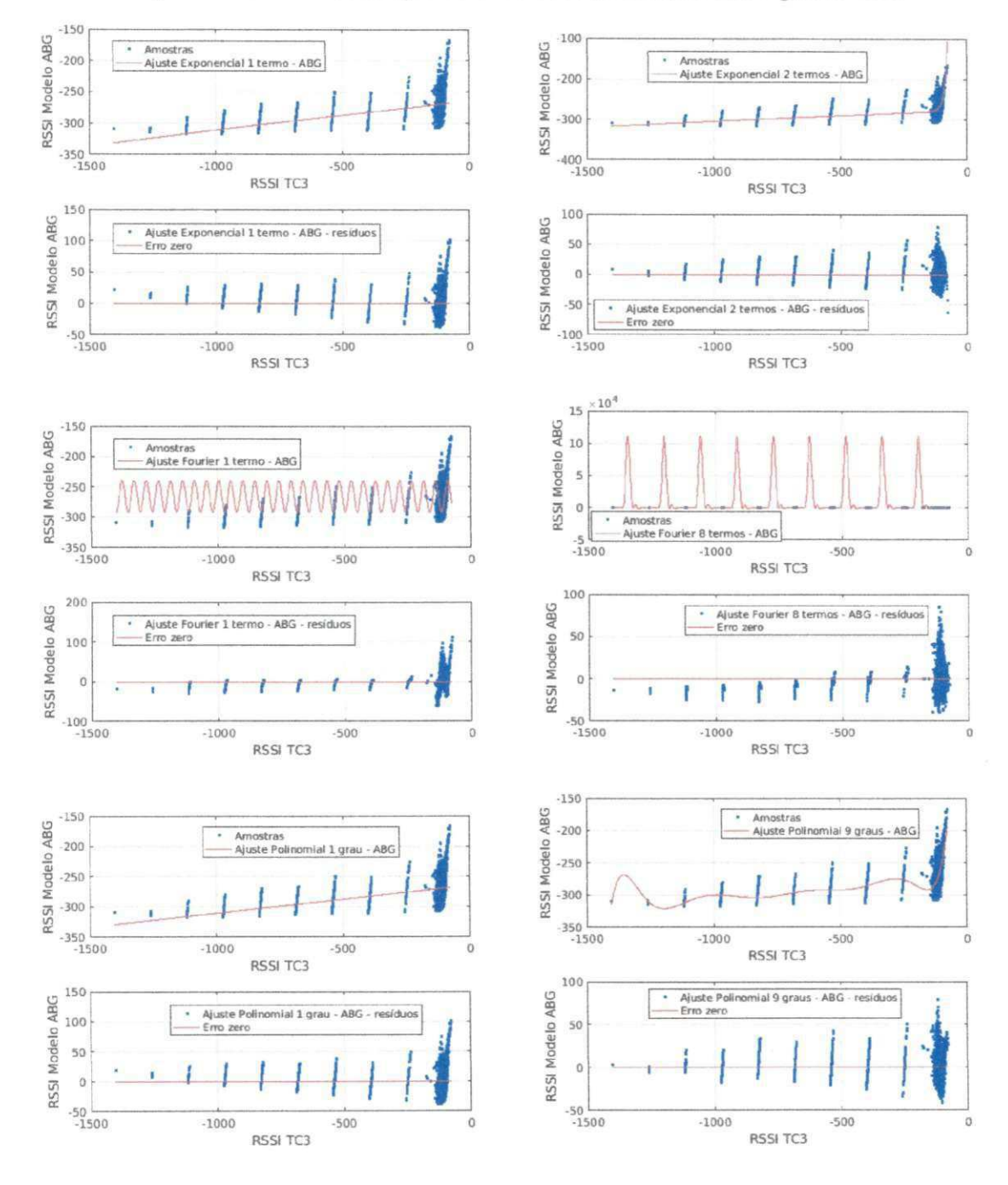

Figura D.1: Gráficos de ajustes e resíduos do Modelo ABG para o TC3.

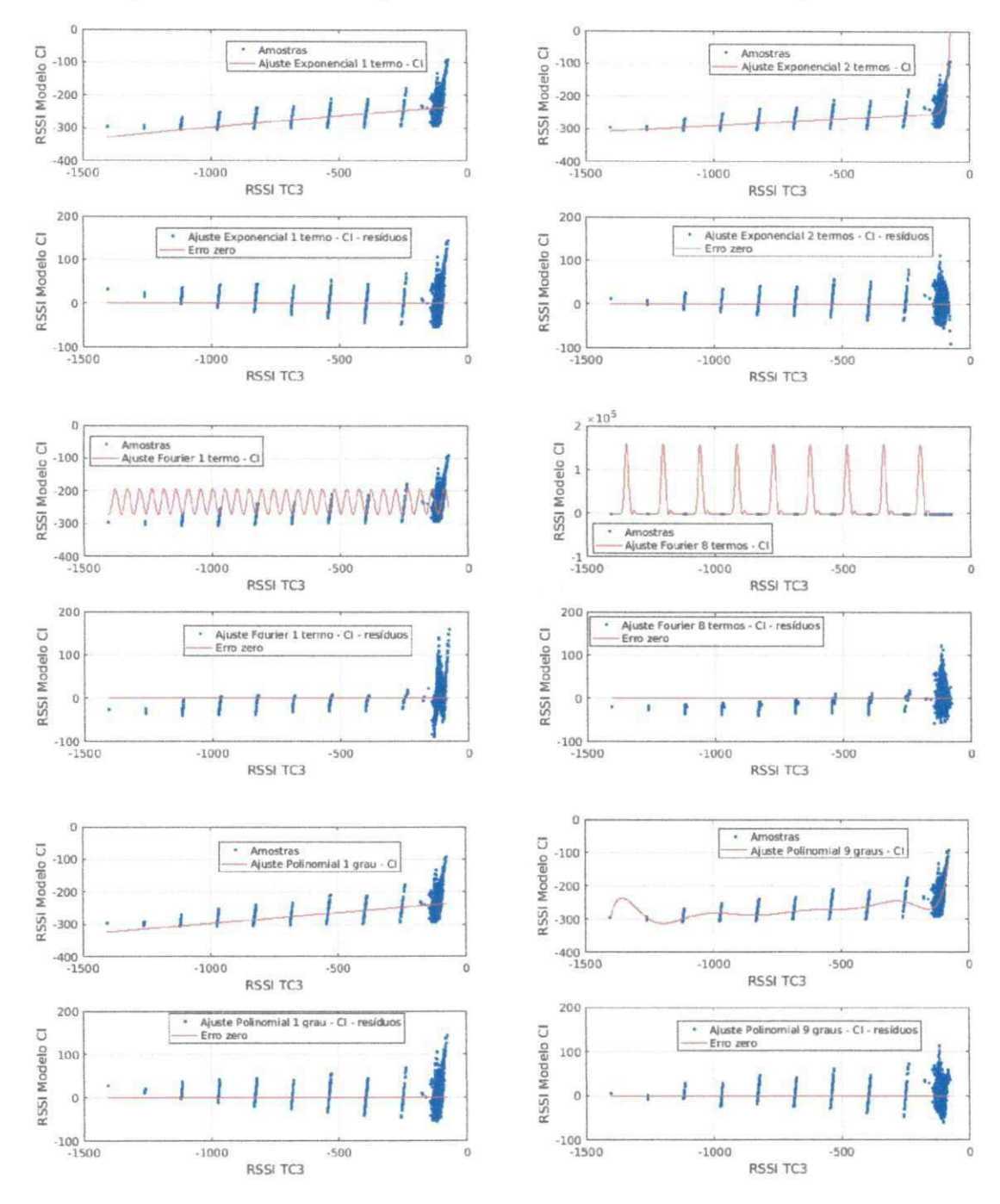

Figura D.2: Gráficos de ajustes e resíduos do Modelo Close-In para o TC3.

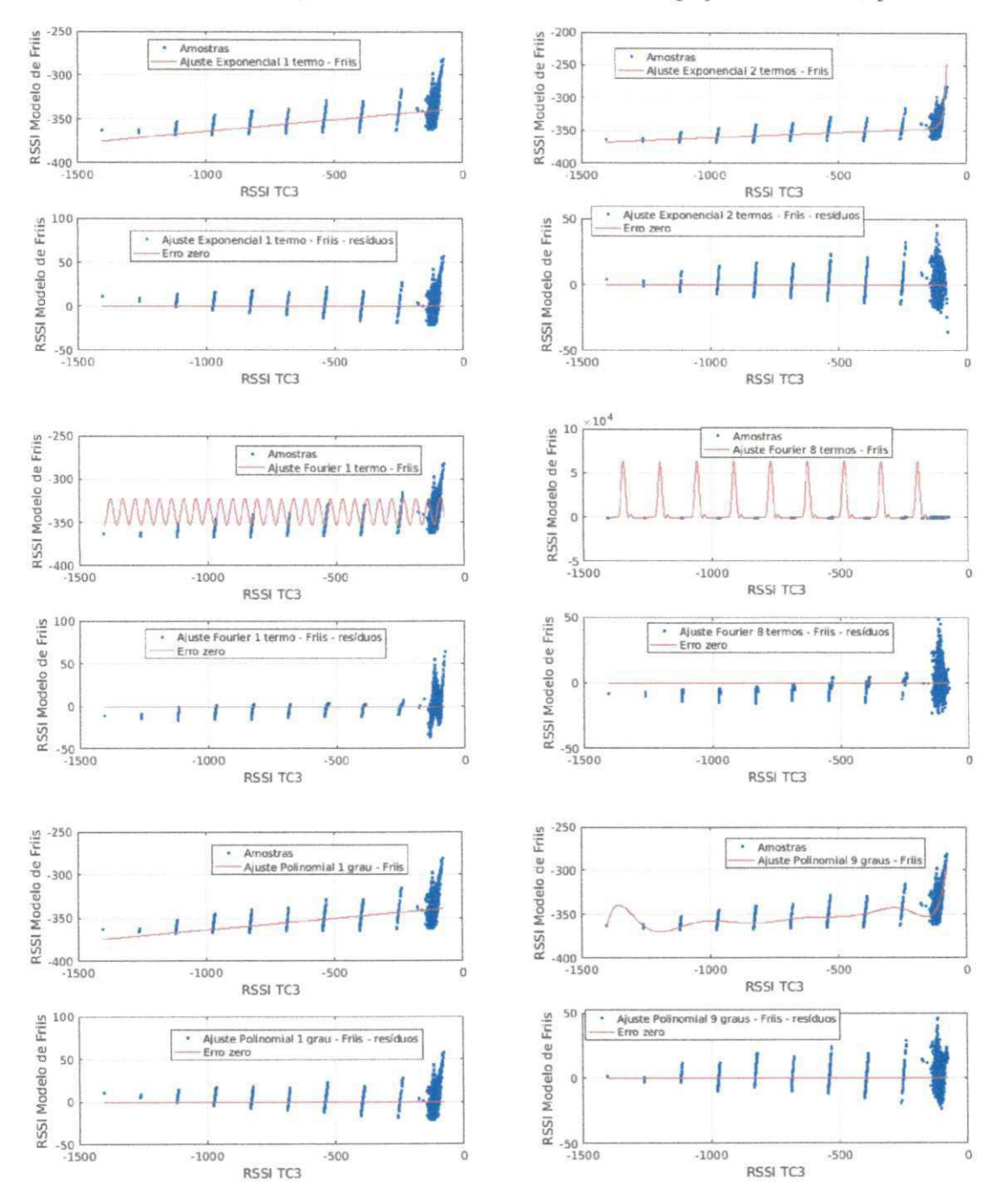

Figura D.3: Gráficos de ajustes e resíduos do Modelo de Espaço Livre (Friis) para o TC3.

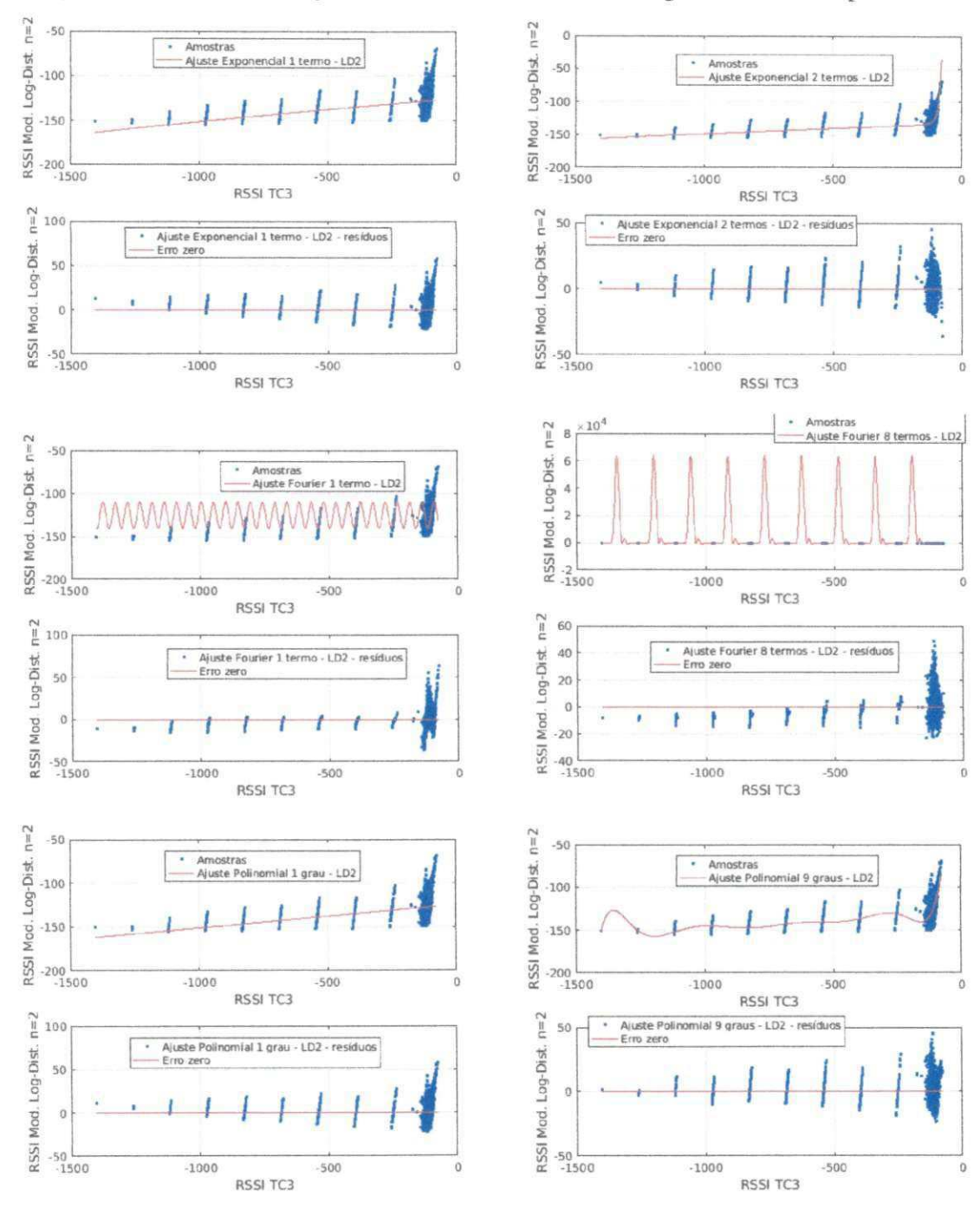

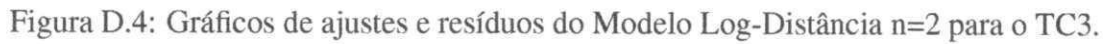

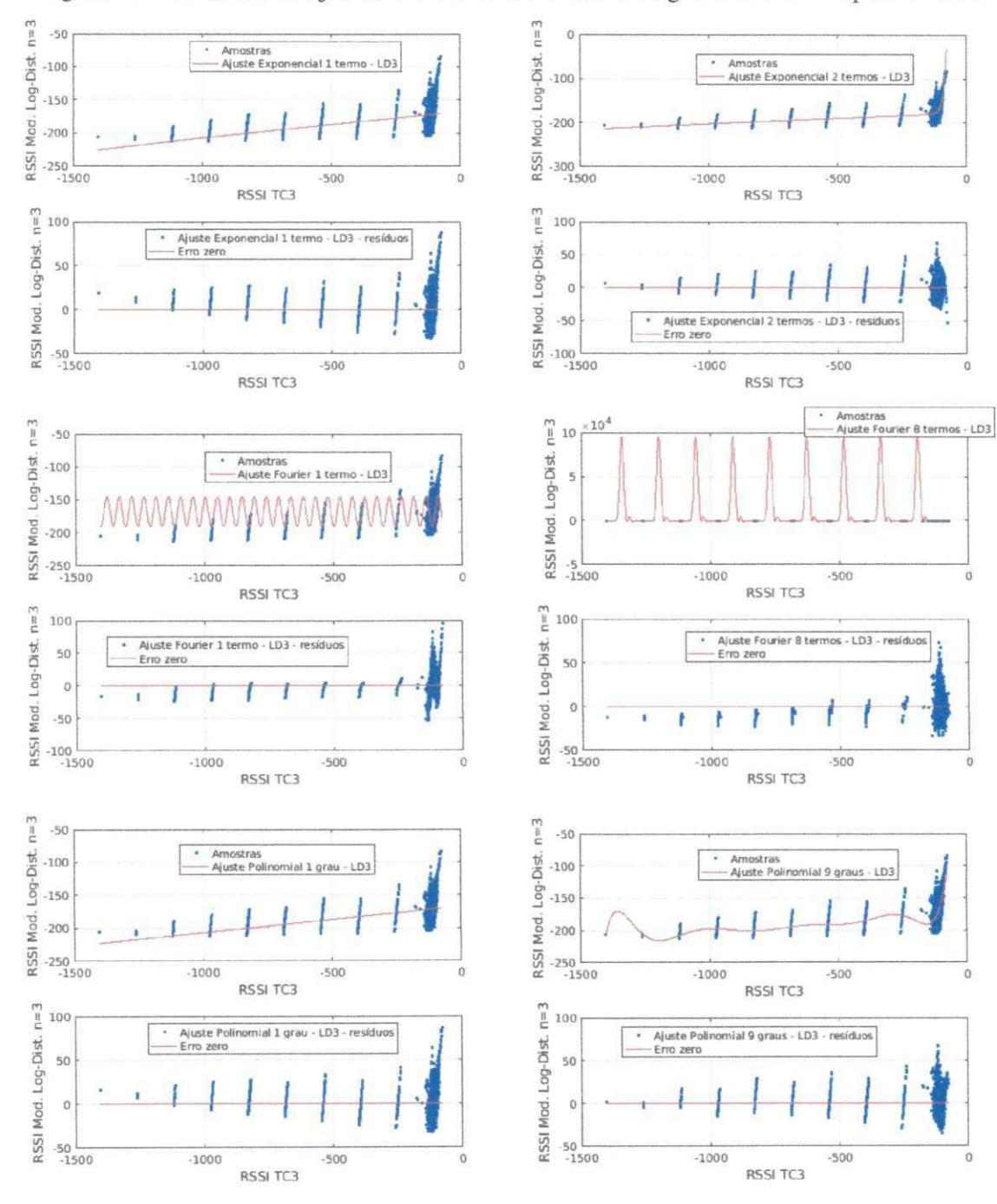

#### Figura D.5: Gráficos de ajustes e resíduos do Modelo Log-Distância n=3 para o TC3.

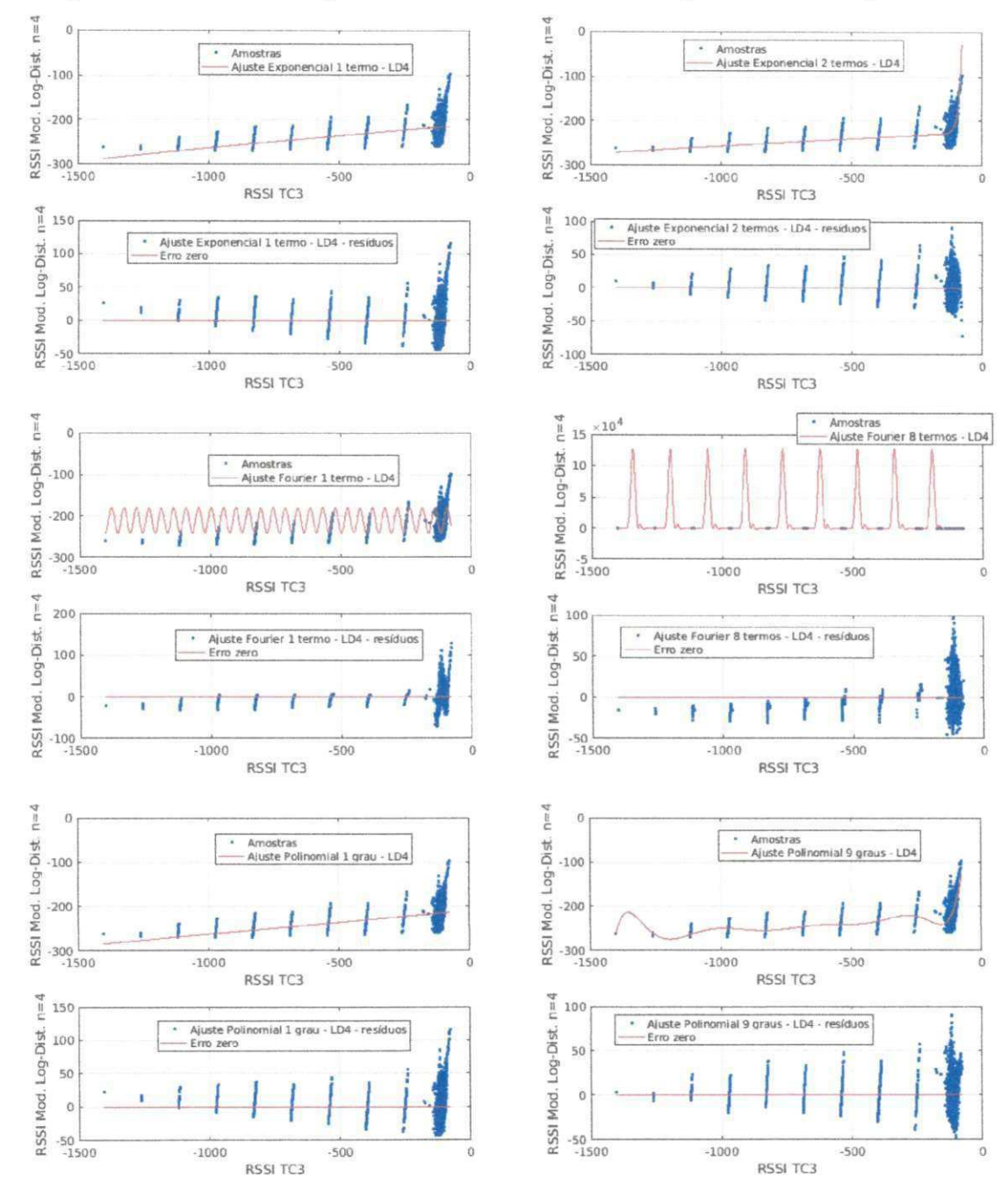

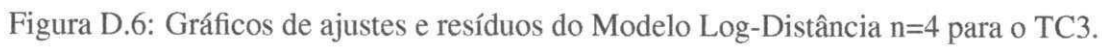

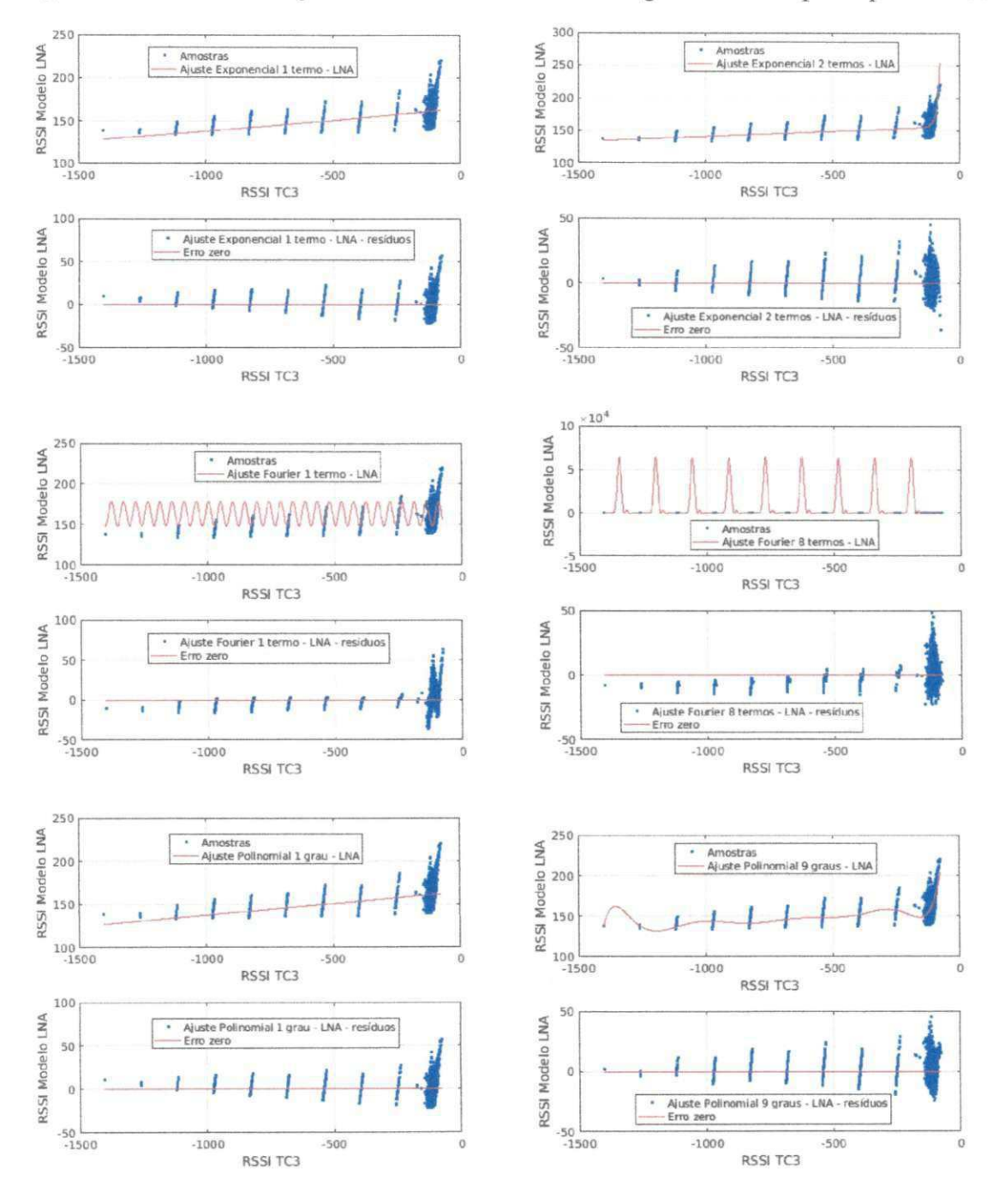

#### Figura D.7: Gráficos de ajustes e resíduos do Modelo Log-Normal Adaptado para o TC3.
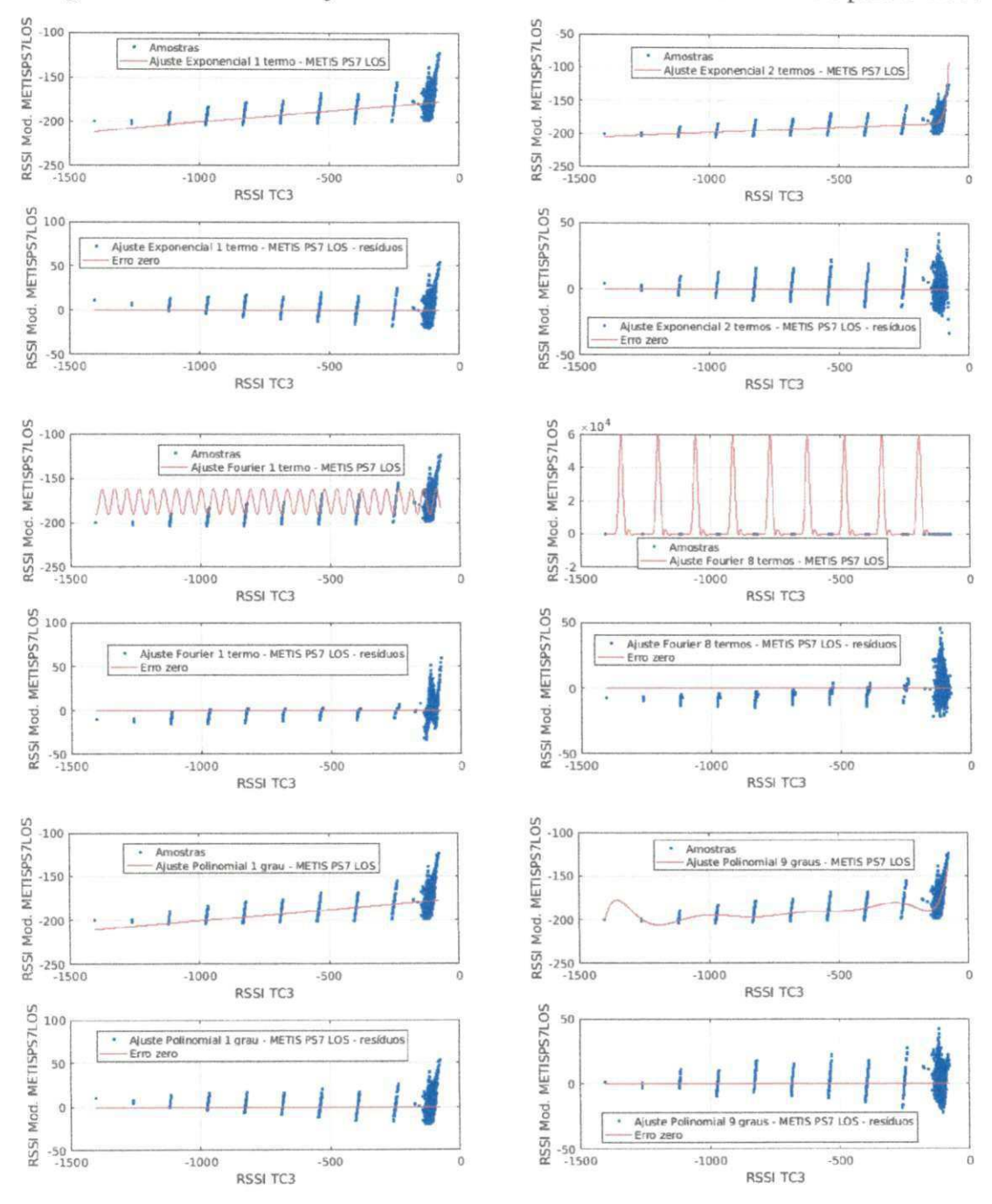

#### Figura D.8: Gráficos de ajustes e resíduos do Modelo METIS PS7 LOS para o TC3.

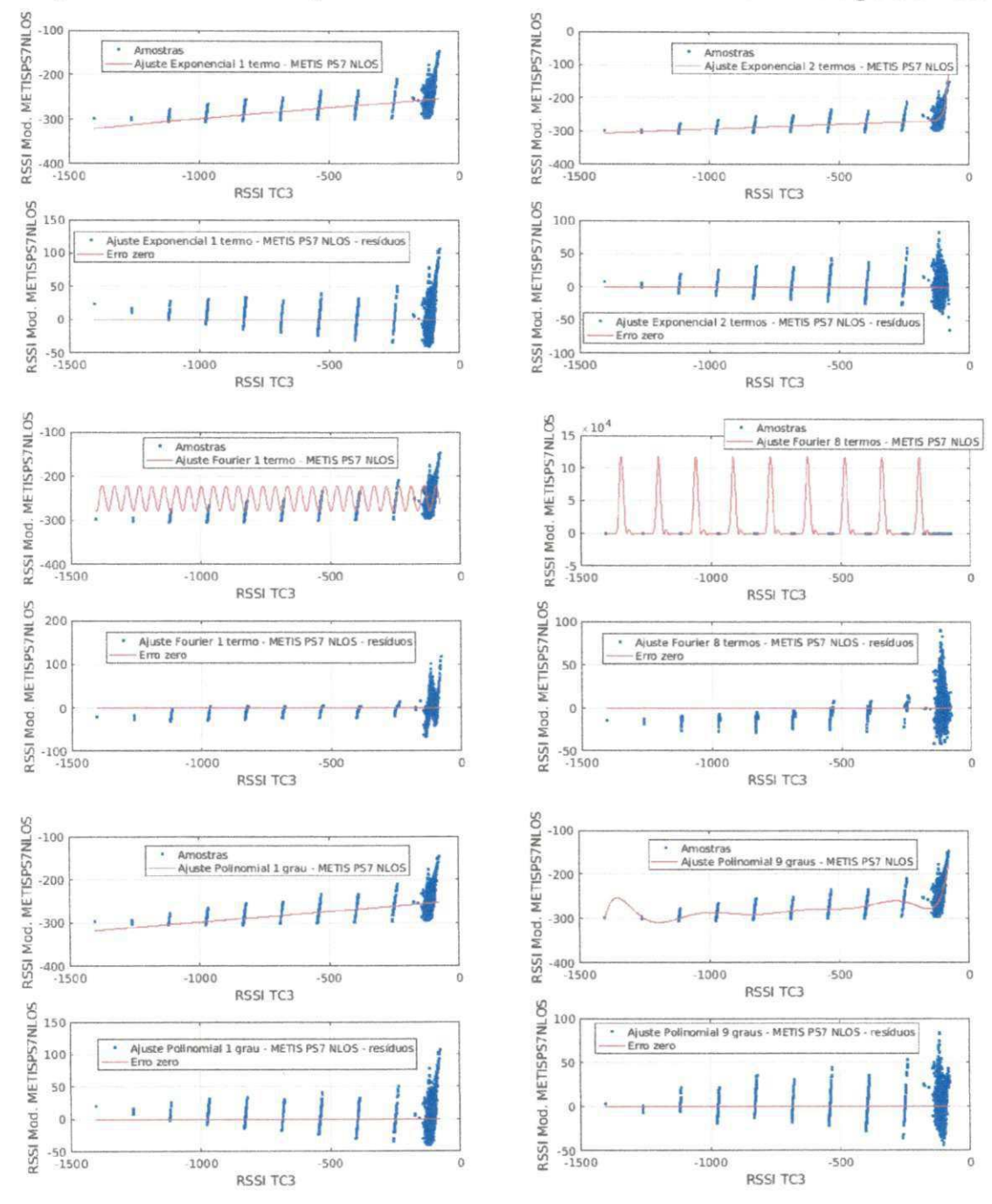

Figura D.9: Gráficos de ajustes e resíduos do Modelo METIS PS7 NLOS para o TC3.

# **Apêndice E**

### **Implementação dos Modelos em MatLab**

```
1 function saida = freespaceloss (frequencia, distancia)
2 
3 saida = -32.44 - 20 * log 10 (distance in) - 20 * log 10 (frequencies);
1 function saida = modeloABG (magnitude, f, c, perdas, alphaABG, betaABG,
      gamaABG) 
2 
3 saida = (10 * alphaABG * log(magnitude) + betaABG + 10*gammaABG*log(60)) *
       (-1);
1 function saida = modeloCloseIn (magnitude, f, c, perdas)
2 
3 saida = (-1) * ((20 \times \log(4*3.14*f / c)) + 10 * 5 * \log(magnitude) +std (perdas )) ; 
1 function saida = modeloLogAdaptado (magnitude, beta, perdas)
\mathfrak{D}3 saida = -40-10*beta*log(magnitude)+std(perdas);1 function saida = modeloLogDistancia (magnitude, n)
2 
3 saida = -40+10*n*log(magnitude)*(-1);1 function saida = modeloMETISPS7( magnitude, f, Nw, LOS)
\mathfrak{D}3 X = 5 * (Nw - 1);
```

```
\overline{4}5 if (LOS == 1)A = 18.7; B = 46.8; C = 20;
6
       saida = (A * log(magnitude) + B + C * log (f.11000000) .15 ))*7\overline{ }(-1);8 end
9
10 if (LOS == 0)11A = 36.8; B = 43.8; C = 20;
       saida = (A * log(magnitude) + B + C * log (f.11000000) .15 ) *
12(-1);13 end
```
## **Apêndice F**

## Implementação do ajuste em MatLab

```
1 %% Fit: 'Ajuste Polinomial 1 grau - LD2'.
2 [xData, yData] = prepareCurveData ( PathGain, rssilogdist2 );
3 
4 % Set up fittype and options.
5 ft = fittype('poly1');
6 
7 % Ajuste model to data . 
8 [ fitresult \{5\}, gof(5)] = fit ( xData, yData, ft );
9 
10 % Create a figure for the plots.
11 figure ( 'Name', 'Ajuste Polinomial 1 grau - LD2' );
12 
13 % Plot Ajuste with data.
14 subplot( 2, 1, 1 ) ; 
15 h = plot( fitresult \{5\}, xData, yData);
16 legend( h, 'Amostras', 'Ajuste Polinomial 1 grau - LD2', 'Location', '
      NorthEast');
17 % Label axes 
18 xlabel 'RSSI TCl'
19 ylabel 'RSSI Mod. Log-Dist. n=2'
20 grid on
21 
22 % Plot residuos.
23 subplot( 2, 1, 2 ) ; 
24 h = plot ( fitre sult \{5\}, xData, yData, 'residuals');
```

```
25 legend (h, 'Ajuste Polinomial 1 grau - LD2 - residuos', 'Erro zero', '
       Location ', 'NorthEast' );
26 % Label axes 
27 xlabel 'RSSI TCl'
28 ylabel 'RSSI Mod. Log-Dist. n=2'
29 grid on
30 
31 
32zyxwvutsrqponmlkjihgfedcbaZYXWVUTSRQPONMLKJIHGFEDCBA Wo Fit : 'Ajust e Fourie r 8 termos - Friis ' . 
33 [xData , yData] = prepareCurveData ( PathGain , rssiFriis ) ; 
34 
35 % Set up fittype and options.
36 ft = fittype( 'fourier8 ' );37 opts = fitoptions( 'Method' , ' NonlinearLeastSquares ' ) ; 
38 opts. Display = 'Off';
39 opts. StartPoint = [0 0 0 0 0 0 0 0 0 0 0 0 0 0 0 0 0 0 0.0443675973000948];40 
41 % Ajuste model to data . 
42 [fitresult \{4\}, gof(4)] = fit (xData, yData, ft, opts);
43 
44 % Create a figure for the plots.
45 figure ( 'Name', 'Ajuste Fourier 8 termos - Friis ' );
46 
47 % Plot Ajuste with data.
48 subplot( 2, 1, 1 ) ; 
49 h = plot( fitresult \{4\}, xData, yData);
50 legend( h, 'Amostras', 'Ajuste Fourier 8 termos - Friis', 'Location', '
        NorthEast');
51 % Label axes 
52 xlabel 'RSSI TCl'
53 ylabel 'RSSI Modelo de Friis'
54 grid on
55 
56 % Plot residuos.
57 subplot( 2, 1, 2 ) ; 
58 h = plot ( fitresult {4}, xData, yData, 'residuals');
```

```
59 legend( h, 'Ajuste Fourier 8 termos - Friis - residuos', 'Erro zero', '
       Location', 'NorthEast' );
60 % Label axes 
61 xlabel 'RSSI TCl'
62 ylabel 'RSSI Modelo de Friis'
63 grid on
64 
65 
66 
67 
68zyxwvutsrqponmlkjihgfedcbaZYXWVUTSRQPONMLKJIHGFEDCBA % 1111111111111111111111111111111111111111111111 
69 
70 
71 %% Fit: 'Ajuste Polinomial 1 grau - LD4'.
72 [xData, yData] = prepareCurveData (PathGain, rssilogdist4);
73 
74 % Set up fittype and options.
75 ft = fittype('poly1');76 
77 % Ajuste model to data. 
78 [ fitresult \{5\}, gof(5)] = fit ( xData, yData, ft );
79 
80 % Create a figure for the plots.
81 figure ( 'Name', 'Ajuste Polinomial 1 grau - LD4' );
82 
83 % Plot Ajuste with data.
84 subplot( 2, 1, 1 ) ; 
85 h = plot (fitresult \{5\}, xData, yData);
86 legend (h, 'Amostras', 'Ajuste Polinomial 1 grau - LD4', 'Location', '
       NorthEast');
87 % Label axes 
88 xlabel 'RSSI TC3'
89 ylabel 'RSSI Mod. Log-Dist. n=4'
90 grid on
91
```

```
93 subplot( 2, 1, 2 ) ;
```
92 % Plot residuos.

```
94 h = plot( fitresult\{5\}, xData, yData, 'residuals');
95 legend (h, 'Ajuste Polinomial 1 grau - LD4 - residuos', 'Erro zero', '
       Location', 'NorthEast' );
96 % Label axes 
97 xlabel 'RSSI TC3'
98 ylabel 'RSSI Mod. Log-Dist. n=4'
99 grid on
100 zyxwvutsrqponmlkjihgfedcbaZYXWVUTSRQPONMLKJIHGFEDCBA
101 
102 %% Fit: 'Ajuste Fourier 8 termos - Friis '.
103 [xData . yData] = prepareCurveData ( PathGain , rssiFriis ) ; 
104 
105 % Set up fittype and options.
106 ft = fittype('fourier8');
107 opts = fitoptions( 'Method' , ' NonlinearLeastSquares ' ) ; 
108 opts . Display = 'Off ' ; 
109 opts . StartPoin t = [0 000000000000000 0 0.0443675973000948]; 
110 
111 % Ajuste model to data . 
112 [ fitresult \{4\}, \text{gof}(4)] = fit ( xData, yData, ft, opts );
113 
114 % Create a figure for the plots.
115 figure ( 'Name', 'Ajuste Fourier 8 termos - Friis ');
116 
117 % Plot Ajuste with data. 
118 subplot (2, 1, 1);
119 h = plot (fitresult \{4\}, xData, yData);
120 legend( h, 'Amostras', 'Ajuste Fourier 8 termos - Friis', 'Location', '
        NorthEast' );
121 % Label axes 
122 xlabel 'RSSI TC3'
123 ylabel 'RSSI Modelo de Friis '
124 grid on
125 
126 % Plot residuos . 
127 subplot (2, 1, 2);
128 h = plot (fitresult \{4\}, xData, yData, 'residuals');
```
129 legend (h, 'Ajuste Fourier 8 termos - Friis - residuos', 'Erro zero', ' Location ', 'NorthEast' );

130 % Label axes

131 xlabel 'RSSI TC3'

132 ylabel 'RSSI Modelo de Friis'

133 grid on